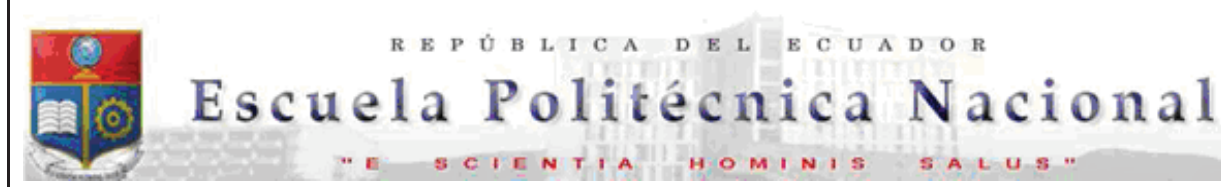

La versión digital de esta tesis está protegida por la Ley de Derechos de Autor del Ecuador.

REPÚBLICA DEL ECUADOR

SCIENTIA HOMINIS SALUS'

Los derechos de autor han sido entregados a la "ESCUELA POLITÉCNICA NACIONAL" bajo el libre consentimiento del (los) autor(es).

Al consultar esta tesis deberá acatar con las disposiciones de la Ley y las siguientes condiciones de uso:

- · Cualquier uso que haga de estos documentos o imágenes deben ser sólo para efectos de investigación o estudio académico, y usted no puede ponerlos a disposición de otra persona.
- · Usted deberá reconocer el derecho del autor a ser identificado y citado como el autor de esta tesis.
- · No se podrá obtener ningún beneficio comercial y las obras derivadas tienen que estar bajo los mismos términos de licencia que el trabajo original.

El Libre Acceso a la información, promueve el reconocimiento de la originalidad de las ideas de los demás, respetando las normas de presentación y de citación de autores con el fin de no incurrir en actos ilegítimos de copiar y hacer pasar como propias las creaciones de terceras personas.

*Respeto hacia sí mismo y hacia los demás.*

# **ESCUELA POLITÉCNICA NACIONAL**

## **FACULTAD DE INGENIERÍA ELÉCTRICA Y ELECTRÓNICA**

### **DESARROLLO DE SOFTWARE PARA EL APRENDIZAJE Y ESTUDIO DEL CONTROL PREDICTIVO EN BASE A MODELO (MPC)**

**PROYECTO PREVIO A LA OBTENCIÓN DEL TÍTULO DE INGENIERO EN ELECTRÓNICA Y CONTROL** 

> **OSCAR OMAR GONZALES ZURITA**  oscar.gonzalesz@epn.edu.ec

**DIRECTOR: MSc. JORGE LUIS ROSERO BELTRÁN**  jorge.rosero@epn.edu.ec

**DIRECTOR: Dr. JORGE ANDRÉS ROSALES ACOSTA**  andres.rosales@epn.edu.ec

**Quito, julio 2014** 

## **DECLARACIÓN**

Yo, Oscar Omar Gonzales Zurita, declaro bajo juramento que el trabajo aquí descrito es de mi autoría; que no ha sido previamente presentado para ningún grado o calificación profesional; y, que he consultado las referencias bibliográficas que se incluyen en este documento.

A través de la presente declaración cedo mis derechos de propiedad intelectual correspondientes a este trabajo, a la Escuela Politécnica Nacional, según lo establecido por la Ley de Propiedad Intelectual, por su Reglamento y por la normatividad institucional vigente.

> **\_\_\_\_\_\_\_\_\_\_\_\_\_\_\_\_\_\_\_\_\_\_\_**  Oscar Omar Gonzales Zurita

## **CERTIFICACIÓN**

Certifico que el presente trabajo fue desarrollado por Oscar Omar Gonzales Zurita, bajo mi supervisión.

> **Ing. Jorge Rosero, MSc DIRECTOR DEL PROYECTO**

\_\_\_\_\_\_\_\_\_\_\_\_\_\_\_\_\_\_\_\_\_\_\_\_\_\_\_

**Dr. Ing. Andrés Rosales CODIRECTOR DEL PROYECTO** 

**\_\_\_\_\_\_\_\_\_\_\_\_\_\_\_\_\_\_\_\_\_\_\_\_\_\_\_** 

#### **AGRADECIMIENTO**

A mis padres Walter y Carmen, por haberme apoyado toda la vida. Pese a hacerlos enojar, nunca me han dejado desamparado.

A mis hermanas Tamara y Leslie, que son parte importante de mi vida.

A la Escuela Politécnica Nacional, que es el lugar que me ha dado muchas alegrías y satisfacciones a nivel profesional.

Al Ing. Jorge Rosero, por haber aceptado ser mi director de tesis y por sus consejos en el desarrollo y finalización del proyecto de titulación.

Al Dr. Andrés Rosales, por haber aceptado ser mi codirector de tesis, también por haberme ayudado con el área del control predictivo, que es el tema principal de esta tesis, y por todos sus consejos y sugerencias en la terminación del proyecto.

Al Dr. Gustavo Scaglia, por ayudarme en situaciones complicadas que se presentaron en el desarrollo del proyecto de titulación, también por los conocimientos adquiridos que serán de mucha ayuda en el futuro.

A los diferentes profesores con los que tuve clases en la carrera de Ingeniería Electrónica y Control, por las enseñanzas adquiridas tanto para la realización de este proyecto como para mi formación profesional.

Finalmente, les doy gracias a mis amigos y compañeros quienes me animaron en situaciones difíciles, me dieron una palabra de aliento y sus mejores deseos en esta etapa importante de mi vida.

**Oscar** 

### **DEDICATORIA**

*A mi padre Walter, mi madre Carmen* 

*y mis hermanas Leslie y Tamara.* 

*Oscar* 

### **CONTENIDO**

### **RESUMEN**

## **PRESENTACIÓN**

## **CAPÍTULO 1**

## **MARCO TEÓRICO**

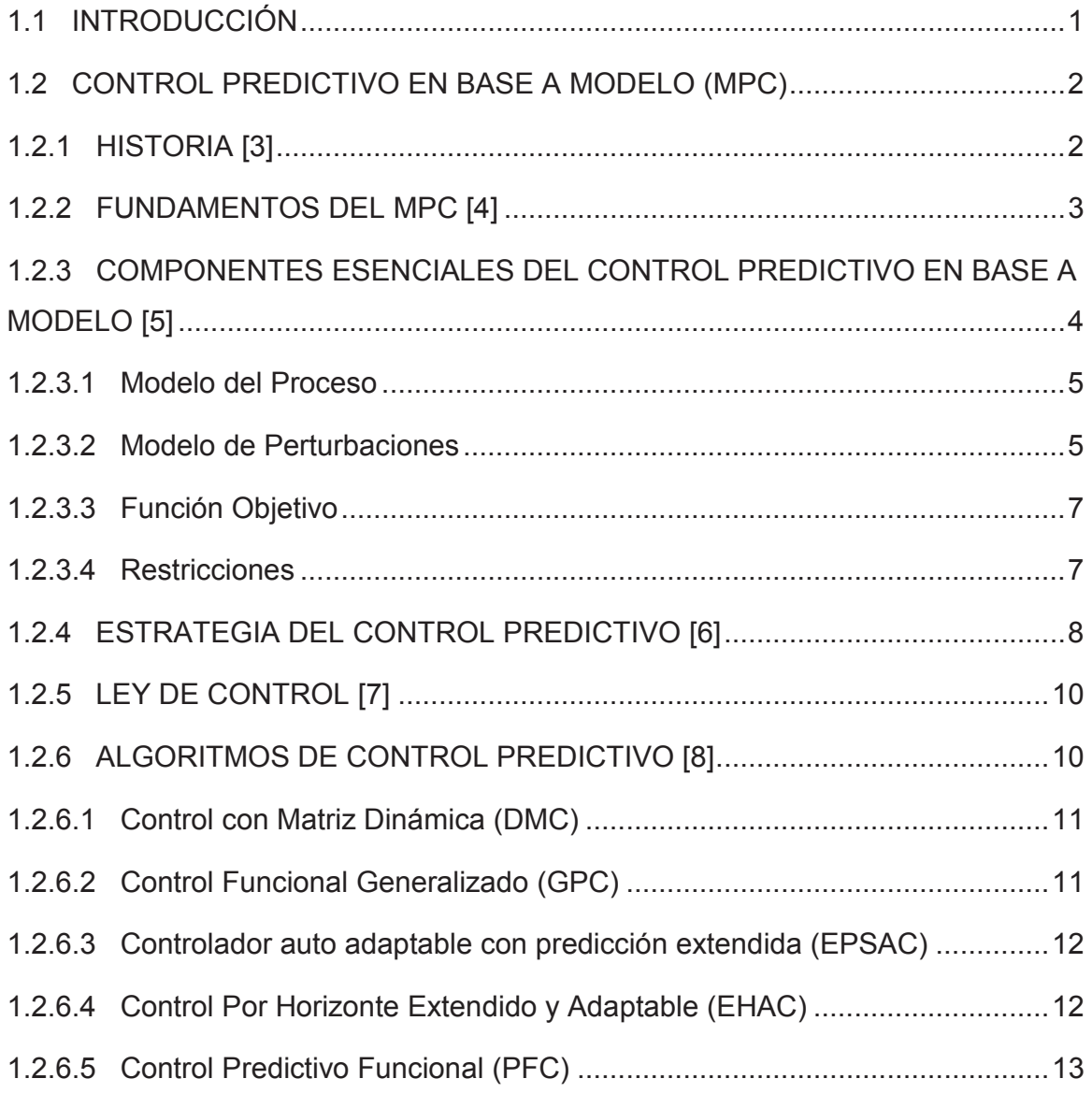

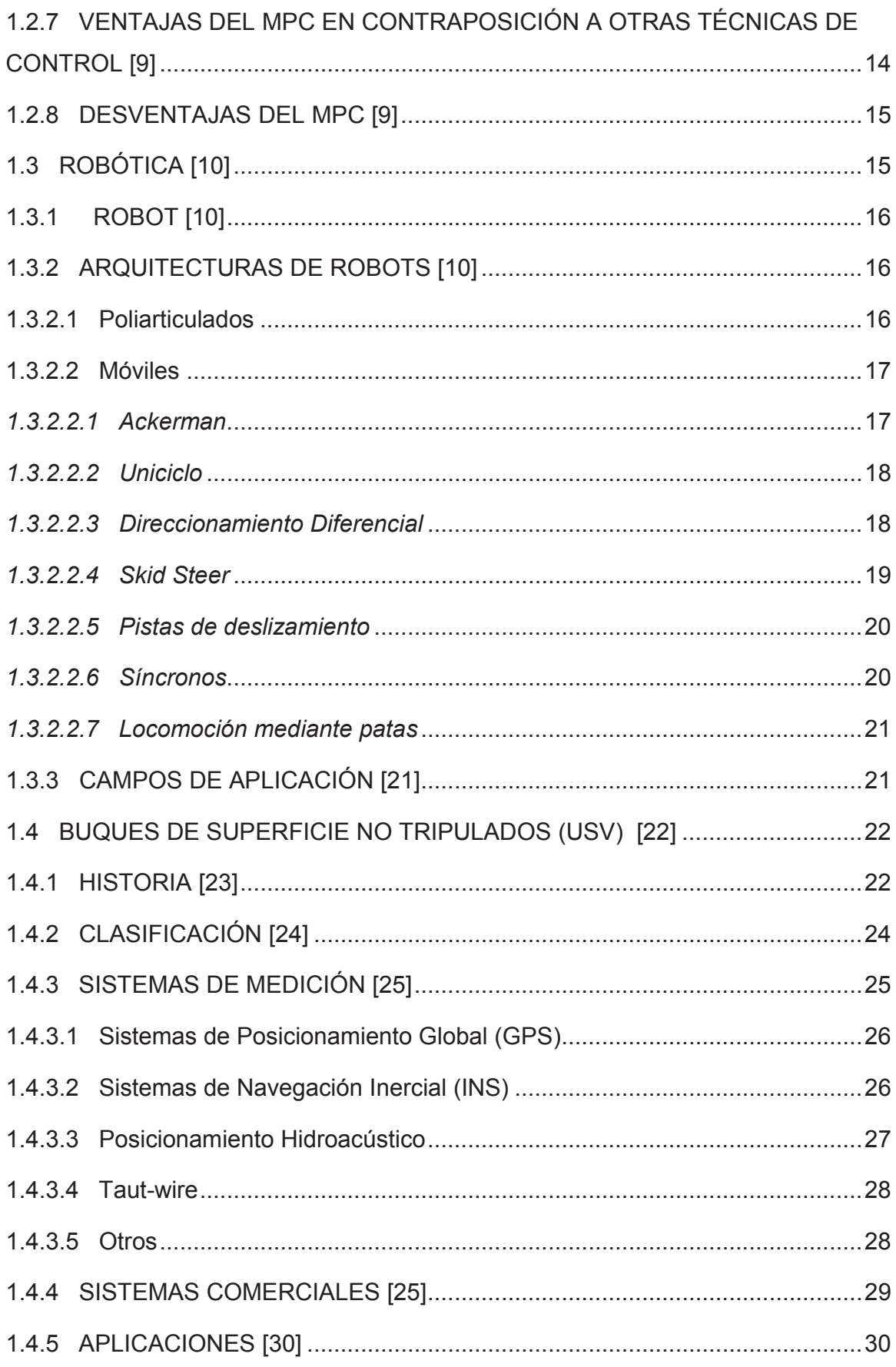

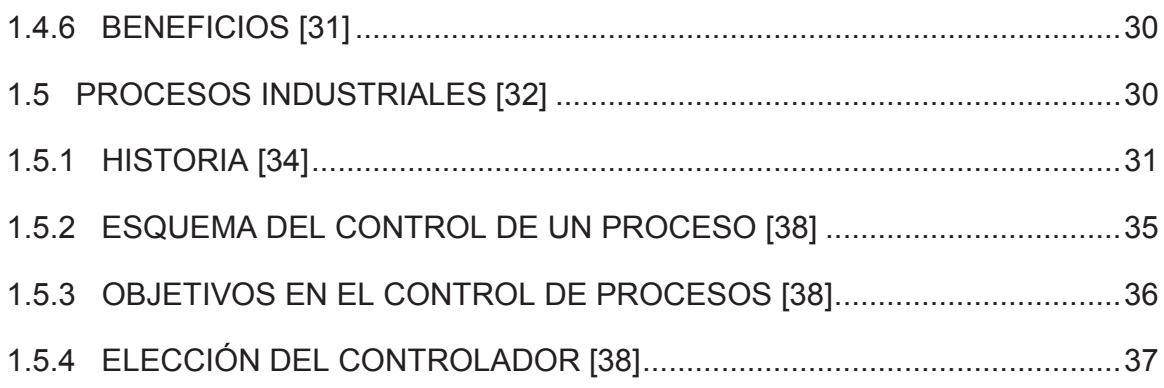

## **CAPÍTULO 2**

## DESARROLLO DE CASOS DE ESTUDIO A IMPLEMENTARSE EL MPC

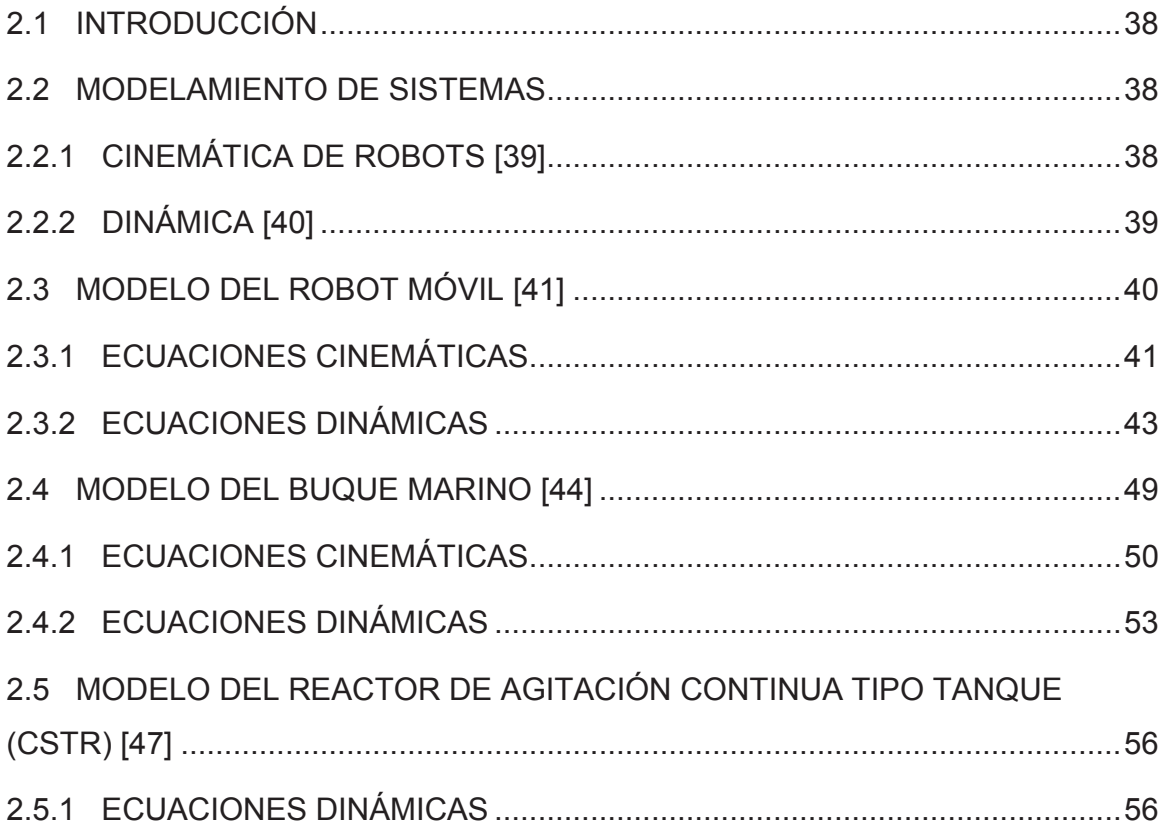

## **CAPÍTULO 3**

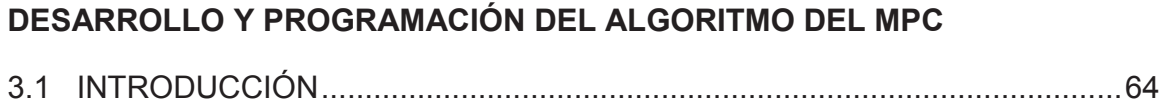

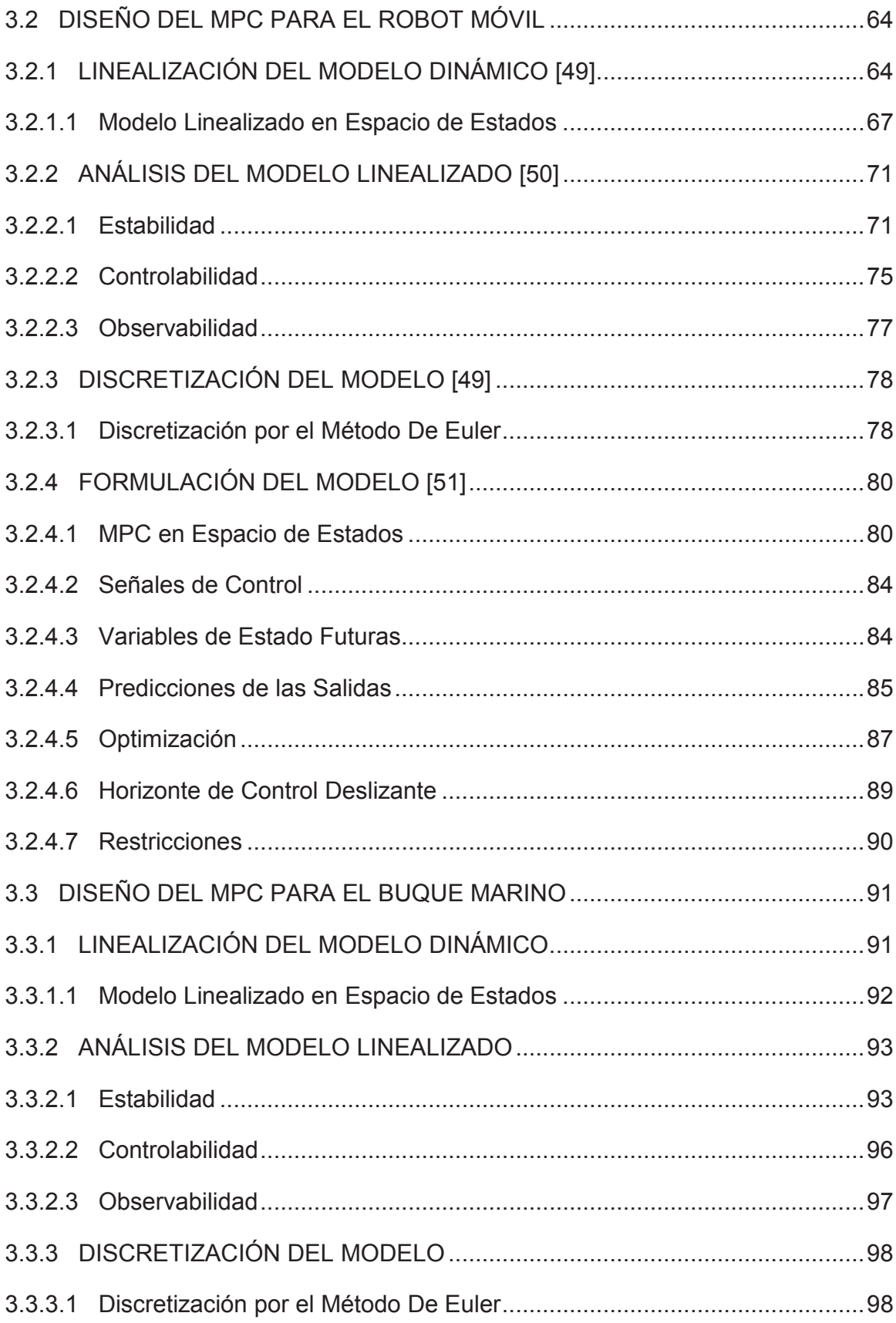

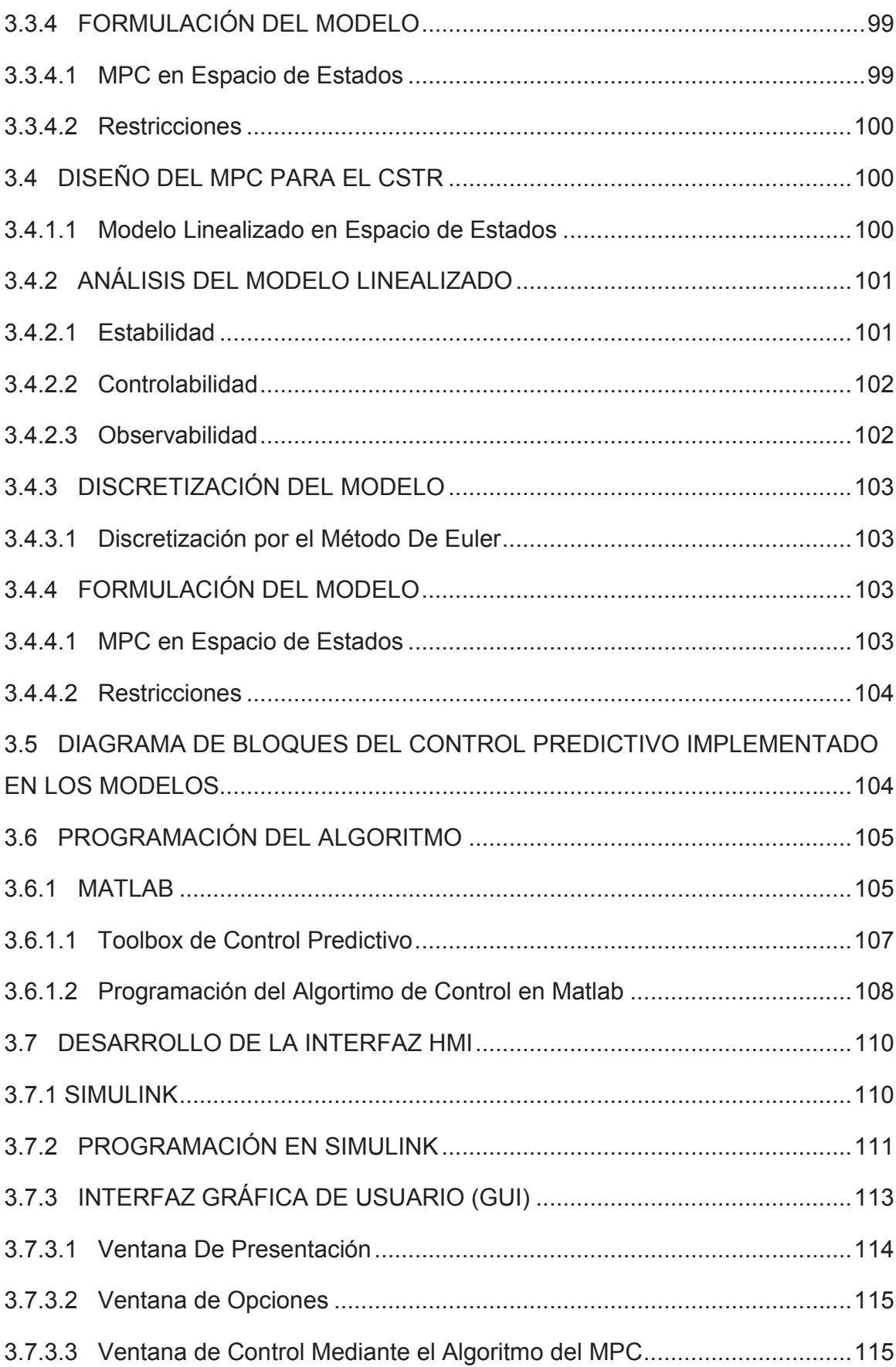

## **CAPÍTULO 4**

### **PRUEBAS Y RESULTADOS**

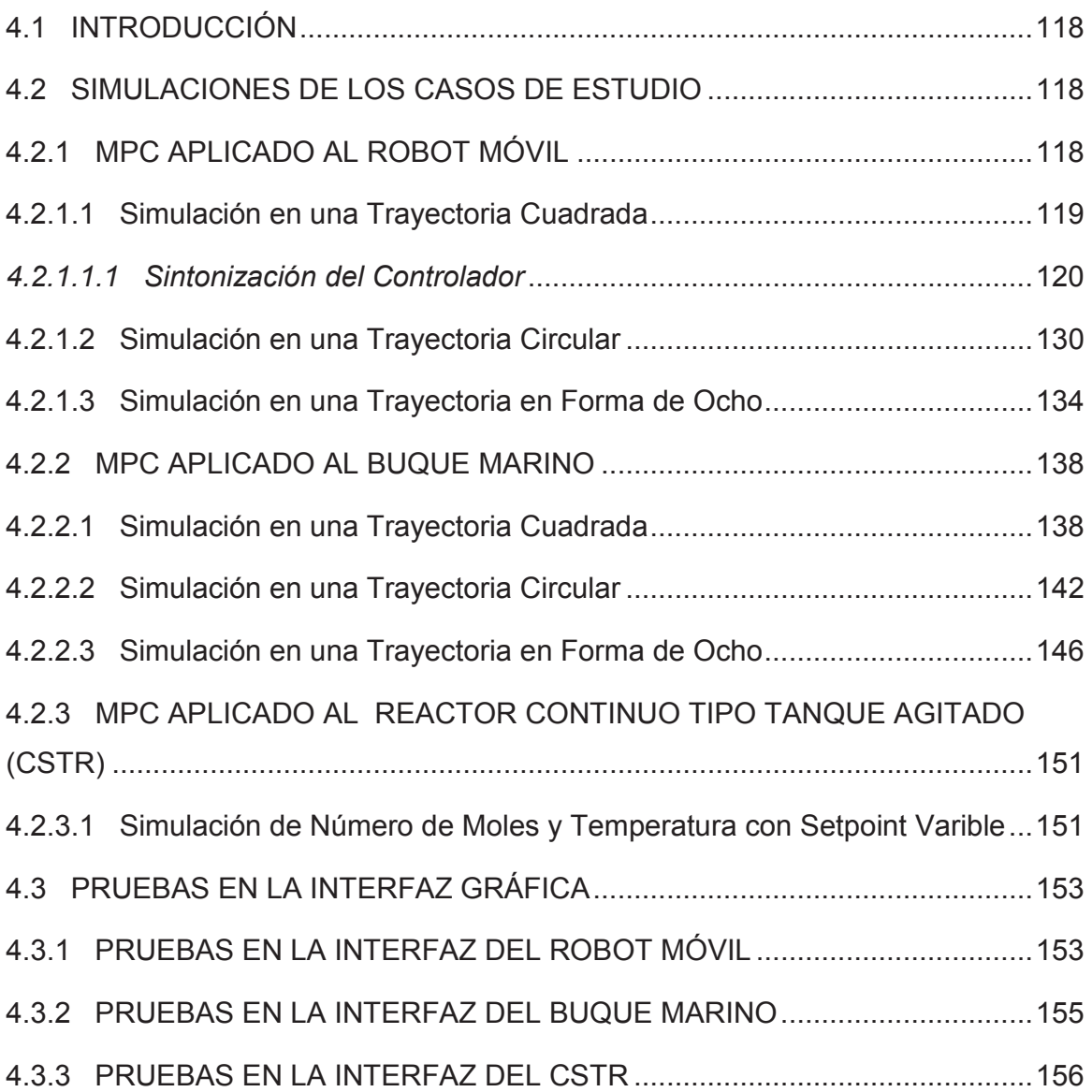

## **CAPÍTULO 5**

### **CONCLUSIONES Y RECOMENDACIONES**

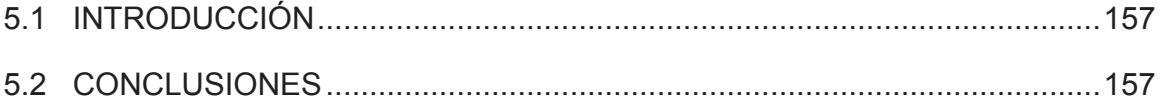

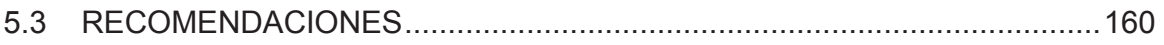

### **REFERENCIAS BIBLIOGRÁFICAS**

#### **ANEXOS**

#### **RESUMEN**

El Control Predictivo basado en Modelo - MPC (por sus siglas en inglés) es una técnica de control automático que se utiliza en gran parte del sector industrial, especialmente, durante los últimos años. La popularidad de esta técnica de control radica en los beneficios que se pueden obtener de ella, al ser aplicada en un proceso, como: minimizar la acción de control a partir de una función de costo, implementar en el modelo los efectos de ruido y perturbaciones del entorno, tomar en cuenta los tiempos muertos, adelantarse a la dinámica del sistema calculando una acción futura de control desde la expresión matemática del modelo del sistema, manejar procesos multivariables, entre otros.

En cuanto a la Robótica, durante los últimos años se ha estado aplicando y estudiando al MPC en este campo para obtener conclusiones acerca de las ventajas y desventajas de esta técnica de control sobre los robots. Varios casos de estudio han tenido éxito [1], y han mostrado un sinnúmero de beneficios para este campo de la ciencia [2], lo cual hace que el MPC se proyecte como una de las técnicas con mayor impacto en el mundo de la automatización en el futuro.

Pese a los grandes atributos que el MPC puede proporcionar en un sistema, existen ciertas desventajas, como el tener que trabajar con un modelo matemático del proceso lo más cercano al modelo real para poder realizar predicciones más acertadas; además, la carga computacional también se ve afectada cuando se trata de explotar el MPC a su mayor capacidad mediante sus parámetros de regulación, debido a la gran cantidad de datos que maneja esta técnica de control.

Por tal razón, este proyecto se enfoca en el estudio del MPC y su implementación para 3 distintos sistemas: un robot móvil, un buque marino y un reactor continuo tipo tanque agitado (CSTR), de modo que se contraste el desempeño del MPC para los

sistemas analizados. Al presentarse los resultados en una interfaz gráfica, se desea mostrar cómo cambia la respuesta de cada caso de estudio tomado en cuenta en este proyecto mediante el cambio de uno o varios parámetros de sintonización del controlador. Además, cabe señalar que el diseño del controlador se realiza enteramente usando comandos básicos de Matlab, es decir, sin la ayuda de los toolboxes, con la finalidad de ofrecer una alternativa en la cual se implemente el MPC sin la ayuda de paquetes comerciales destinados a este fin.

Finalmente, hay que señalar que todos los objetivos planteados han sido cumplidos, y además se han desarrollado otros puntos como la programación del MPC utilizando Simulink y su implementación en una interfaz mediante el GUIDE de Matlab.

#### **PRESENTACIÓN**

En el presente proyecto se detallan los pasos y procedimientos seguidos para cumplir con los objetivos planteados. El desarrollo de cada capítulo se realiza secuencialmente y, éstos son:

El Capítulo 1, "Marco Teórico", se encarga de revisar los conceptos básicos sobre el Control Predictivo Basado en Modelo. Se realiza una síntesis de las características del MPC, componentes, tipos de Control Predictivo y sus ventajas y desventajas en la implementación. Además, se toman en cuenta conceptos relacionados a los casos de estudio analizados para tener en una primera instancia, una idea clara de lo que se espera controlar.

El Capítulo 2, "Desarrollo de los Casos de Estudio a Implementarse con el MPC", se modela matemáticamente los sistemas: robot móvil, buque marino y CSTR, con el fin de obtener sus ecuaciones dinámicas y saber cuáles serán las variables controladas y cuáles serán las variables de control.

El Capítulo 3, "Desarrollo y Programación del Algoritmo del MPC", se analiza a los sistemas de acuerdo a criterios de: estabilidad, controlabilidad y observabilidad. Se formula la estrategia de control a partir de la linealización de los sistemas, debido a que el tipo de MPC a implementar es lineal. Se obtiene un sistema en espacio de estados para plantear las predicciones, tanto en las variables de estado como en las variables de control, luego se propone la función de costo, que toma en cuenta el error y el esfuerzo de control para obtener la ley de control y, se termina el diseño del MPC tomando en cuenta las restricciones de cada modelo de estudio. Se termina este capítulo, con la programación del MPC en código ".m" para agregarlo en un sfunction de Simulink, también se programan los modelos y se acopla este trabajo a una interfaz gráfica, donde se pueden cambiar los parámetros del MPC por panel,

para observar la influencia de los mismos en las respuestas de los sistemas estudiados.

El Capítulo 4, "Pruebas y Resultados", se efectúa las simulaciones de los sistemas. Se presenta una tendencia para poder sintonizar al controlador y se presentan los resultados en la interfaz gráfica anteriormente creada.

El Capítulo 5, "Conclusiones y Recomendaciones", se rescatan las ideas, conceptos y resultados del proyecto de titulación. Se presentan conclusiones sobre la aplicabilidad del control predictivo en los sistemas propuestos y recomendaciones sobre trabajos futuros que estén relacionados con este proyecto.

Finalmente, se presentan los respectivos anexos del proyecto, donde están: programas de Matlab y Simulink referentes a los modelos de los sistemas con el MPC y el manual de usuario.

## **CAPÍTULO 1**

## **MARCO TEÓRICO**

### **1.1 INTRODUCCIÓN**

El presente proyecto nace como una iniciativa dirigida a la aplicación del control predictivo en el campo del control de procesos y la robótica, especialmente en este segundo campo debido a que en los últimos años se han observado buenos resultados en el uso de esta técnica de control en el área de la automatización, empresas químicas o petroleras han mostrado su satisfacción por los resultados que han obtenido con la implementación del control predictivo en sus procesos de producción [2].

La implementación del control predictivo tiene varias ventajas que giran en torno a la eficiencia y reducción de costos en procesos de mantenimiento con respecto a otras técnicas de control.

Las tendencias actuales en el sector industrial se mueven alrededor de las siguientes necesidades:

- Eficiencia, para poder competir en un alto nivel con otras empresas.
- · Interés social por evitar en un gran porcentaje recaer en problemas medioambientales.
- · Ahorro energético y optimización de la energía.
- · Seguridad industrial.

La competitividad en las diferentes áreas de los sectores industriales, da como resultado el mejoramiento de los sistemas de producción por parte de los encargados de la ejecución de los procesos, por tal razón, el control predictivo se convierte en una poderosa herramienta para las empresas de hoy en día.

Partiendo de las premisas ya enunciadas, y observando que en la actualidad existe una influencia marcada en la incursión del control predictivo en el campo de la robótica, se realiza este proyecto con el objetivo de analizar los beneficios que pueden existir al controlar sistemas robóticos como el robot móvil y el buque marino, mientras se contrasta estos resultados con proceso como el del CSTR.

#### **1.2 CONTROL PREDICTIVO EN BASE A MODELO (MPC)**

#### **1.2.1 HISTORIA [3]**

El control predictivo en base a modelo o MPC en inglés *(Model Predictive Control)*, tiene dos etapas muy marcadas a través de su historia, la primera, a finales de los años setenta se desarrollaron diversos algoritmos que necesitaban explícitamente de un modelo dinámico del proceso para predecir el efecto de las acciones de control futuras en la salida del sistema, las cuales eran determinadas minimizando el error predicho sujeto a restricciones de operación. El proceso de optimización era iterativo, se repetía a cada instante con la información actualizada del proceso. En aquella época el surgimiento de esta forma de establecer un algoritmo de control iba de la mano con el crecimiento tecnológico de las computadoras que poco a poco podían desarrollar algoritmos más complejos.

Los sistemas multivariables fueron los más estudiados en la implementación del control predictivo, se tomaron en cuenta aspectos muy influyentes en los procesos de este tipo tales como retardos, perturbaciones e inestabilidad, algoritmos como el IDCOM (Identification-Command) y el DMC (Control con Matriz Dinámica, Dynamic Matrix Control) fueron los primeros en aparecer en este campo.

Se introdujeron nuevas ideas para la elaboración de algoritmos de control en procesos monovariables, de esta manera surgió el Controlador de Mínima Varianza y se desarrolló el Control Predictivo Generalizado (*Generalized Predictive Control*  GPC) que es uno de los métodos más populares hoy en día.

#### **1.2.2 FUNDAMENTOS DEL MPC [4]**

El control predictivo conocido también como control por horizonte deslizante, es una técnica de control que utiliza un modelo del proceso (modelo de predicción), con el fin de predecir el valor de las variables de salida a lo largo de un intervalo de tiempo (dado por el diseñador del controlador en base a un análisis previo del proceso a controlar).

Su objetivo principal es calcular la señal de control, para que en este intervalo de tiempo (horizonte de predicción), las variables controladas (variables de salida) estén en el valor de consigna especificada, tal como se indica en el diagrama de bloques de la Figura 1.1.

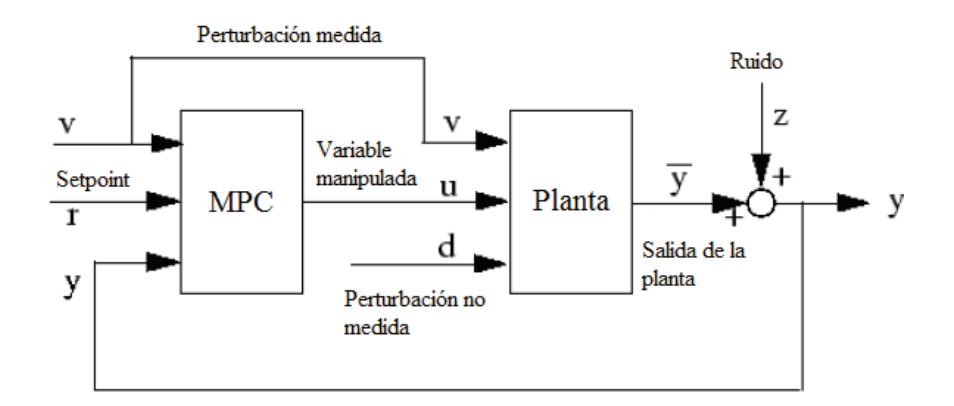

**Figura 1.1** Diagrama del control predictivo en base a modelo [4].

Las variables en cuestión, que intervienen en el diagrama del MPC presentado anteriormente, se describen en la Tabla 1.1:

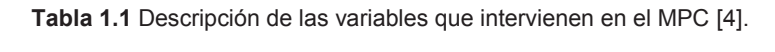

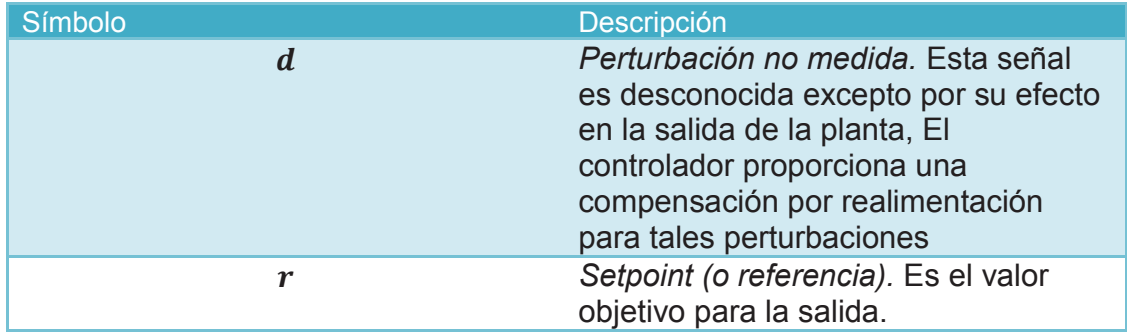

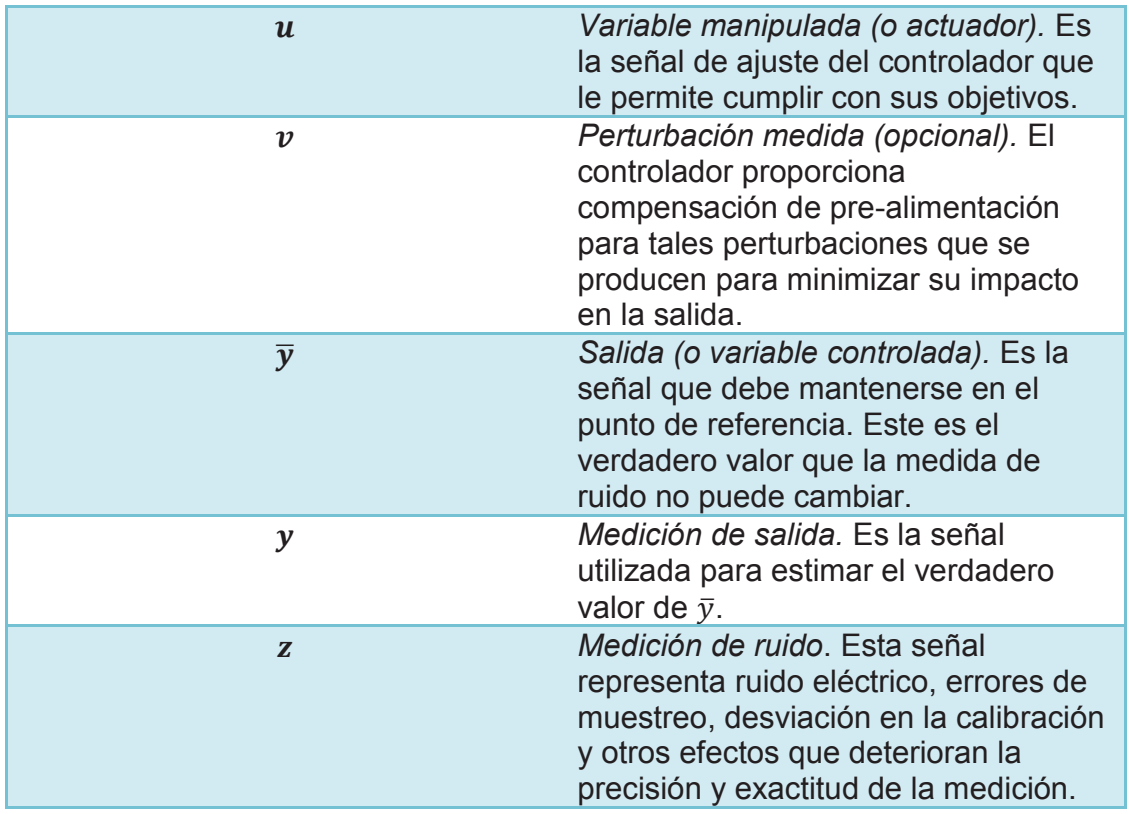

### **1.2.3 COMPONENTES ESENCIALES DEL CONTROL PREDICTIVO EN BASE A MODELO [5]**

La evolución del control predictivo a través de los años ha establecido como resultado en la actualidad el emplear varios algoritmos de control inventados para este propósito, pero siempre y cuando se actúe bajo el mismo principio, es decir el de optimizar una función de costo que representa la dinámica del sistema a controlar.

Dichos algoritmos permiten comandar un proceso de acuerdo a las necesidades del mismo y las condiciones del medio que lo rodea, de esta forma se obtiene una función objetivo que tras ser optimizada se establece la ley de control del sistema.

Los términos que intervienen en el desarrollo de un controlador predictivo se describen a continuación:

#### **1.2.3.1 Modelo del Proceso**

Este parámetro es sumamente importante para la aplicación de la técnica de control, gracias al modelo matemático de la planta o proceso podemos entender el tipo de comportamiento dinámico que va a presentar el sistema.

El modelo puede ser lineal o no lineal, el MPC puede aplicarse en ambos casos con sus respectivas adecuaciones, la forma de interpretar los datos en el controlador es en tiempo discreto por lo que se debe transformar el modelo de sistema continuo al solicitado.

El modelo de predicción puede ser representado de la siguiente forma en tiempo discreto:

$$
x(k + 1) = f(x(k), u(k))
$$
\n(1.1)

- $x(k)$  Estado del Sistema.
- $\bullet$   $u(k)$  Actuaciones en el Sistema.

Algo a considerar en todo sistema son las incertidumbres que pueden tener efecto en la planta en cualquier momento o instante de su funcionamiento, como este es un parámetro fuera de nuestro control se lo considera como perturbaciones en el MPC.

#### **1.2.3.2 Modelo de Perturbaciones**

El modelo de las perturbaciones es importante en el MPC porque en cualquier sistema o proceso a ser modelado se debe tener en consideración factores como: ruido, entradas no medibles y errores en la modelación del proceso.

El método más utilizado para la modelación de perturbaciones es el modelo ARIMA (Auto – regressive integrated moving average) (Figura 1.2), el cual considera que los datos obtenidos de un sistema son series temporales adquiridas en un proceso generador de datos.

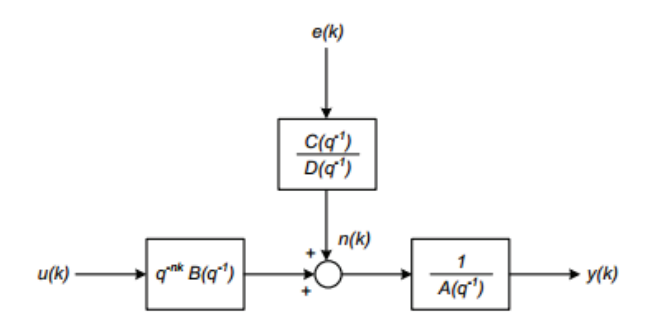

**Figura 1.2** Modelo de perturbaciones ARIMA [5].

Para el análisis de un modelo ARIMA, se analiza la diferencia entre la salida medida y la calculada del proceso de la siguiente manera:

$$
n(k) = \frac{C(z^{-1})e(k)}{D(z^{-1})}
$$
\n(1.2)

Para una perturbación constante, la expresión anterior se transforma en:

$$
n(t) = \frac{e(k)}{1 - z^{-1}}
$$
\n(1.3)

Donde:

 $D(z^{-1})$  = Incluye al integrador  $\Delta = 1 - z^{-1}$  con el fin de obtener error nulo en estado estable.

 $e(k)$  = Ruido de media cero  $C(z^{-1}) = 1$ 

La predicción viene dada por:

$$
\hat{n} = (t + k|t) = n(t)
$$
\n(1.4)

#### **1.2.3.3 Función Objetivo**

También es conocida con el nombre de función de costo, indica las variables del proceso que deben ser optimizadas en el MPC.

Muestra la evolución de un proceso a lo largo del horizonte de predicción, la función objetivo considera el comportamiento del sistema hasta un punto en el horizonte de predicción llamado horizonte de control del cual se establecen las iteraciones necesarias que debe seguir la planta para mantener los parámetros de control como óptimos.

#### **1.2.3.4 Restricciones**

Son los límites impuestos en el sistema de estudio dentro de los cuales se desarrolla el algoritmo de control, de esta manera nos aseguramos que la respuesta de la planta no exceda límites físicos o parámetros de seguridad necesarios en el sistema.

Las restricciones se forman mediante conjuntos cerrados y acotados dentro de los cuales se sitúan las acciones del sistema y las incidencias en cada uno de los instantes  $k$ :

$$
y(k) \in Y \vee k \tag{1.5}
$$

$$
u(k)\epsilon U\mathsf{V} k
$$

 $(1.6)$ 

Por lo tanto, las salidas  $y(k)$  de un sistema que serán controladas, pertenecen al conjunto de restricciones Y para todo instante de muestreo.

De la misma manera, las señales de control  $u(k)$  pertenecen al conjunto de restricciones *U* para todo instante de muestreo.

#### **1.2.4 ESTRATEGIA DEL CONTROL PREDICTIVO [6]**

En la actualidad existen varios tipos de controladores predictivos, pero estos siguen el mismo principio que se representa a continuación:

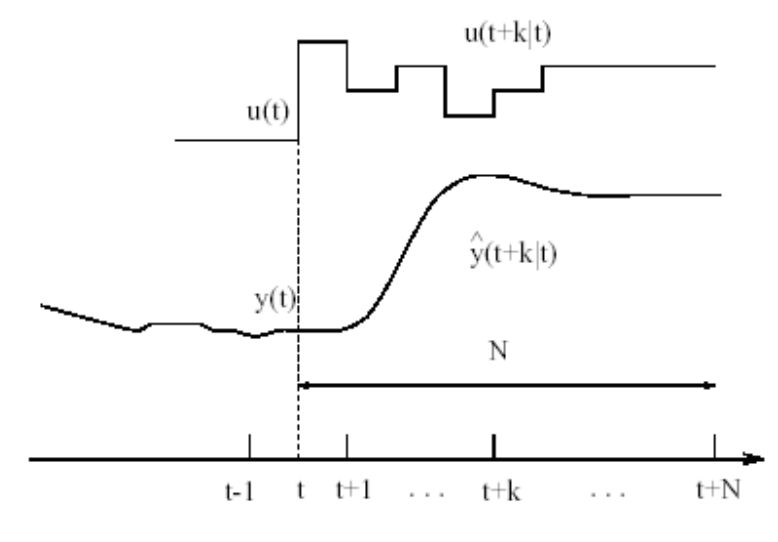

**Figura 1.3** Estrategia del MPC [6].

A partir del modelo del sistema se hacen las iteraciones necesarias para las futuras acciones que se van a realizar dentro del horizonte de predicción  $N$ . Como se aprecia en la figura anterior, el conjunto de acciones a tomar se ha planificado para la proyección que ofrece el horizonte de predicción N. Las salidas predichas para realizar un movimiento dependen de los valores conocidos con anterioridad, es decir de las entradas y salidas pasadas que tendrán incidencia en las señales de predicción o señales futuras que necesitan ser calculadas.

Tomando en cuenta criterios de optimización sobre determinadas variables del proceso procedemos a obtener una salida la cual debe seguir un patrón de referencia prefijado o mejor conocido como setpoint, este criterio toma la forma de una función cuadrática de los errores entre la predicción de la salida del sistema y la predicción de la trayectoria de referencia incluyendo en muchos casos el esfuerzo de control.

La señal de control en el instante t es enviada al proceso mientras que las otras señales de control son desechadas debido a que en siguiente instante de control se necesitará realizar el cálculo de la señal de control mediante una nueva iteración de modo que todas las secuencias son constantemente actualizadas.

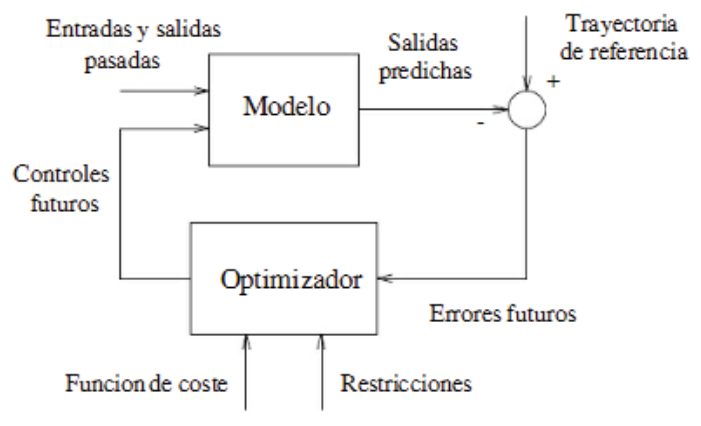

**Figura 1.4** Estructura básica del MPC [6].

A partir del diagrama mostrado en la Figura 1.4, se puede predecir las futuras salidas en el sistema de acuerdo a las futuras señales de control propuestas a la entrada del modelo, por tal razón el modelo debe ser lo más preciso posible, sencillo y fácil de comprender ya que de esto dependen las acciones que se tomarán a futuro en el sistema para que estén de acuerdo a la dinámica del mismo y a los parámetros deseados.

Como se puede observar en el diagrama, el optimizador es otro elemento fundamental del sistema de control, proporciona al modelo las señales de control necesarias en base a la función de costo y las restricciones, la función de costo precisa de diferentes métodos de cálculo de acuerdo a su complejidad, lo que es preferible en la mayoría de casos es obtener una función cuadrática la cual es más fácil de optimizar, para casos en donde existen restricciones que complican el cálculo de la función de costo se recurre a otros métodos matemáticos de mayor complejidad.

#### **1.2.5 LEY DE CONTROL [7]**

Los valores de la ley de control vienen definidos por  $u(k)$ , en donde es necesario minimizar la función de costo /:

$$
J(N_p, N_c) = (R_s - \tilde{Y})^T Q (R_s - \tilde{Y}) + \Delta U^T R \Delta U
$$

Para ello es necesario encontrar los valores de  $\tilde{Y}(k)$  en donde se encuentran inmiscuídas las señales de control futuras, entradas y salidas pasadas que dependen del método de control elegido.

Cuando el modelo es lineal y sin restricciones la solución es analítica, caso contrario se recurre a métodos iterativos para establecer una solución en el sistema.

Las señales de alta frecuencia en la ley de control causan inestabilidad en el sistema por lo que se trata de siempre evitarlas de modo que se pueda estructurar una ley de control con el menor número de grados de libertad en el horizonte de predicción con lo que el sistema gana en robustez y obtiene una mejor respuesta.

Para estructurar la ley de control se usa el horizonte de control  $N_c.$  Se considera que después de un periodo de control la señal se mantiene constante, siempre y cuando el horizonte de control sea menor o igual al horizonte de predicción:

$$
N_c < N_p \tag{1.8}
$$

#### **1.2.6 ALGORITMOS DE CONTROL PREDICTIVO [8]**

Las técnicas más conocidas en el mundo del control predictivo se muestran a continuación:

 $(1.7)$ 

#### **1.2.6.1 Control con Matriz Dinámica (DMC)**

#### · **Predicciones**

El predictor del DMC usa el modelo del proceso que posee una señal paso en la entrada, se eligen los primeros N términos de un proceso que se asume a priori estable. Las perturbaciones son consideradas constantes, es decir que para todo instante t en su horizonte de predicción donde su valor es igual a la salida medida menos la salida predicha.

#### · **Función de Costo**

La función de costo considera los errores futuros o la penalización de la señal de control ante esfuerzos grandes de la misma.

#### · **Optimización**

La optimización considera el concepto de horizonte deslizante, donde la primera señal de control es la escogida para que interactúe con el proceso mientras se desechan las acciones de control subsiguientes.

#### **1.2.6.2 Control Funcional Generalizado (GPC)**

#### · **Predicciones**

El modelo CARIMA (*Controlled AutoRegressive Integrated Moving Average*) es el encargado de establecer una función de transferencia para las perturbaciones no medibles de la misma forma como lo haría el modelo ARIMA explicado anteriormente.

Se establece una ecuación diofántica que permitirá al control obtener una predicción óptima.

#### · **Función de Costo**

Las penalizaciones a los errores y esfuerzos de control se llevan a cabo mediante los coeficientes α y λ, los cuales pueden ser de valores constantes o funciones exponenciales.

#### · **Optimización**

Tiene similitudes con la optimización del DMC estableciéndose controladores como el mean *level* o el *deadbeat*.

#### **1.2.6.3 Controlador auto adaptable con predicción extendida (EPSAC)**

#### · **Predicciones**

El modelo usado se exhibe como una función de transferencia, incorpora el modelo de perturbaciones el cual se entiende que es una perturbación medible.

#### · **Función de Costo**

Considera un horizonte de control Nc=1, con lo cual solo se calcula la primera acción de control.

#### · **Optimización**

La acción de control se simplifica analíticamente debido a lo enunciado en el párrafo anterior.

#### **1.2.6.4 Control Por Horizonte Extendido y Adaptable (EHAC)**

#### · **Predictor**

Tal como el modelo EPSAC explicado anteriormente, se hace uso del modelo como una función de transferencia pero en este caso las perturbaciones ya no son incluidas.

#### · **Función de Costo**

Se limita a actuar en una zona más no en una trayectoria, debido a que el horizonte de predicción y el horizonte de control son iguales a uno. De esta manera no se puede penalizar el esfuerzo de control en cada instante haciendo que el controlador se limite a actuar solo en ciertas frecuencias.

#### · **Optimización**

La optimización se la realiza de la misma forma que en el EPSAC.

#### **1.2.6.5 Control Predictivo Funcional (PFC)**

#### · **Predicciones**

El modelo usado se presenta en espacio de estados adaptándose a sistemas lineales, no lineales, estables e inestables.

#### · **Función de Costo**

Se toma en cuenta un conjunto de puntos de todo el horizonte de predicción para que de esta manera el problema de optimización sea menos complejo. A esta técnica también se la conoce como puntos coincidentes.

#### · **Optimización**

Se parametriza la acción de control mediante el uso de funciones polinomiales lo cual permite al controlador considerar perfiles de entrada complejos y el seguimiento de referencias polinomiales sin retraso.

### **1.2.7 VENTAJAS DEL MPC EN CONTRAPOSICIÓN A OTRAS TÉCNICAS DE CONTROL [9]**

Algunas de las ventajas de esta técnica de control se enuncian a continuación:

- · Cuando se conoce el comportamiento futuro del sistema de control, el sistema puede reaccionar antes de que el cambio se haya presentado en la planta, evitando de este modo retardos en la respuesta del proceso.
- · Se pueden incluir restricciones tanto en los valores de las variables de salida (a controlar) como en los valores de las variables de entrada (actuadores). De esta forma se garantiza que todas las variables estarán acotadas entre valores que se pueden elegir, garantizando así la estabilidad de la planta y el funcionamiento sin sobrecargas de los actuadores.
- · Permite tratar con sistemas lineales y no lineales, monovariables y multivariables utilizando la misma formulación para los algoritmos del controlador.
- · Es una técnica de control, que maneja sistemas de varias entradas y salidas, también sistemas lineales y no lineales.
- · Es una estrategia flexible, puesto que su implementación se ha realizado en la industria y puede seguir avanzando en forma intuitiva, a medida que se da el sustento teórico para esta técnica de control.
- · Se toman las restricciones físicas de actuadores, las restricciones ambientales, restricciones de seguridad como parte del diseño del algoritmo de control.
- · Formulación en el dominio del tiempo, lo cual le permite ser una técnica flexible, abierta e intuitiva.
- · La ley de control responde a criterios de optimización.
- · Control "Feed Forward". Este tipo de controles contrarrestan las perturbaciones exteriores antes de que intervengan dentro del sistema, aumentando la robustez de la planta a controlar.
- · Se contempla la posibilidad de introducir retardos puros entre la señal de mando y la respuesta del sistema (desfase en el tiempo). En general, la presencia de tiempos muertos dificulta enormemente el control de la planta, pero en este caso se pueden incluir en el modelo de la planta de una forma sencilla y sistemática.

· Este tipo de control tiene en cuenta la presencia de ruidos y perturbaciones medibles en las señales corrigiendo, en la medida de lo posible, su influencia sobre el sistema.

#### **1.2.8 DESVENTAJAS DEL MPC [9]**

Algunas de las desventajas que se toman a consideración son las siguientes:

- · Los algoritmos de control del MPC, requieren un nivel de procesamiento de datos relativamente rápido.
- · Es necesario tener un modelo preciso para obtener una alta fiabilidad del sistema de control, es así que el MPC estará determinado por la relación cercana que exista entre la planta real y el modelo matemático.
- · El proceso de optimización del MPC requiere un nivel matemático complejo, lo cual genera una carga de computación alta.
- · Requiere un alto coste computacional, lo que hace difícil su aplicación a sistemas rápidos.
- · Hasta hace relativamente poco tiempo, no se podía garantizar la estabilidad de los controladores, especialmente en el caso con restricciones. Esto hacía que el ajuste de estos controladores fuese heurístico y sin un conocimiento de cómo podían influir los parámetros en la estabilidad del sistema.

## **1.3 ROBÓTICA [10]**

Es el conjunto de conocimientos teóricos y prácticos que permiten automatizar sistemas basados en estructuras mecánicas poliarticuladas, dotados de un determinado grado de "inteligencia" y destinados a la producción industrial o la sustitución del hombre en muy diversas tareas.

Un sistema robótico es aquel capaz de recibir información, comprender su entorno a través del empleo de modelos, formular y de ejecutar planes, y de controlar o supervisar su operación. La robótica comprende varias disciplinas en las cuales se pueden mencionar a la microelectrónica, la informática, la mecánica y la ingeniería en control entre otras; así como en nuevas disciplinas que se han desarrollado en los últimos años tales como el reconocimiento de patrones, la inteligencia artificial y la mecatrónica.

#### **1.3.1 ROBOT [10]**

Una de las tantas definiciones que existen para definir a un robot como una máquina que desempeña tareas automáticamente, ya sea de acuerdo a supervisión humana directa, a través de un programa predefinido o siguiendo un conjunto de reglas generales, utilizando técnicas de inteligencia artificial. Los robots son capaces de realizar tareas repetitivas y/o peligrosas de forma más segura, rápida, barata y precisa que los seres humanos; es por eso que, su aplicación en la actualidad, es cada vez más variada.

#### **1.3.2 ARQUITECTURAS DE ROBOTS [10]**

#### **1.3.2.1 Poliarticulados**

Estos robots se caracterizan por ser sedentarios, en muy pocas ocasiones realizan desplazamientos cortos o limitados si la aplicación lo amerita; en la actualidad existe una gama amplia de este tipo de robots con diversas formas y configuraciones, están diseñados para sus elementos terminales en un determinado espacio de trabajo dirigido por coordenadas con un número limitado de grados de libertad. Podemos encontrar en este grupo a los manipuladores industriales con sus diferentes configuraciones.

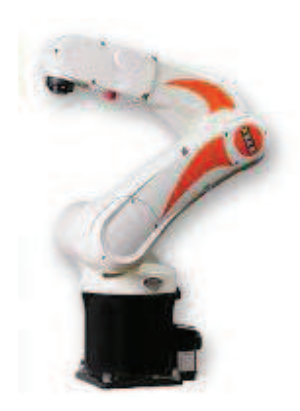

**Figura 1.5** Robot poliarticulado [11].

#### **1.3.2.2 Móviles**

Son robots poseen un sistema locomotor el cual les permite desplazarse a través de ruedas o patas, realizan acciones de acuerdo a telemandos o señales recibidas por sensores.

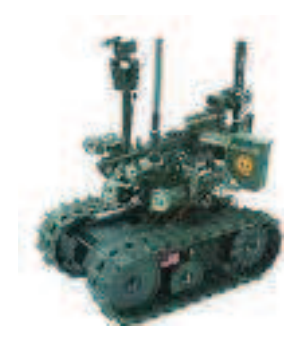

**Figura 1.6** Robot móvil [12].

A nivel estructural, existen diferentes configuraciones para robots móviles llamadas sistemas de locomoción. Estas varían de acuerdo al medio donde va a interaccionar el sistema automático. Las configuraciones son las siguientes [13]:

#### *1.3.2.2.1 Ackerman*

Esta configuración es la que está implementada en los vehículos comerciales, en la cual se cuenta con 4 ruedas, donde las dos delanteras dan el giro deseado para que el robot siga una trayectoria determinada. Uno de los problemas que presenta esta configuración, es la limitación a la maniobrabilidad.

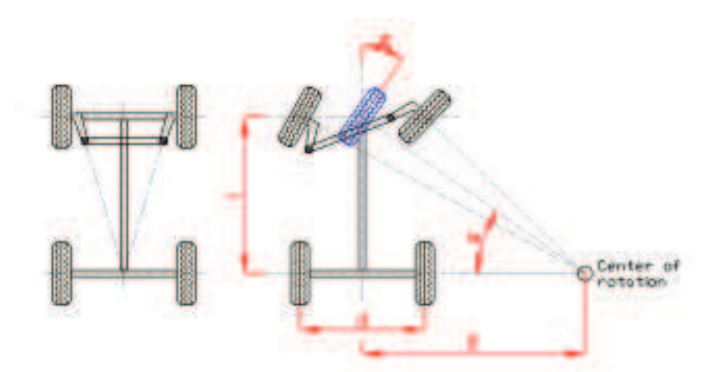

**Figura 1.7** Configuración Ackerman [14].

#### *1.3.2.2.2 Uniciclo*

También es conocido como triciclo clásico. El movimiento del robot se realiza a través del desplazamiento angular de la rueda delantera. Las ruedas traseras tienen movimiento pasivo, en otras palabras, se mueven en la dirección dada por la rueda delantera. Con respecto a la configuración Akerman, se ve beneficiado por tener mayor maniobrabilidad, pero como desventajas se presentan su poca estabilidad en terrenos con irregularidades, en pendientes, su centro de gravedad tiende a desplazarse, de esta forma presenta problemas de tracción y el controlador a implementar tendrá que resolver un objetivo más complejo.

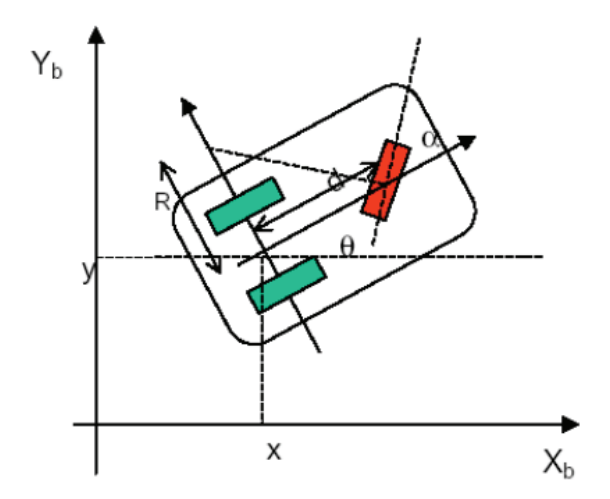

**Figura 1.8** Configuración uniciclo [15].

#### *1.3.2.2.3 Direccionamiento Diferencial*

En esta configuración, cada rueda posee la capacidad de moverse a una velocidad lineal y angular distinta de la otra, de modo que se controla su direccionamiento por la diferencia de velocidades. Se complementa con el soporte proporcionado por una o varias ruedas con movimiento pasivo.

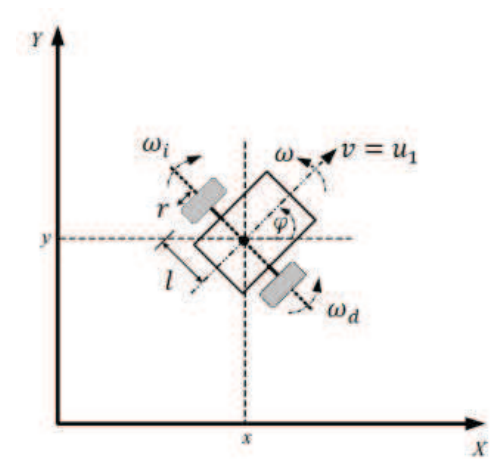

**Figura 1.9** Configuración diferencial [16].

#### *1.3.2.2.4 Skid Steer*

Los robots con este tipo de configuración, disponen de varias ruedas en igual número en cada costado las cuales funcionan de forma simultánea, desplazándose de acuerdo a la diferencia de velocidades de un costado de las ruedas con respecto al otro.

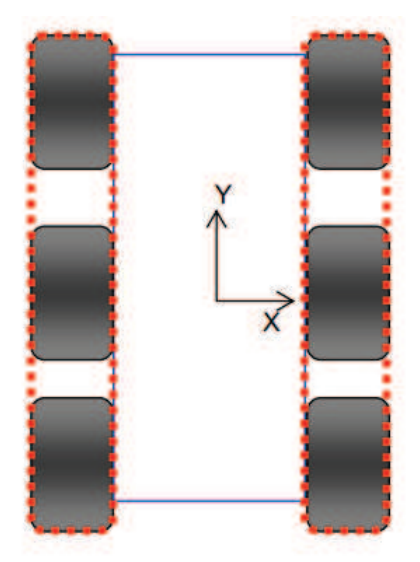

**Figura 1.10** Configuración skid steer [17].
#### *1.3.2.2.5 Pistas de deslizamiento*

También son conocidos como orugas. La tracción y el direccionamiento lo hacen mediante pistas de desplazamiento, una en cada costado del robot. A primera vista, tienen una similitud con la configuración skid reed teniendo como ventaja su desplazamiento sobre terrenos con varias irregularidades, en cambio, esto se contrasta con la baja tracción desarrollada por el sistema.

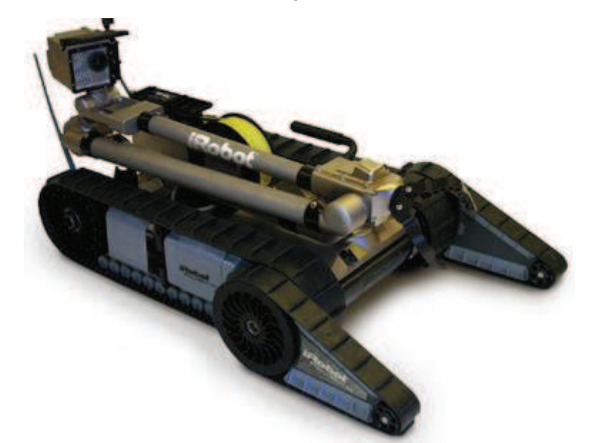

**Figura 1.11** Configuración pistas de deslizamiento [18].

# *1.3.2.2.6 Síncronos*

En esta configuración, todas las ruedas dispuestas en el robot giran de forma síncrona. La transmisión del movimiento se realiza mediante coronas de engranajes o correas concéntricas.

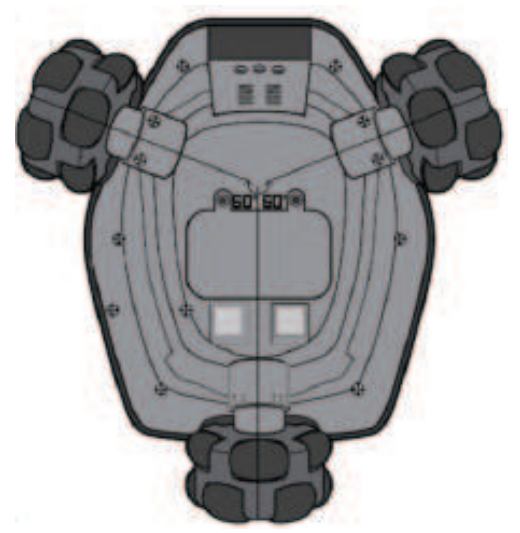

**Figura 1.12** Configuración síncrona [19].

## *1.3.2.2.7 Locomoción mediante patas*

Permiten al cuerpo del robot desplazarse de forma omnidireccional y a través de terrenos muy difíciles, por esta razón son mejores que los robots que usan ruedas.

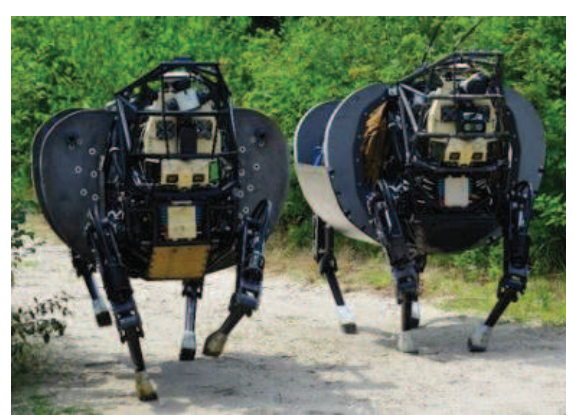

**Figura 1.13** Configuración con locomoción por patas [20].

# **1.3.3 CAMPOS DE APLICACIÓN [21]**

En lo concerniente a robots móviles, las aplicaciones es las que más son usados son:

- · En sistemas seguridad, estos robots son los encargados de realizar tareas de vigilancia en ambientes predeterminados.
- · En la exploración submarina, donde se presentan entornos poco favorables en cuanto a dimensiones pequeñas o muy oscuras.
- · En sistemas de cooperación, los cuales tienen por objetivo probar la efectividad de diferentes teorías de control.
- · En la inspección de lugares altos, referidos a los robots aéreos. Una de las actividades principales desarrolladas está encaminada a inspeccionar las líneas de transmisión de electricidad.
- · En la agricultura, los robots móviles realizan la tereas como la de arrancar hierbas malignas de los cultivos eliminando la necesidad de usar herbicidas.
- · En aplicaciones militares, hay robots que están diseñados para detectar y neutralizar minas subterráneas, pero para esta aplicación, los sistemas son construidos a control remoto.
- · En exploración, existen robots que realizan la construcción automática de un mapa de acuerdo al entorno por el cual están transitando.
- · En actividades de soporte a personas, los robots están desarrollados para facilitar el trabajo hecho por humanos como por ejemplo el levantamiento y transporte de objetos pesados.
- · En la industria del entretenimiento, existen robots en forma de animales que emulan el comportamiento del ser vivo representado en ellos.

# **1.4 BUQUES DE SUPERFICIE NO TRIPULADOS (USV) [22]**

Los buques no tripulados, también conocidos como buques de superficie autónomos, son sistemas robóticos que se desplazan sobre la superficie de entornos marinos. El objetivo de estos robots es el seguimiento de trayectorias si la necesidad de usar a un operador que realice esta actividad.

La oceanografía se ha convertido en una actividad en la cual se usan los USV porque se convierten en herramientas económicas para la exploración marina. Muchos de ellos poseen sistemas de alimentación con celdas fotovoltaicas, lo que permite un uso más eficiente de la energía.

#### **1.4.1 HISTORIA [23]**

Los buques marinos autónomos vieron su primer prototipo durante el transcurso de la Segunda Guerra Mundial. Un torpedo que llevaba por nombre "COMOX", fue el arsenal construido por Canadá en 1944 para la invasión que se preparaba a Normandía. Pese a que no fue usado en la mencionada incursión, las pruebas fueron satisfactorias. Mientras tanto, la marina de los Estados Unidos desarrolló varios modelos de vehículos marinos autónomos como: Porcupine, Bob-Sled y Woofus 120

Cuando terminó la guerra, las aplicaciones de los USV se expandieron hasta el punto de crear drones; estos sistemas son conocidos como USN *(Unmanned Surface Navy)* y fueron de gran ayuda para la marina de los Estados Unidos que necesitaba recoger muestras radiactivas de agua en donde se lanzó la bomba atómica. Otras actividades en las cuales se usaron los drones marinos fueron: rescate de aviones, destrucción de armamento, búsqueda de minas bajo el agua.

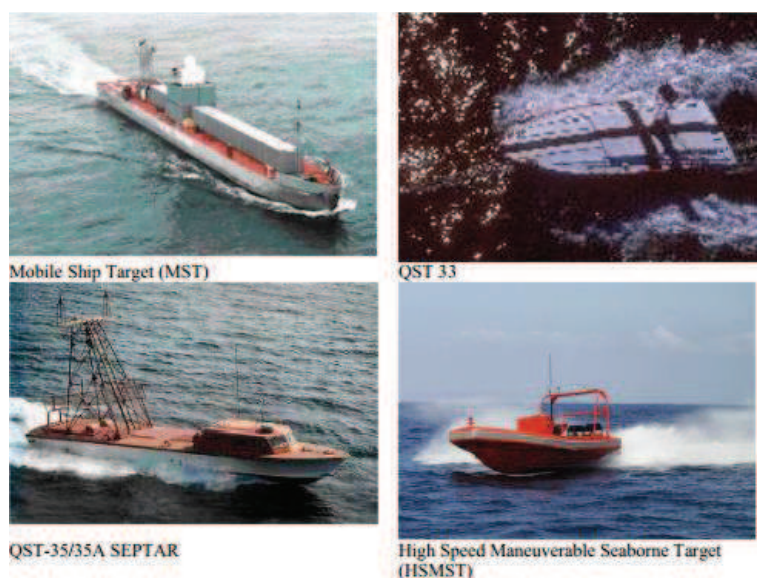

**Figura 1.14** USVs desarrollados para tareas de vigilancia y rastreo [23].

La búsqueda de minas fue un sector de mucho interés al ser una actividad que representa un peligro muy alto. En la guerra de Vietnam, se desplegaron varios de estos sistemas obteniendo muy buenos resultados.

Países como: Holanda, Reino Unido, Suecia y Japón se interesaron en el desarrollo de tecnología para los USN, mientras tanto, Dinamarca y Alemania mostraban los frutos de sus investigaciones con los prototipos STANFLEX y Troika, respectivamente.

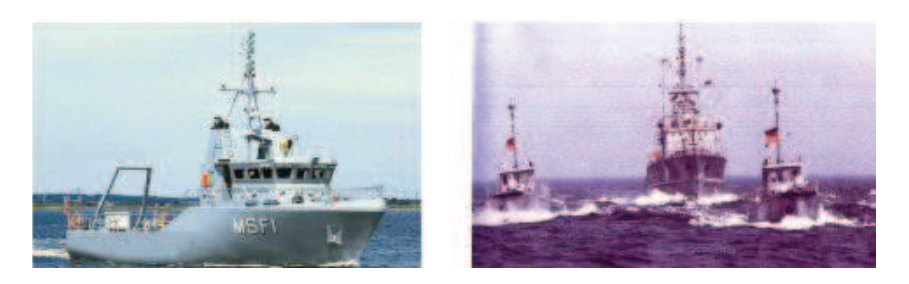

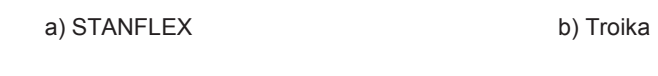

**Figura 1.15** USVs destinados a la búsqueda de minas [23].

En los años 90, las tareas de reconocimiento dieron origen a la Comunidad Autónoma de Búsqueda Hidrográfica (ASH). Uno de los prototipos creados para la exploración y reconocimiento fue el Robonski (Figura 1.16), fue un tipo de transporte jet-sky que conformaba parte de las tareas de entrenamiento de defensa de buques. Desde los años 2000 hasta la actualidad, se han propuesto diferentes plataformas para el sensado de variables en los USV, con el objetivo de hacer a estos sistemas más precisos y sigilosos para tareas de experimentación y combate.

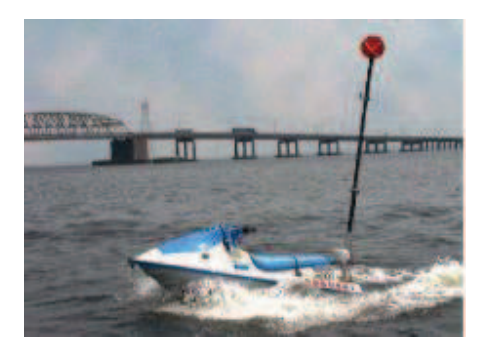

**Figura 1.16** USV Robonski [23].

## **1.4.2 CLASIFICACIÓN [24]**

La clasificación de los sistemas marinos autónomos fue fijada en 1920 por la Secretaría de Marina de los Estados Unidos; en 1993 fue revisada y confirmada teniendo en cuenta los siguientes prefijos:

F: Construido por un gobierno extranjero.

T: Transporte.

W: Bote de guardacostas.

Las siglas de la clasificación de estos sistemas vienen en idioma inglés, pero se añade su traducción al español para mejor comprensión:

## **Portaaviones**

- · CV *Multipurpose aircarft carrier* (Portaaviones multipropósito).
- · CVN *Multipurpose aircarft carrier with nuclear propulsion* (Portaaviones multipropósito con propulsión nuclear)

# **Combate**

- · BB *Battleship* (Buque de guerra)
- · CG *Guided missile cruiser* (Barco de misil teledirigido)
- · CGN *Guided missile cruiser with nuclear propulsion* (Barco con misil teledirigido con propulsión nuclear)
- · DD *Destroyer* (Destructor)
- · DDG *Guided missile destroyer* (Destructor con misil teledirigido)
- · FF *Frigate* (Fragata)
- · FFG *Guided missile frigate* (Fragata con misil teledirigido)
- · FFT *Frigate, reserve training* (Fragata, entrenamiento de reserva)

## **Submarinos**

- · SSN *Submarine with nuclear propulsion* (Submarino con propulsión nuclear)
- · SSBN *Ballistic missile submarine with nuclear propulsion* (Submarino con misil balístico y propulsión nuclear)

La clasificación de es bastante amplia, porque depende mucho de la actividad que realice el USV. La lista completa se puede encontrar en [24].

## **1.4.3 SISTEMAS DE MEDICIÓN [25]**

Las mediciones deben ser constantes en los USV, debido a que se debe compensar movimientos producidos por el entorno, como las corrientes marinas que representan perturbaciones en el sistema.

La medición de las variables se puede realizar mediante las siguientes alternativas:

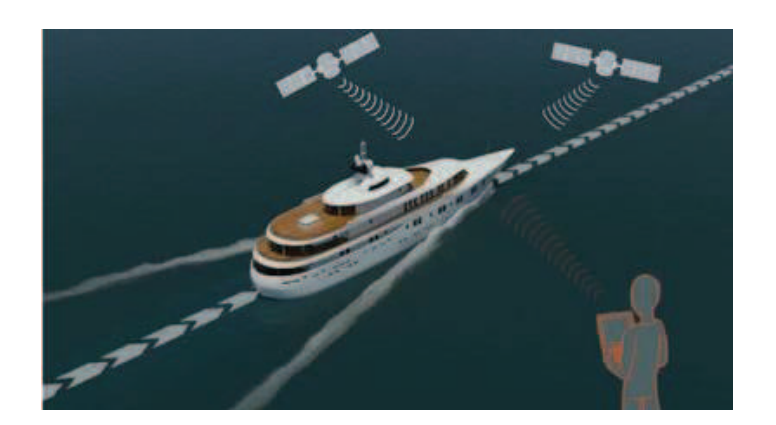

#### **1.4.3.1 Sistemas de Posicionamiento Global (GPS)**

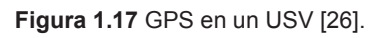

Estos sistemas utilizan satélites para calcular la posición. Tienen asistencia de estaciones fijas las cuales ayudan a calcular el error en las mediciones para realizar la corrección de datos.

El avance de la tecnología ha hecho que el GPS mejore sus características, existiendo en la actualidad variantes como el DGPS (*Differential Global Positioning System)* o el CDSPG (*Carrier-phase Differential Global Positioning System)*, que en un futuro mejorarán las mediciones.

Mientras tanto, el GPS seguirá proporcionando a los barcos datos de posición, sea en coordenadas cartesianas o con datos de longitud y latitud.

**1.4.3.2 Sistemas de Navegación Inercial (INS)** 

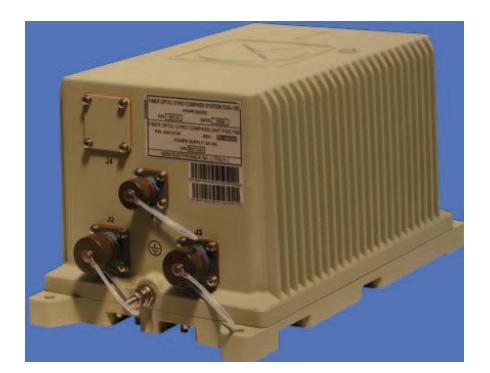

**Figura 1.18** Giroscopio para USV [27].

Los INS miden el movimiento de los barcos en coordenadas que están asociadas al movimiento del barco, es decir, que el sistema de coordenadas no es fijo. Los instrumentos usados son acelerómetros en cada grado de libertad y giroscopios para medir la velocidad angular.

# **1.4.3.3 Posicionamiento Hidroacústico**

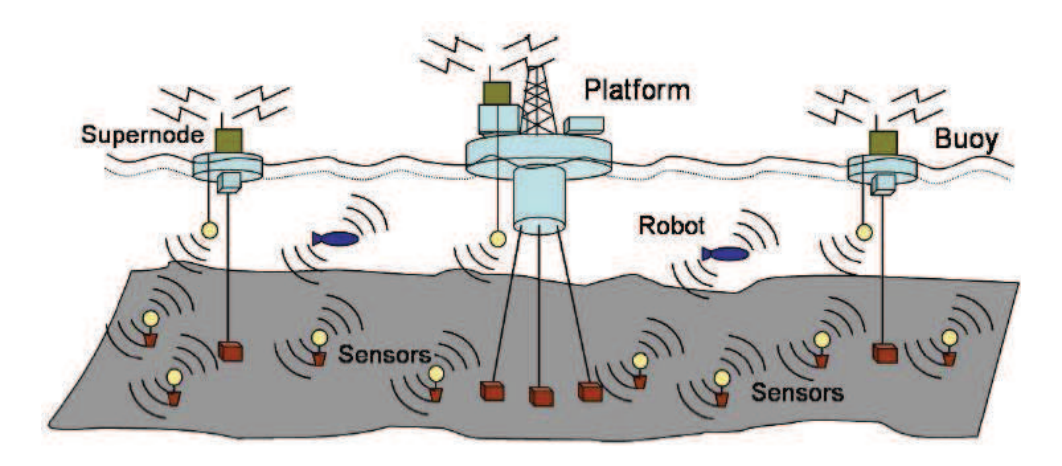

**Figura 1.19** Sistema con sensores hidroacústicos [28].

Se colocan transmisores en el fondo del océano los cuales envían señales al captar el paso del barco cerca de la zona de trabajo del sensor.

#### **1.4.3.4 Taut-wire**

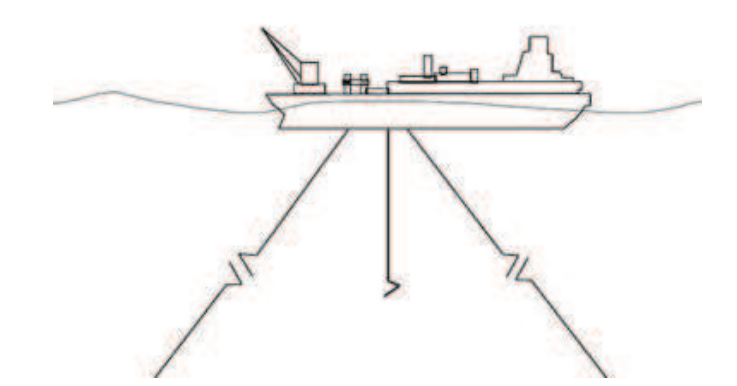

**Figura 1.20** Sistema Taut-Wire [29].

Se realiza la medición del ángulo que forma un eje fijo con los cables que están colocados al fondo del mar en uno de sus extremos, mientras que el otro lado del cable tiene contacto con el barco.

Con el dato de desplazamiento angular se puede calcular la posición lineal.

#### **1.4.3.5 Otros**

Existen varias herramientas para medición de posición como láser, microondas y dispositivos mecánicos. Se debe realizar un análisis a las diferentes opciones presentadas al momento de su implementación, ya que existen ventajas con respecto a precisión, costo y fiabilidad las cuales hacen que unas opciones sean mejores que otras.

Los barcos más avanzados poseen sistemas de medición basados en GPS e INS debido a que se pueden usar en cualquier parte del mundo y sin la necesidad de equipo extra.

Antes de que los datos sean enviados al sistema de control, deben ser procesados. En el procesamiento de señales se lleva a cabo tareas de filtrado ante la entrada de ruido por parte de sensores defectuosos.

## **1.4.4 SISTEMAS COMERCIALES [25]**

Varios sistemas están disponibles comercialmente, pero están destinados a buques mucho más grandes que los pequeños USVs.

Los barcos son altamente sofisticados, con interfaces de usuario y algunos comandados por joystick. Una configuración típica se puede apreciar en la Figura 1.21, es el modelo Rolls-Royce Marine DP.

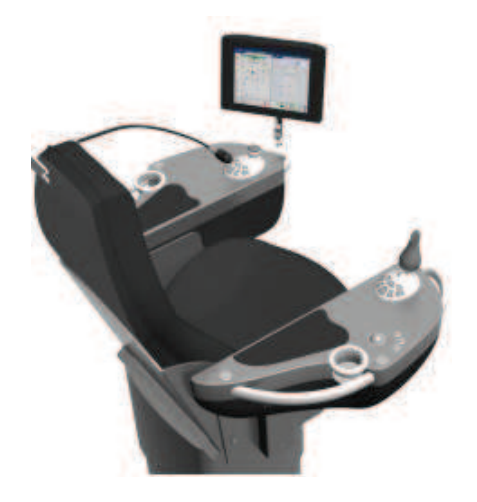

**Figura 1.21** Sistema de mando comercial de un USV comercial [25].

Algunas características que ofrecen estos prototipos comerciales son:

- · Selección de avance o retroceso basado en la velocidad del viento.
- · La velocidad del viento se mide mediante anemómetros que son añadidos al sistema de control realimentado para obtener un mejor desempeño del sistema.
- · Ajuste de ganancia
- · Para todos los modos de operación, las ganancias pueden ser reguladas desde valores pequeños hasta valores altos. El concepto de ganancia está reflejado en cómo el barco debe mantener su posición y orientación a través de la trayectoria a seguir.
- · Modo de operación

Los sistemas poseen modos de operación: manual, semiautomático y automático. El grado de control computacional se define por el modo de control.

# **1.4.5 APLICACIONES [30]**

- · Operaciones de vigilancia y control de puertos, costas, plataformas, etc.
- · Lanzamiento y recuperación de USV más pequeños.
- · Vigilancia de zonas marinas remotas y de pesca las cuales están protegidas.
- · Despliegue y recuperación de sistemas tecnológicos como sensores destinados a la oceanografía.
- · Localización de submarinos y barcos mediante sonar de inmersión y cámaras nocturnas.
- · Sistema de localización y neutralización de minas.

# **1.4.6 BENEFICIOS [31]**

- · Ante la escasez de marinos, se pueden implementar estos sistemas.
- · Se reduce el error humano.
- · Uso más eficiente de la energía, con la capacidad de emitir menos emisiones de gas y reducir costos.
- · Menor costo de mantenimiento

# **1.5 PROCESOS INDUSTRIALES [32]**

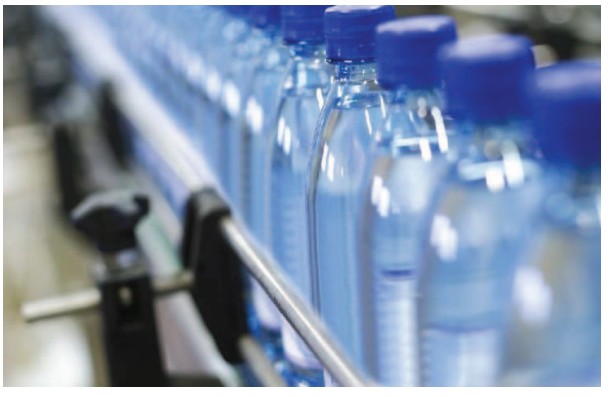

**Figura 1.22** Procesos de envasado de botellas [33].

Cuando se habla de procesos industriales, se habla del trabajo desarrollado sobre una materia prima para obtener un producto final. Este trabajo puede consistir en acciones de calentamiento, enfriamiento, transferencia, mezclado, entre otras. En este conjunto de actividades intervienen varios sistemas que permiten al operador obtener el resultado deseado, es decir, que a partir de un conjunto de elementos mecánicos, eléctricos, electrónicos, neumáticos y afines se pueden transformar materias primas en productos de consumo.

Al tener influencia sobre elementos físicos, los cuales son actuadores en diferentes áreas del proceso, es necesario el control sobre los mismos para tener procesos de producción eficientes. Podemos mencionar los siguientes ejemplos de industrias que ponen en práctica una gran variedad de procesos industriales: petrolera, siderúrgica, maderera, química, farmacéutica, etc.

Como el presente proyecto presenta el estudio de la aplicación del control predictivo a un reactor de agitación continua tipo tanque, o también llamado CSTR por sus siglas en inglés, se realiza una breve síntesis sobre el campo de los procesos.

#### **1.5.1 HISTORIA [34]**

En un inicio, los sistemas de regulación se empezaron a aplicar a sistemas hidráulicos, en los cuales se tenían como objetivo el control de caudal para el ajuste de un reloj de agua o el control de nivel. Para controlar el nivel de líquido, se recurría a un flotador como instrumento de sensado, tal como los que se puede encontrar en la parte posterior de un inodoro.

De tal manera que al tener un nivel de líquido bajo, el caudal de alimentación aumenta y al tener un nivel de líquido alto, el caudal empezará a disminuir hasta terminar siendo cero cuando el nivel ha alcanzado su valor máximo.

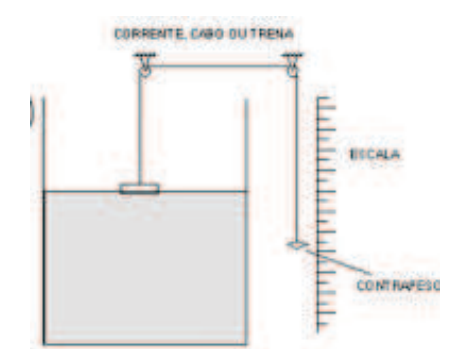

**Figura 1.23** Proceso de control de nivel [35].

Hacia 1620, el control realimentado a sistemas de temperatura se implementaba en hornos destinados para incubadoras. En una cámara se encontraba el fuego con un tubo en la parte superior para regular la cantidad de llama en el horno.

El problema de sensado de temperatura se solucionaba adaptando un recipiente de vidrio, en su interior, contenía alcohol y mercurio colocado en una cámara de agua de la incubadora.

Con el aumento de temperatura, el alcohol al interior del recipiente se dilataba y el vástago con flotador se desplazaba, como este estaba acoplado mecánicamente al regulador de tiro, hacía que este baje. En cambio, si la cámara estaba fría, el alcohol se contrae abriendo el regulador de tiro haciendo que el fuego ardiera más.

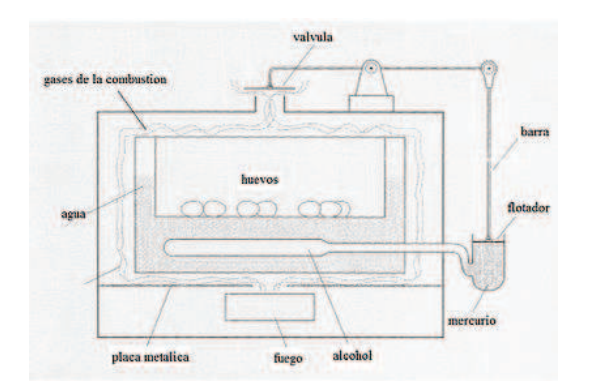

**Figura 1.24** Incubadora [36].

Un problema que se popularizó en el mundo del control automático fue el del control de velocidad de rotación de un eje, donde la variable controlada era la velocidad de

la piedra de molienda de un molino de viento harinero. Se efectuaron varias pruebas con diferentes mecanismos, pero el que resultó ser más efectivo fue el de un péndulo cónico.

Las velocidades del molino se medían con el péndulo cónico, las aspas del molino giraban con cuerdas y poleas para mantener una velocidad constante, el mecanismo encargado de la regulación era un conjunto de poleas acoplados a las aspas del molino de modo que su funcionamiento se asemeja a la apertura y cierre de persianas.

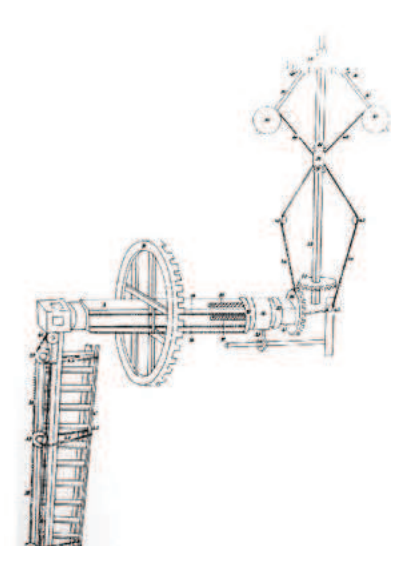

**Figura 1.25** Rueda de molienda [37].

En 1788, el regulador de bola cobró más importancia cuando fue adaptado en el control de la máquina de vapor. Cuando la máquina se encontraba en estado de reposo, la velocidad era constante. De pronto, se agregaba carga, esto hacía que la velocidad de la máquina empiece a disminuir, tomando la medida de velocidad mediante el ángulo de las bolas del mecanismo cónico. Por lo tanto, se abría la válvula principal mediante un sistema de palancas para que la máquina de vapor recupere la velocidad perdida.

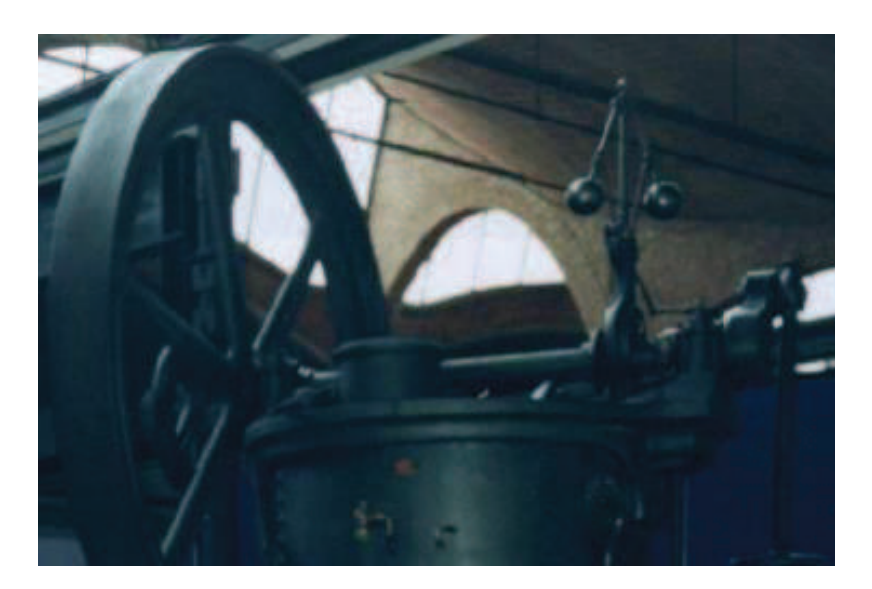

**Figura 1.26** Máquina de vapor [34].

Años después de la Primera Guerra mundial, las comunicaciones a larga distancia fueron posibles debido a la incorporación de amplificadores operacionales. Las señales eléctricas, al tener que recorrer grandes distancias, necesitaban de algún recurso para poder compensar toda la energía necesaria para su transporte.

El funcionamiento de estos sistemas fue bueno a excepción de la distorsión de señal que se presentaba por las no linealidades de los tubos de vacío, que poco a poco se amplificaban mientras la señal viajaba. H.S. Black propuso un sistema retroalimentado para compensar las perturbaciones ocasionadas por los tubos de vacío.

Con el desarrollo de tecnología enfocada a sistemas retroalimentados, se incorporó el concepto de control PID. Los trabajos de Callender, Hartree y Porter en 1936, se enfocaron en el control de procesos más complejos, no lineales y con retardo.

En la segunda guerra mundial, ingenieros del MIT introdujeron la teoría de amplificadores realimentados de Bode y control estocástico, destacándose el control de servomecanismos.

#### **1.5.2 ESQUEMA DEL CONTROL DE UN PROCESO [38]**

Un sistema clásico de control realimentado, se presenta en la Figura 1.27, en el cual podemos observar los siguientes elementos:

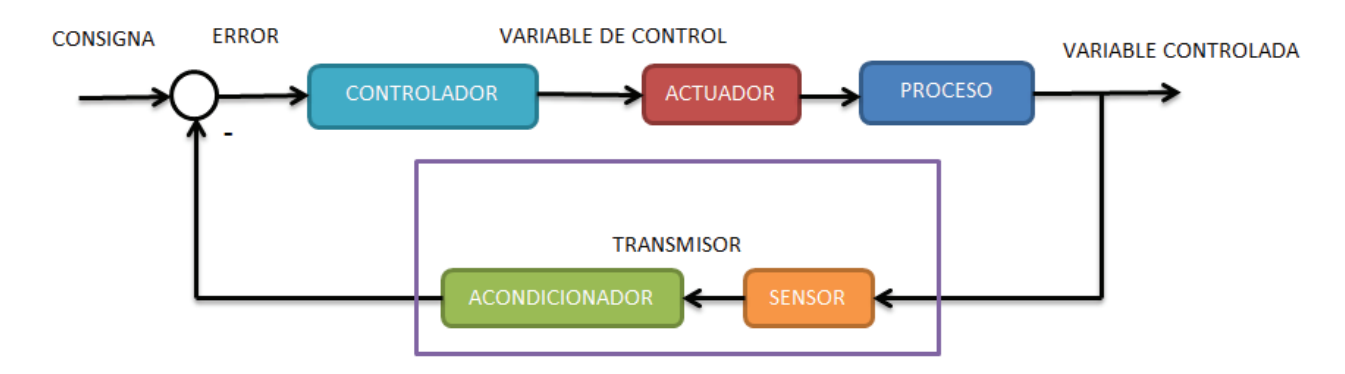

**Figura 1.27** Esquema clásico de un proceso más controlador (fuente propia).

- · **Consigna**. También conocido como set-point. Es el valor deseado que debe tener la variable que se va a controlar.
- · **Error**. Es la discrepancia presente entre el valor deseado y el valor medido de la variable controlada.
- · **Controlador**. Es el algoritmo que regula el proceso a condiciones deseadas previamente.
- · **Variable de control**. Es aquella que tiene influencia sobre el actuador con el objetivo de que la variable controlada alcance el valor deseado por acción del elemento de regulación.
- · **Actuador**. Es aquel que actúa sobre el proceso cambiando la dinámica del mismo en base a los valores proporcionados por la variable de control.
- · **Proceso**. Es el sistema que deseamos controlar.
- · **Perturbaciones**. Son señales externas al proceso de control que pueden llevar la dinámica del sistema a condiciones indeseables.
- · **Ruido**. Son señales electromagnéticas no deseadas que cambian el valor de las señales del proceso.
- · **Sensores**. Es un elemento que mide una señal física y transforma este valor en una señal eléctrica.
- · **Acondicionadores**. Son circuitos electrónicos que toman la señal proporcionada por el sensor y la regulan en valores estándar de voltaje o corriente.
- · **Transmisores**. La unión de un sensor y un circuito acondicionador componen un transmisor.

#### **1.5.3 OBJETIVOS EN EL CONTROL DE PROCESOS [38]**

Los objetivos de regular un proceso a ciertas condiciones giran en torno a las siguientes necesidades:

- · Seguridad y estabilidad. Este criterio se refiere a mantener al proceso funcionando en las condiciones de operaciones recomendadas por la maquinaria a usar o por normas de producción, sin sobrepasar las restricciones indicadas.
- · Ajuste a la cantidad y calidad de la demanda. Se debe procesar la materia prima bajo los criterios de demanda y calidad provenientes del consumidor.
- · Cumplimiento de normativa medioambiental. El trabajo realizado debe cumplir bajo los estándares de protección y daño mínimo al medioambiente.
- · Funcionamiento cercano al óptimo. Para alcanzar acciones de producción eficientes, se debe llevar al proceso a un funcionamiento cercano al ideal, de esta forma, los beneficios serán altos.

Hablando estrictamente de la labor del controlador, las necesidades el proceso que se fijan en el controlador, se entran siguientes características:

- · El control a voluntad de las variables de salida. Se puede fijar los valores de las variables de salida en magnitudes deseadas por el operador, siempre y cuando respetando los límites máximos de operación del proceso.
- · Controlar los modelos inexactos, perturbaciones y atenuación de ruido. Existen procesos en los cuales el modelo obtenido en papel no representa exactamente lo que sucede con la dinámica respectiva del proceso, por ende se parte con un error. Las perturbaciones y ruido hacen que el sistema tenga la tendencia de desviarse del punto de operación. Ante estas condiciones nombradas, un sistema de control se convierte en un elemento indispensable para poder corregirlas.
- · Controlar varias variables interconectadas. Ciertos sistemas tienen una o varias variables interconectadas, por lo que a priori, su control sería un poco complejo. Pero esta dificultad es sorteada por una buena sintonización del sistema de control.
- · Controlar con objetivos más complejos. Existen condiciones de funcionamiento en las cuales el proceso se ve limitado cumplirlas, un sistema de control puede ayudar al proceso a cumplir estas condiciones complejas acompañado de un cambio de actuadores en el sistema.

#### **1.5.4 ELECCIÓN DEL CONTROLADOR [38]**

Para elegir un sistema de control, se realiza un estudio de coste de instalación y coste de producción, mediante los datos obtenidos se puede optar por una estrategia de control que puede ser: básica, avanzada o más compleja para sistemas multivariables (MIMO).

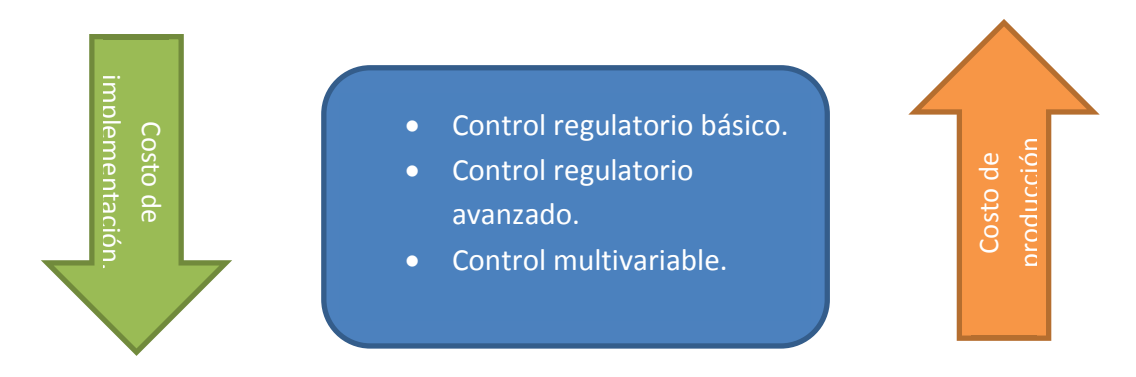

**Figura 1.28** Criterios para la elección de la estrategia de control (fuente propia).

# **CAPÍTULO 2**

# **DESARROLLO DE CASOS DE ESTUDIO A IMLPEMENTARSE CON EL MPC**

# **2.1 INTRODUCCIÓN**

Para el desarrollo del controlador, previamente se debe modelar el sistema. De esta forma se podrá calcular la ley de control basada en el modelo pertinente. El proceso de modelado puede presentar ciertas dificultades, especialmente si el sistema cuenta con un gran número de variables internas, por esta razón hay casos en los cuales es necesario obviar el control en ciertas variables del sistema analizando su influencia en el modelo.

# **2.2 MODELAMIENTO DE SISTEMAS**

En el planteamiento de las expresiones matemáticas que describen el comportamiento de un sistema, se presentan dos enfoques: el cinemático y el dinámico. Una breve explicación sobre estos conceptos se aprecia a continuación:

#### **2.2.1 CINEMÁTICA DE SISTEMAS [39]**

La cinemática estudia el movimiento de un sistema con respecto a una referencia, sin tomar en cuenta las fuerzas o torques que produzcan el movimiento. Por esta razón, el estudio cinemático solo se interesará en el cambio de las propiedades geométricas del sistema.

Este enfoque se puede analizar de dos maneras:

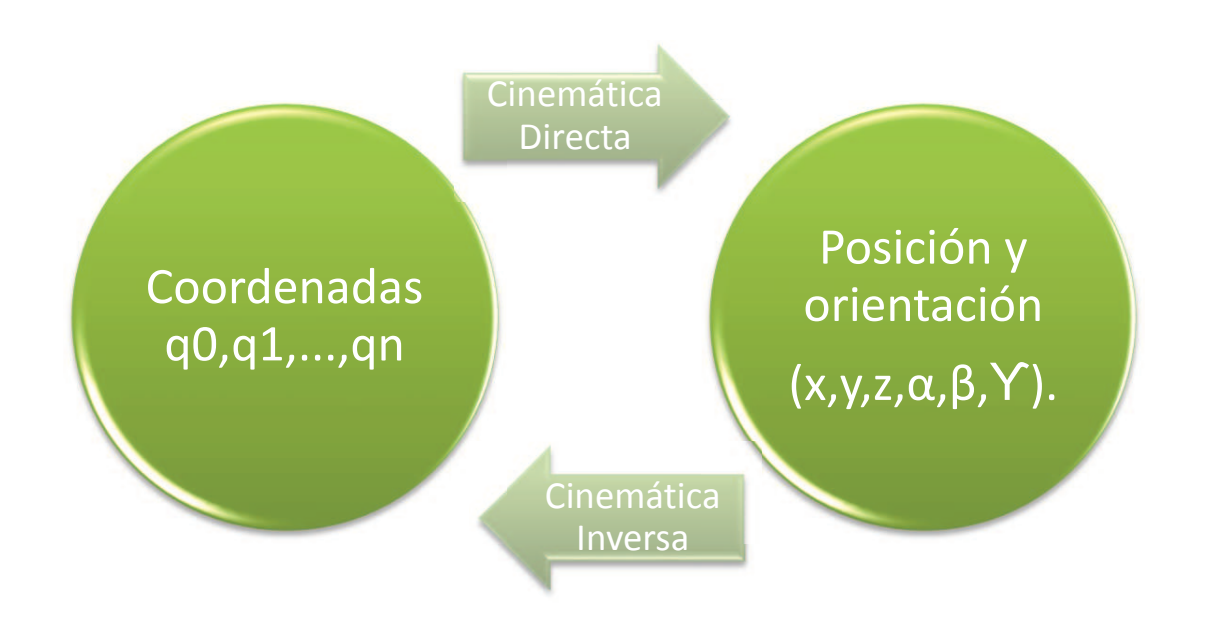

**Figura 2. 1** Relación de la cinemática directa e inversa (fuente propia).

La cinemática directa se encarga de determinar los valores de posición y orientación del extremo del robot con respecto al sistema de referencia.

La cinemática inversa se encarga de calcular las coordenadas que debe adoptar el robot, con respecto al sistema de referencia, para llegar a seguir valores de posición y orientación previamente conocidos.

En el caso del modelado de procesos industriales, no se obtienen ecuaciones cinemáticas, porque estas expresiones no aportan al análisis del sistema. El objetivo de modelar un proceso, es observar el cambio de una magnitud física más no el de una magnitud geométrica.

# **2.2.2 DINÁMICA DE SISTEMAS [40]**

La dinámica estudia la relación existente entre el movimiento de un cuerpo debido a la acción de una fuerza que actúa sobre él. De esta forma, se describe a la dinámica de un sistema como al análisis de los movimientos de cada uno de sus componentes debido a las fuerzas que los ocasionan.

La dinámica puede ser de dos tipos: dinámica directa y dinámica inversa, donde la relación existente entre estos dos conceptos se resume a continuación:

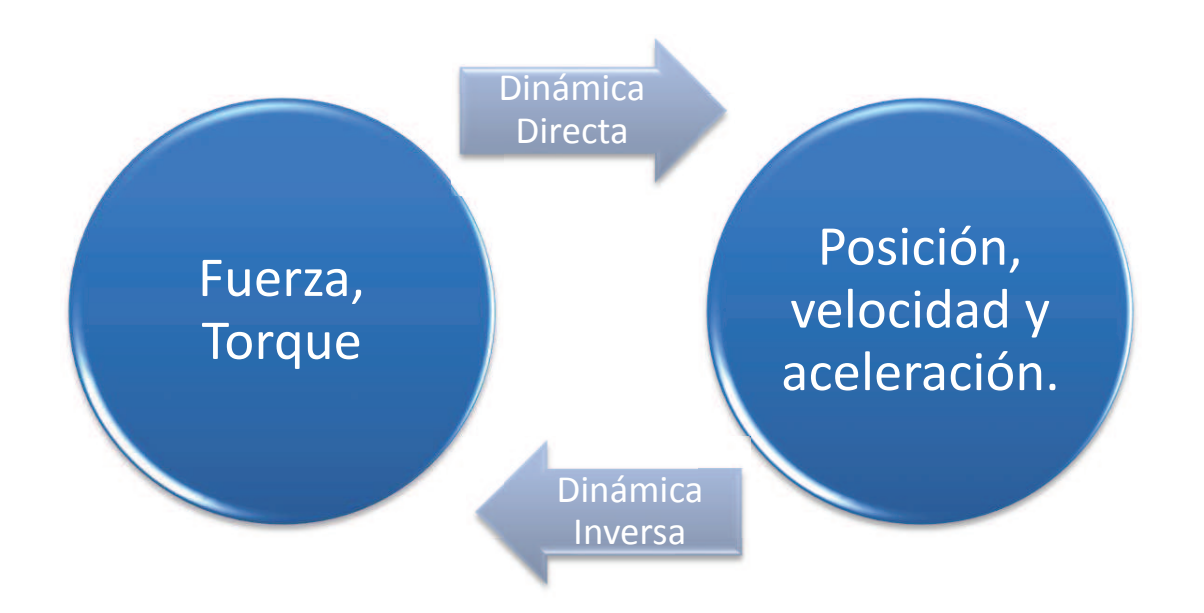

**Figura 2. 2** Relación de la dinámica directa e inversa (fuente propia).

La dinámica directa, expresa la evolución de las coordenadas articulares del sistema en el transcurso del tiempo, en función de las fuerzas o torques que intervienen.

La dinámica inversa, expresa las fuerzas o torques que intervienen en el sistema, en función de las coordenadas articulares y sus derivadas.

Al igual que en la cinemática, la dinámica también tiene una relación directa e inversa dadas por parámetros que se modelan en una expresión matemática.

En los procesos se encuentran diferentes magnitudes que expresan el comportamiento del mismo, estas pueden ser: presión, temperatura, nivel, humedad, cantidad de moles, entre otras. Todas las magnitudes físicas, también están consideradas en el campo del modelo dinámico de sistemas como agentes de transmisión de energía.

# **2.3 MODELO DEL ROBOT MÓVIL [41]**

El robot móvil a modelar será de tipo uniciclo. Como son necesarios los parámetros de un robot real para proceder a realizar las simulaciones, se ha escogido el robot

móvil Pioneer 3DX por ser uno de los robots usados en trabajos anteriores en la EPN [41].

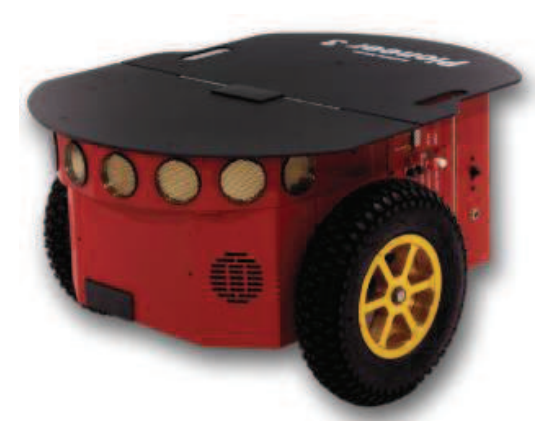

**Figura 2.3** Robot Pioneer 3DX [42].

# **2.3.1 ECUACIONES CINEMÁTICAS**

De acuerdo al gráfico de la Figura 2.4, se presenta un robot de tipo uniciclo referido a un sistema de coordenadas fijo; se obtiene las ecuaciones cinemáticas considerando al sistema como una masa puntual, donde el centro del sistema es tomando en el centro de las dos ruedas:

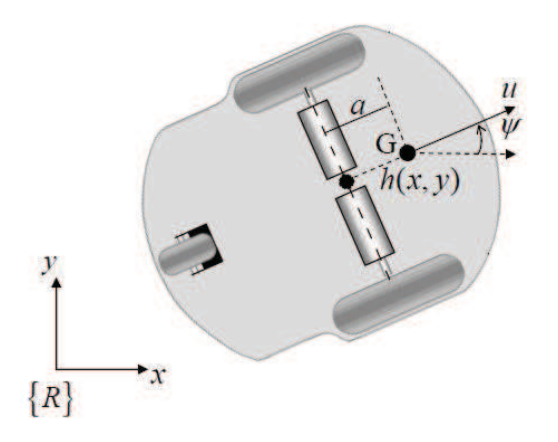

**Figura 2. 4** Esquema cinemático del robot móvil tipo uniciclo [43].

Se toma como referencia al sistema de coordenadas R para determinar las coordenadas  $x$ ,  $y$  junto con la orientación del robot  $\psi$ .

Este sistema posee dos ruedas con las cuales va a poder desplazarse, la diferencia de velocidades hará que gire en uno u otro sentido, y en el caso de presentarse velocidades iguales, se desplazará linealmente.

Para relacionar la velocidad del robot con la de las ruedas que producen su movimiento, se realiza un promedio:

$$
u = \frac{u_r + u_l}{2} \tag{2.1}
$$

 $u_r$ : Velocidad de la rueda derecha.

 $u_l$ : Velocidad de la rueda izquierda.

La velocidad angular  $\omega$ , se determina relacionando la velocidad lineal con la distancia entre las ruedas:

$$
\omega = \frac{u_r - u_l}{d} \tag{2.2}
$$

A través de las expresiones anteriores, y con la ubicación del robot respecto al eje de referencia R, las ecuaciones cinemáticas del sistema son las siguientes:

$$
\dot{x} = u\cos(\psi)
$$
  

$$
\dot{y} = u\sin(\psi)
$$
  

$$
\dot{\psi} = \omega
$$

(2.3)

También hay que considerar las restricciones de este sistema en cuanto a la velocidad, también conocidas como restricciones holonómicas, las cuales enfatizan que el robot móvil no puede tener desplazamiento lateral de forma directa a menos que empiece a girar sobre un epicentro. El robot no puede moverse paralelamente al eje de las ruedas, cuyo centro está desplazado una distancia  $a$  del centro de masa. Esta restricción se expresa de la siguiente forma:

$$
\dot{x}sen(\psi) - \dot{y}cos(\psi) + a\dot{\psi} = 0
$$
\n(2.4)

Al final, el modelo cinemático para el robot Pioneer 3DX, con restricciones holonómicas queda expresado como:

$$
\dot{x} = u\cos(\psi) - a\omega \sin(\psi)
$$
  
\n
$$
\dot{y} = u\sin(\psi) + a\omega \cos(\psi)
$$
  
\n
$$
\dot{\psi} = \omega
$$
\n(2.5)

### **2.3.2 ECUACIONES DINÁMICAS**

Se toman en cuenta los siguientes parámetros para el modelo dinámico:

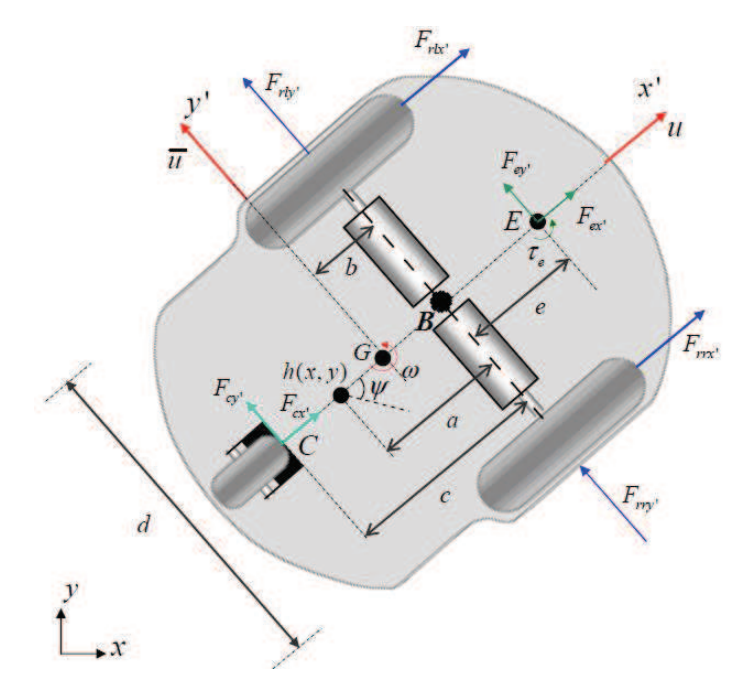

**Figura 2. 5** Esquema dinámico del robot móvil tipo uniciclo [41].

- $G$ : Centro de masa.
- B: Centro del eje entre ruedas.
- $h = [x \quad y]^T$ : Punto de la trayectoria a seguir.

 $u$  y  $\bar{u}$ : Velocidades longitudinal y transversal del centro de masa, respectivamente.

 $\omega$  y  $\psi$ : Velocidad angular y orientación, respectivamente.

 $a, b, c, d, e$ : Distancias referenciales a lo largo y ancho del robot.

 $F_{cxy}$  y  $F_{cxy}$ : Fuerzas longitudinal y transversal sobre el punto C.

 $F_{ex}$ , y  $F_{ev}$ : Fuerzas longitudinal y transversal sobre el punto E.

 $\tau_e$ : Torque del actuador.

 $m:$  Masa

 $I_z$ : Momento de inercia alrededor del punto G.

 $r$ : Radio de las ruedas.

 $u_l^{\rm s}$ y  $u_r^{\rm s}$ : Velocidades de deslizamiento longitudinal de las ruedas izquierda y derecha respectivamente.

 $\bar u^s$ : Velocidad de deslizamiento lateral de las ruedas.

 $v_l$  y  $v_l$ : Voltajes sobre los motores izquierdo y derecho, respectivamente.

 $k_a$  y  $k_b$ : Constantes de torque y de fuerza contraelectromotriz, respectivamente.

 $I_e$  y  $B_e$ : Momento de inercia y coeficiente de fricción viscosa del rotor del motor, respectivamente.

Se define las ecuaciones de fuerzas sobre el sistema mediante Newton-Euler:

$$
\sum F_{xi} = m(\dot{u} - \bar{u}\omega) = F_{rlx} + F_{rrx} + F_{ex} + F_{cx}
$$
\n(2.6)

$$
\sum F_{yi} = m(\bar{u}\omega - u\omega) = F_{rly} + F_{rry} + F_{ey} + F_{cy}
$$
\n(2.7)

$$
\sum M_{z} = I_{z}\dot{\omega} = \frac{d}{2}(F_{rrx'} - F_{rlx'}) - b(F_{rly'} - F_{rry'}) + (e - b)F_{ey'} + (c - b)F_{cy'} + \tau_{e}
$$
\n(2.8)

Además, la cinemática del punto  $h$ , se define como:

$$
\dot{x} = u\cos(\psi) - \bar{u}\sin(\psi) - (a - b)\omega \sin(\psi)
$$
\n
$$
\dot{y} = u\sin(\psi) + \bar{u}\cos(\psi) + (a - b)\omega \cos(\psi)
$$
\n(2.9)

Las velocidades que intervienen en las ecuaciones anteriores, se pueden definir como:

$$
u = \frac{1}{2} [r(\omega_r + \omega_l) + (u_r^s + u_l^s)]
$$
  
\n
$$
\omega = \frac{1}{d} [r(\omega_r - \omega_l) + (u_r^s - u_l^s)]
$$
\n(2.11)

$$
\bar{u} = \frac{b}{d} \left[ r(\omega_r - \omega_l) + (u_r^s - u_l^s) \right] + \bar{u}^s
$$
\n(2.13)

Los motores del sistema, proporcionan un torque igual a:

$$
\tau_r = \frac{k_a(v_r - k_b \omega_r)}{R_a}
$$
\n
$$
\tau_l = \frac{k_a(v_l - k_b \omega_l)}{R_a}
$$
\n(2.14)

$$
(2.15)
$$

Esta última expresión está relacionada solo con los parámetros del motor, pero asociando el torque al sistema robótico, se obtiene:

$$
I_e \dot{\omega}_r + B_e \omega_r = \tau_r - F_{rrx} R_t
$$
\n(2.16)

(2.10)

(2.12)

$$
I_e \dot{\omega}_l + B_e \omega_l = \tau_l - F_{rlx_l} R_t
$$
\n(2.17)

El modelo dinámico obtenido, mediante las ecuaciones anteriores es:

$$
\begin{bmatrix} \dot{x} \\ \dot{y} \\ \dot{\psi} \\ \dot{u} \\ \dot{\omega} \end{bmatrix} = \begin{bmatrix} u\cos(\psi) - a\omega\sin(\psi) \\ \omega & \omega \\ \omega \\ \frac{\theta_3^0}{\theta_1^0} \omega^2 - \frac{\theta_4^0}{\theta_1^0} u \\ -\frac{\theta_5^0}{\theta_2^0} u\omega - \frac{\theta_6^0}{\theta_2^0} \omega \end{bmatrix} + \begin{bmatrix} 0 & 0 \\ 0 & 0 \\ 1 & 0 \\ \frac{1}{\theta_1^0} & 0 \\ 0 & \frac{1}{\theta_2^0} \end{bmatrix} \begin{bmatrix} v_u \\ v_\omega \end{bmatrix} + \begin{bmatrix} \delta_x \\ \delta_y \\ 0 \\ \bar{\delta_u} \end{bmatrix}
$$
\n
$$
(2.18)
$$

Modelo en el cual, se pueden diferenciar las siguientes expresiones:

· **Entradas del modelo:** Las velocidades lineal y de curvatura.

$$
v_u = \frac{v_r + v_l}{2}
$$

$$
v_{\omega} = \frac{v_r - v_l}{2}
$$

· **Parámetros constantes del modelo:** 

$$
\theta_1^0 = \frac{R_a}{k_a} (mR_t r + 2I_e)
$$

$$
\theta_2^0 = \frac{R_a}{k_a} \left( I_e d^2 + 2R_t r (I_z + mb^2) \right)
$$

$$
\theta_3^0 = \frac{R_a}{k_a}(mb)
$$

$$
\theta_4^0 = \frac{R_a}{k_a} \left( \frac{k_a k_b}{R_a} + B_e \right)
$$
\n(2.19)

· **Incertidumbres:** 

$$
\begin{bmatrix}\n\delta_x \\
\delta_y \\
0 \\
\overline{\delta_u} \\
\overline{\delta_w}\n\end{bmatrix}
$$
\n  
\n
$$
\delta_x = -\overline{u}^s \operatorname{sen}(\psi)
$$
\n
$$
\delta_y = -\overline{u}^s \operatorname{cos}(\psi)
$$
\n(2.20)

$$
(2.21)
$$

$$
\delta_u = \frac{1}{\theta_1^0} \Big[ R_t r \frac{R_a}{k_a} (m\omega \bar{u}^s + F_{ex} + F_{cx}) + \theta_4^0 (u_r^s + u_l^s) + I_e \frac{R_a}{k_a} (\dot{u}_r^s + \dot{u}_l^s) \Big]
$$
(2.22)

$$
\delta_{\omega} = \frac{1}{\theta_2^0} \Big[ \theta_4^0 d(u_r^s - u_l^s) + I_e d \frac{R_a}{k_a} (u_r^s - u_l^s) - 2R_t r \theta_3^0 \bar{u}^s + 2R_t r \frac{R_a}{k_a} (e F_{ey} + c F_{cy} + \tau_e) \Big]
$$
(2.23)

Las expresiones  $\dot{u}$  y  $\dot{\omega}$  se sacan a parte para poder ser parametrizadas, no representa ningún inconveniente hacer esto ya que no están en función de las variables obtenidas en el modelo cinemático.

$$
\begin{bmatrix} \dot{u} \\ \dot{\omega} \end{bmatrix} = \begin{bmatrix} \frac{\theta_3^0}{\theta_1^0} R_t \omega^2 - 2 \frac{\theta_4^0}{\theta_1^0} u \\ -2 \frac{\theta_3^0}{\theta_2^0} R_t r u \omega - \frac{\theta_4^0}{\theta_2^0} d^2 \omega \end{bmatrix} + \begin{bmatrix} \frac{2r}{\theta_1^0} & 0 \\ 0 & \frac{2rd}{\theta_2^0} \end{bmatrix} \begin{bmatrix} v_u \\ v_\omega \end{bmatrix} + \begin{bmatrix} \delta_u \\ \delta_\omega \end{bmatrix}
$$
\n
$$
(2.24)
$$

Se desprecia el vector de incertidumbres, para trabajar en términos más simples, obteniendo la siguiente expresión:

$$
\begin{bmatrix}\n\frac{1}{2r}\dot{u} & 0 & -\frac{R_t}{2}\omega^2 & \frac{1}{r}u \\
0 & \frac{1}{2rd}\dot{\omega} & \frac{R_t}{d}u\omega & \frac{d}{2r}\omega\n\end{bmatrix}\n\theta^0 = \begin{bmatrix}\nv_u \\
v_\omega\n\end{bmatrix}
$$
\n(2.25)

Donde:

$$
\theta^0 = [\theta_1^0 \quad \theta_2^0 \quad \theta_3^0 \quad \theta_4^0]^T
$$

Otra consideración importante se centra en que algunos de los robots móviles comerciales, incorporan controladores PID de bajo nivel para poder seguir las entradas de velocidades de referencia. Esto significa que la señal enviada al sistema no podrá actuar directamente en los voltajes de armadura de los motores. Bajo esta premisa, se debe incorporar el modelo del PID, en este caso un PD para seguimiento de velocidad, con el objetivo de tener un modelo del robot móvil más exacto con las siguientes expresiones:

$$
\begin{bmatrix} v_u \\ v_{\omega} \end{bmatrix} = \begin{bmatrix} k_{PT}(u_c - u_{me}) + k_{DT}(\dot{u}_c - \dot{u}_{me}) \\ k_{PR}(\omega_c - \omega_{me}) + k_{PT}(\dot{\omega}_c - \dot{\omega}_{me}) \end{bmatrix}
$$
\n(2.26)

Donde:

$$
u_{me} = \frac{1}{2} [r(\omega_r + \omega_l)]
$$
\n
$$
\omega_{me} = \frac{1}{d} [r(\omega_r - \omega_l)]
$$
\n(2.27)\n(2.28)

Para simplificación del modelo, se desprecian las velocidades  $\dot{u}_c$  y  $\dot{\omega}_c$ . De esta manera, el modelo dinámico resultante es:

$$
\begin{bmatrix} \dot{x} \\ \dot{y} \\ \dot{\psi} \\ \dot{u} \\ \dot{\omega} \end{bmatrix} = \begin{bmatrix} u\cos(\psi) - a\omega \sin(\psi) \\ u\sin(\psi) + a\omega \cos(\psi) \\ \omega \\ \frac{\theta_3^0}{\theta_1^0} \omega^2 - \frac{\theta_4^0}{\theta_1^0} u \\ -\frac{\theta_5^0}{\theta_2^0} u\omega - \frac{\theta_6^0}{\theta_2^0} \omega \end{bmatrix} + \begin{bmatrix} 0 & 0 \\ 0 & 0 \\ 1 & 0 \\ \frac{1}{\theta_1^0} & 0 \\ 0 & \frac{1}{\theta_2^0} \end{bmatrix} \begin{bmatrix} u_c \\ u_c \\ \omega_c \end{bmatrix} + \begin{bmatrix} \delta_x \\ \delta_y \\ 0 \\ \overline{\delta_u} \\ \overline{\delta_\omega} \end{bmatrix}
$$

(2.29)

Donde los parámetros del robot, sometidos a parametrización son:

$$
\bar{\theta}_1^0 = \frac{\frac{R_a}{k_a}(mR_tr + 2I_e) + 2rk_{DT}}{2rk_{PT}}
$$
\n
$$
\bar{\theta}_2^0 = \frac{\frac{R_a}{k_a}(I_e d^2 + 2R_tr(I_z + mb^2)) + 2rk_{DT}}{2rdk_{PR}}
$$
\n
$$
\bar{\theta}_3^0 = \frac{\frac{R_a}{k_a}(mbR_t)}{2k_{PT}}
$$
\n
$$
\bar{\theta}_4^0 = \frac{\frac{R_a}{k_a}(\frac{k_a k_b}{R_a} + B_e)}{rk_{PT} + 1}
$$
\n
$$
\bar{\theta}_5^0 = \frac{\frac{R_a}{k_a}(mbR_t)}{dk_{PR}}
$$
\n
$$
\bar{\theta}_6^0 = \frac{\frac{R_a}{k_a}(\frac{k_a k_b}{R_a} + B_e) d}{2rk_{PR} + 1}
$$
\n(2.30)

Y las incertidumbres del modelo parametrizadas  $\bar{\delta_u}$  y  $\bar{\delta_\omega}$ , se expresan como:

$$
\bar{\delta}_u = \frac{R_t R_a}{2\bar{\theta}_1^0 k_{PT} k_a} (m\omega \bar{u}^s + F_{ex} + F_{cx}) + \frac{\bar{\theta}_4^0}{2\bar{\theta}_1^0} (\dot{u}_r^s + \dot{u}_l^s) + \left(\frac{I_e R_a + r k_a k_{DT}}{2\bar{\theta}_1^0 r k_{PT} k_a}\right) (\dot{u}_r^s + \dot{u}_l^s)
$$

$$
\bar{\delta}_{\omega} = \frac{\bar{\theta}_{6}^{0}}{\bar{\theta}_{2}^{0}d}(u_{r}^{s} - u_{l}^{s}) + \left(\frac{I_{e}R_{a}d + 2rk_{a}k_{DT}}{2\bar{\theta}_{2}^{0}rk_{PR}k_{a}d}\right)(\dot{u}_{r}^{s} - \dot{u}_{l}^{s}) - \frac{\bar{\theta}_{5}^{0}}{\bar{\theta}_{2}^{0}}\dot{u}^{s} + \frac{R_{t}R_{a}}{\bar{\theta}_{2}^{0}dk_{PR}k_{a}}\left(eF_{ey}, + cF_{cy}, +\tau_{e}\right)
$$
\n(2.31)

El vector de incertidumbres puede despreciarse si se considera los deslizamientos de las ruedas, las fuerzas y los torques ejercidas en el modelo son nulos. Esta consideración es de suma importancia en el momento de implementar el controlador.

# **2.4 MODELO DEL BUQUE MARINO [44]**

El modelo tomado como base, fue objeto de análisis y estudio para la implementación de un controlador por álgebra lineal [44]. A continuación se procede a obtener las ecuaciones del sistema.

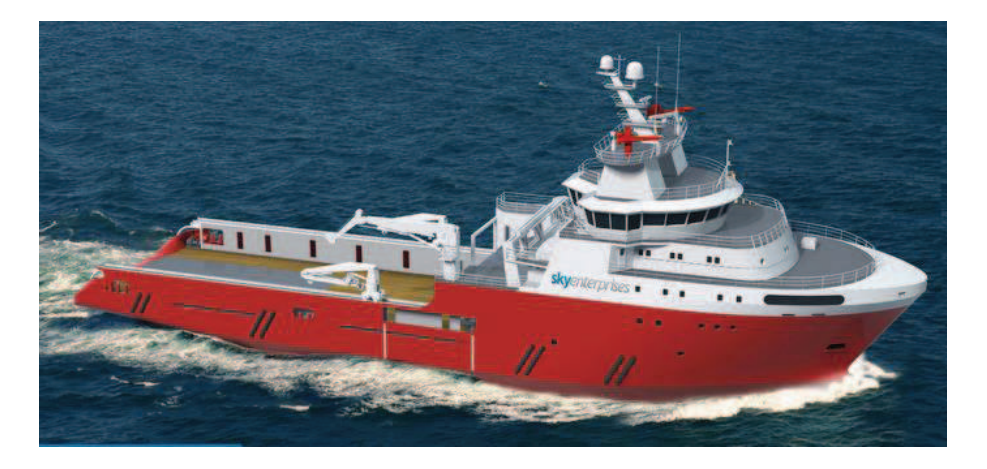

**Figura 2.6** Buque Marino [45].

# **2.4.1 ECUACIONES CINEMÁTICAS**

Las ecuaciones cinemáticas se obtienen de la misma manera como el procedimiento realizado en el robot móvil. Se presenta un cambio en lo referente al eje de referencia, ya que puede ser visto desde dos perspectivas: Un eje de coordenadas globales U y uno asociado al movimiento del barco B.

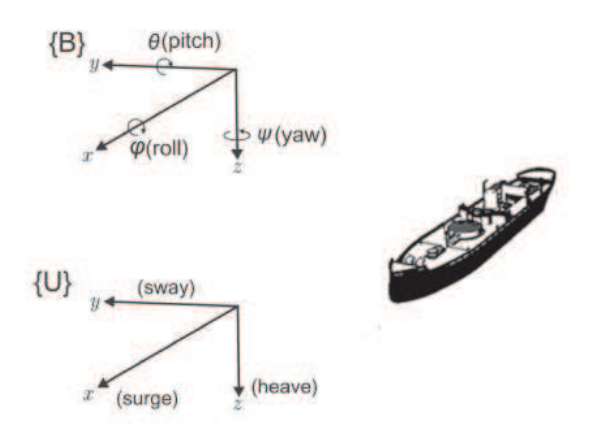

**Figura 2. 7** Ejes de referencia en el buque marino [44].

Cada eje de los sistemas de referencia del buque marino, tiene una variable asociada al mismo. Tomando en cuenta esta información, el modelo completo de variables de estado que componen el sistema viene dado por:

## · **Vector de posiciones**

$$
\eta = [\eta_1^T \quad \eta_2^T]^T \tag{2.32}
$$

Donde:

$$
\eta_1 = \begin{bmatrix} x & y & z \end{bmatrix}^T
$$

$$
\eta_2 = \begin{bmatrix} \phi & \theta & \psi \end{bmatrix}^T
$$

Son los vectores de posición y orientación, respectívamente.

· **Vector de velocidades** 

$$
V = [V_1^T \quad V_2^T]^T
$$
\n
$$
(2.34)
$$

Donde:

$$
V_1 = [u \quad v \quad w]^T
$$

$$
V_2 = [p \quad q \quad r]^T
$$

Son los vectores de velocidad lineal y angular, respectívamente.

· **Vector de torques** 

$$
\tau = [\tau_1^T \quad \tau_2^T]^T
$$
\n(2.35)

Donde:

$$
\tau_1 = [T_u \quad T_v \quad T_w]^T
$$

$$
\tau_2 = [T_p \quad T_q \quad T_r]^T
$$

Son los vectores de torque lineal y angular, respectívamente.

Se realiza una aproximación de este modelo, en la cual solo se consideran 3 grados de libertad:  $x, y, y, \psi$ , debido a que el barco se ve limitado a moverse bajo el mar, o encima de este en el eje  $z$ , y los movimientos pitch y roll tampoco puede ser realizados si los giros se ejecutan manteniendo su superficie paralela al mar. Al omitir las variables ya mencionadas, también se dejan de tomar en cuenta los valores correspondientes a velocidad y torque, teniendo como resultado un modelo mucho más reducido.

$$
\eta = \begin{bmatrix} x & y & \psi \end{bmatrix}^T
$$

$$
V = \begin{bmatrix} u & v & r \end{bmatrix}^T
$$

$$
\tau = f = \begin{bmatrix} T_u & T_r \end{bmatrix}^T
$$

(2.36)

Con estos términos, se puede obtener el modelo cinemático mediante lo realizado en [46], estableciendo una relación entre las derivadas de las variables de cinemáticas del modelo de 3 grados de libertad y sus velocidades, obteniendo la matriz de rotación del sistema.

$$
\dot{\eta} = R(\psi)V
$$
\n(2.37)

Donde:

$$
R(\psi) = \begin{bmatrix} cos(\psi) & -sen(\psi) & 0 \\ sen(\psi) & cos(\psi) & 0 \\ 0 & 0 & 1 \end{bmatrix}
$$

(2.38)

Finalmente, las ecuaciones cinemáticas son:

$$
\dot{x} = u\cos(\psi) - v\sin(\psi)
$$

$$
\dot{y} = u\sin(\psi) + v\cos(\psi)
$$

$$
\dot{\psi} = r
$$

(2.39)

# **2.4.2 ECUACIONES DINÁMICAS**

La ecuación dinámica, viene representada matricialmente por la siguiente expresión:

$$
Bf = M\dot{V} + C(V)V + DV \tag{2.40}
$$

Donde:

 $M$ : Matriz de inercia.

 $C(V)$ : Matriz de fuerzas centrífugas y de coriolis en función del vector de velocidades.

D: Matriz de amortiguamiento hidrodinámico.

B: Matriz de los actuadores del sistema.

Las matrices del modelo dinámico, tienen los siguientes valores:

 $D =$ 

 $d_{11}$  0 0 0  $d_{22}$   $d_{23}$  $0 \t d_{32} \t d_{33}$ 

$$
M \triangleq \begin{bmatrix} m_{11} & 0 & 0 \\ 0 & m_{22} & m_{23} \\ 0 & m_{23} & m_{33} \end{bmatrix}
$$
 (2.41)

(2.42)

$$
C(V) \triangleq \begin{bmatrix} 0 & 0 & -m_{22}v - m_{23}r \\ 0 & 0 & m_{11}u \\ m_{22}v + m_{23}r & -m_{11}u & 0 \end{bmatrix}
$$
 (2.43)

 $\overline{\phantom{a}}$ 

$$
B \triangleq \begin{bmatrix} b_{11} & 0 \\ 0 & 0 \\ 0 & b_{32} \end{bmatrix}
$$

(2.44)

La estructura de las matrices  $M \vee D$  se deduce de que la mayoría de los buques marinos simétricos tanto a babor como a estribor. La matriz  $C$  posee una estructuca antisimétrica lo cual implica que las fuerzas centrífugas y de coriolis no contribuyen a la energía cinética del barco y la matriz  $B$  tiene relación con dos actuadores usados en este tipo de sistemas, las turbinas para movimiento longitudinal y transversal.

Con estas observaciones, el modelo dinámico desarrollado para el buque marino es:

$$
\dot{u} = \frac{m_{22}}{m_{11}}vr + \frac{m_{23}}{m_{11}}r^2 - \frac{d_{11}}{m_{11}}u + \frac{b_{11}}{m_{11}}T_u
$$
\n
$$
\dot{v} = -\left(\frac{m_{23}}{m_{11}}\dot{r} - \frac{m_{11}}{m_{22}}ur - \frac{d_{22}}{m_2}v - \frac{d_{23}}{m_{22}}r\right)
$$
\n(2.45)

$$
\dot{r} = -\frac{m_{23}}{m_{33}}\dot{v} + \frac{m_{11} - m_{22}}{m_{33}}uv - \frac{m_{23}}{m_{33}}ur - \frac{d_{32}}{m_{33}}v - \frac{d_{33}}{m_{33}}r + \frac{b_{32}}{m_{33}}T_r
$$
\n(2.47)

Para poder implementar el controlador predictivo en espacio de estados, se necesita que cada derivada de variable de estado no esté en función de otras derivadas. En [44] se realiza el reemplazo de  $\dot{v}$  en  $\dot{r}$  para solucionar este inconveniente obtenido un total de 5 ecuaciones para el sistema completo del barco, es decir, no se considera el efecto de  $\dot{v}$  debido a que en el trabajo mencionado se probó que no afecta el cambio de esta variable al desplazamiento del barco. Lo que se realizará en este trabajo, es obtener el modelo completo de las ecuaciones dinámicas para que el controlador predictivo tenga un mejor desempeño.

Reemplazando 2.47 en 2.46:

$$
\dot{r} = \frac{m_{23}}{m_{33}} \left( \frac{m_{23}}{m_{11}} \dot{r} - \frac{m_{11}}{m_{22}} u r - \frac{d_{22}}{m_{2}} v - \frac{d_{23}}{m_{22}} r \right) + \frac{m_{11} - m_{22}}{m_{33}} u v - \frac{m_{23}}{m_{33}} u r - \frac{d_{32}}{m_{33}} v - \frac{d_{33}}{m_{33}} r
$$

$$
+ \frac{b_{32}}{m_{33}} T_r
$$

Realizando las operaciones algebraicas correspondientes, se obtiene la ecuación de  $\dot{r}$ :

$$
\dot{r} = \frac{m_{22}}{m_{22}m_{33} - m_{22}^2} \left( (m_{11} - m_{22})uv + \left( \frac{m_{11} - m_{23}}{m_{22}} - m_{23} \right)uv + \left( \frac{d_{22} - m_{23}}{m_{22}} - d_{23} \right)v + \left( \frac{d_{23} - m_{23}}{m_{22}} - d_{33} \right)r + b_{32}T_r \right)
$$
\n(2.48)

Y reemplazando esta ecuación en 2.46, se obtiene la expresión para  $\dot{v}$ :

$$
\dot{v} = -\left(\frac{m_{23}}{m_{11}}\left(\frac{m_{22}}{m_{22}m_{33} - m_{22}}\right)\left((m_{11} - m_{22})uv + \left(\frac{m_{11} - m_{23}}{m_{22}} - m_{23}\right)uv\right) + \left(\frac{d_{22} - m_{23}}{m_{22}} - d_{23}\right)v + \left(\frac{d_{23} - m_{23}}{m_{22}} - d_{33}\right)r + b_{32}T_r\right)\right) - \frac{m_{11}}{m_{22}}ur - \frac{d_{22}}{m_2}v - \frac{d_{23}}{m_{22}}r\right)
$$
\n(2.49)

Finalmente, el modelo completo del buque marino queda expresado como:

$$
\dot{x} = u\cos(\psi) - v\sin(\psi)
$$
\n
$$
\dot{y} = u\sin(\psi) + v\cos(\psi)
$$
\n
$$
\dot{\psi} = r
$$
\n
$$
\dot{u} = \frac{m_{22}}{m_{11}}vr + \frac{m_{23}}{m_{11}}r^{2} - \frac{d_{11}}{m_{11}}u + \frac{b_{11}}{m_{11}}T_{u}
$$
\n
$$
\dot{v} = -\left(\frac{m_{23}}{m_{11}}\left(\frac{m_{22}}{m_{22}m_{33} - m_{22}}\right)\left((m_{11} - m_{22})uv + \left(\frac{m_{11} - m_{23}}{m_{22}} - m_{23}\right)uv + \left(\frac{d_{22} - m_{23}}{m_{22}} - d_{23}\right)v + \left(\frac{d_{23} - m_{23}}{m_{22}} - d_{33}\right)r + b_{32}T_{r}\right)\right) - \frac{m_{11}}{m_{22}}ur - \frac{d_{23}}{m_{22}}r
$$
\n
$$
-\frac{d_{23}}{m_{22}}r
$$
$$
\dot{r} = \frac{m_{22}}{m_{22}m_{33} - m_{22}^2} \left( (m_{11} - m_{22})uv + \left( \frac{m_{11} - m_{23}}{m_{22}} - m_{23} \right)ur + \left( \frac{d_{22} - m_{23}}{m_{22}} - d_{23} \right)v + \left( \frac{d_{23} - m_{23}}{m_{22}} - d_{33} \right)r + b_{32}T_r \right)
$$

# **2.5 MODELO DEL REACTOR DE AGITACIÓN CONTINUA TIPO TANQUE (CSTR) [47]**

En el modelo que se presenta a continuación sobre el CSTR (*Continuous stirredtank reactor)*, se realiza ciertas aproximaciones en las variables del sistema para simplificar la complejidad del modelo, debido a que el planteamiento original tiene una mayor complejidad. El resultado de esta aproximación, proporciona una expresión matemática menos compleja para la implementación del controlador.

## **2.5.1 ECUACIONES DINÁMICAS**

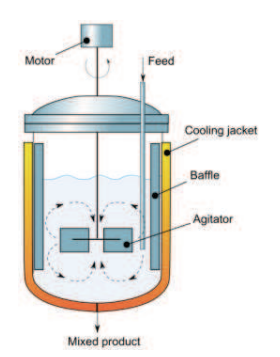

**Figura 2. 8** Reactor de agitación continua tipo tanque [48].

Para comenzar, se considera que en el reactor se tiene una reacción exotérmica (reacción que desprende algún tipo de energía) de  $A \rightarrow B$ , el calor producido es removido por refrigerante que fluye a través de la chaqueta del reactor.

La curva que muestra gráficamente el comportamiento de la reacción, del calor con respecto a la temperatura, es de tipo sigmoidal:

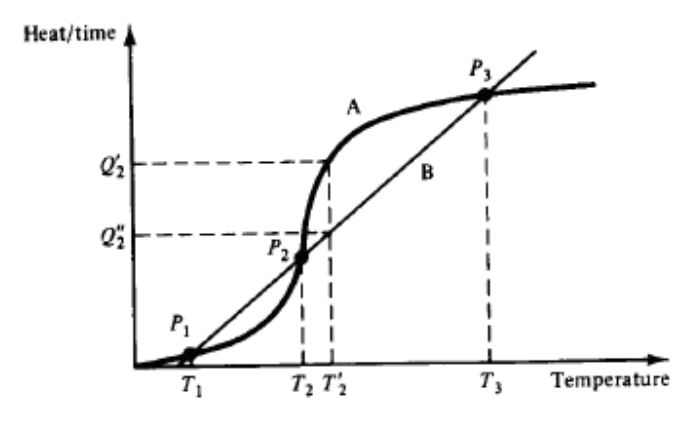

**Figura 2. 9** Relación entre el calor generado y la temperatura del CSTR [47].

Los términos usados en la obtención del modelo son:

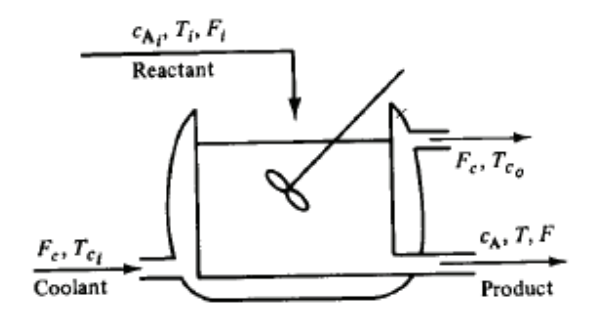

**Figura 2. 10** Esquema de los productos de entrada y salida en el CSTR [47].

- $\rho$ : Densidad del material en el sistema.
- $\rho_i$ : Densidad del material en la i-ésima entrada de vapor.
- V: Volumen total del sistema.
- $F_i$ : Flujo volumétrico en la i-ésima entrada de vapor.
- $n_A$ : Número de moles del componente A del sistema.
- $c_A$ : Concentración molar de  $A$  en el sistema.
- $c_{Ai}$ : Concentración molar de A en la i-ésima entrada.
- $r$ : Reacción por unidad de volumen del componente  $A$  del sistema.
- $U, K, P$ : Energías interna, cinética, potencial del sistema, respectivamente.

 $Q$ : Cantidad de calor intercambiada entre el sistema y la circundante por unidad de tiempo.

 $H$ : Entalpía del sistema.

 $\widetilde{H}$ : Entalpía parcial de la mezcla de reacción.

 $c_n$ : Capacidad calorífica de la mezcla de reacción.

El balance total de masa viene dado por:

$$
\frac{d(\rho V)}{dt} = \rho_i F_i - \rho F \pm 0
$$
\n(2.50)

Donde la acumulación total de masa con respecto al tiempo, será igual a la entrada total de masa menos la salida total de masa y la masa generada o consumida en la reacción con respecto al tiempo, respectivamente.

El balance de masa en el componente  $A$  es:

$$
\frac{d(n_A)}{dt} = \frac{d(c_A V)}{dt} = c_{A_i} F_i - c_A F - rV
$$
\n(2.51)

La acumulación del componente A será igual a la entrada del componente A menos la salida del componente  $A$  y la desaparición de cierta parte del componente debido a la reacción, cantidades que cambian con respecto al tiempo.

El balance total de energía es:

$$
E = U + K + P \tag{2.52}
$$

Donde la energía total acumulada es igual a la energía de entrada del sistema menos la energía de salida y menos la energía que ha sido removida por el refrigerante

aplicado a la chaqueta. Asumiendo que la reacción no tiene movimiento, las energías de  $K$  y  $P$  con respecto al tiempo son nulas, esto lleva a que la expresión de

$$
\frac{dE}{dt} = \frac{dU}{dt}
$$

(2.53)

Cómo el proceso es un sistema líquido, se puede realizar la siguiente aproximación:

$$
\frac{dU}{dt} \cong \frac{dH}{dt} \tag{2.54}
$$

Donde la acumulación de la energía del material en el CSTR es aproximadamente igual a la acumulación total de la entalpía del material en el CSTR.

De modo que la energía en el CSTR se puede expresar como:

$$
\frac{dH}{dt} = \rho_i F_i h_i(T_i) - \rho F h(T) - Q \tag{2.55}
$$

Donde:

La energía total de entrada con realimentación es:

 $\rho_i F_i h_i(T_i)$ 

La energía total de salida con vapor incluido y el calor removido por el refrigerante viene dado por:

$$
-\rho F h(T) - Q
$$

#### · **Caracterización total de la masa**

Para obtener la característica total de la masa se necesita la densidad de la mezcla  $\rho$ , y el volumen  $V$ .

Esta densidad será función de la concentración  $c_A$  y  $c_B$  junto con la temperatura T.

60

$$
\frac{d(\rho V)}{dt} = \rho \frac{dV}{dt}
$$
\n(2.56)

Donde:

 $\rho_i = \rho$ 

Mediante la premisa escrita anteriormente, V es la única variable de estado necesitada para caracterizar la masa total. Entonces se tiene:

$$
\frac{dV}{dt} = F_i - F \tag{2.57}
$$

#### · **Característica total de la masa del componente**

Para la caracterización de esta masa, se realiza a partir de la Ecuación 2.51, donde las variables requeridas son  $c_A$  y V. Manipulando algebraicamente la expresión mencionada, se obtiene:

$$
\frac{d(c_A V)}{dt} = c_A \frac{dV}{dt} + V \frac{dc_A}{dt} = c_{A_i} F_i - c_A F - k_0 e^{-E/RT} c_A V
$$
\n(2.58)

$$
V\frac{dc_A}{dt} = -c_A(F_i - F) + c_{Ai}F_i - c_AF - k_0e^{-E/RT}c_AV
$$
\n(2.59)

$$
\frac{dc_A}{dt} = \frac{F_i}{V} (c_{A_i} - c_A) - k_0 e^{-E/RT} c_A
$$
\n(2.60)

# · **Característica de la energía total**

La entalpía se expresa como:

$$
H = H(T, n_A, n_B)
$$
\n
$$
(2.61)
$$

$$
\frac{dH}{dt} = \frac{\partial H}{\partial T}\frac{dT}{dt} + \frac{\partial H}{\partial n_A}\frac{dn_A}{dt} + \frac{\partial H}{\partial n_B}\frac{dn_B}{dt}
$$
\n(2.62)

Donde:

$$
\frac{\partial H}{\partial T} = \rho V c_p
$$

$$
\frac{\partial H}{\partial n_A} = \widetilde{H}_A(T)
$$

$$
\frac{\partial H}{\partial n_B} = \widetilde{H}_B(T)
$$

Además, se realiza un balance de masa en el componente  $B$  tal como el hecho en el componente A:

$$
\frac{dn_B}{dt} = \frac{d(c_B V)}{dt} = 0 - c_B F + rV
$$
\n(2.64)

Donde:

 $r = k_0 e^{-E/RT} c_A$ 

Sustituyendo en la Ecuación 2.62:

$$
\frac{dH}{dt} = \rho V c_p \frac{dT}{dt} + \widetilde{H}_A \left[ c_{A_i} F_i - c_A F - rV \right] + \widetilde{H}_B \left[ -c_B F + rV \right]
$$
\n(2.65)

Donde  $\frac{dH}{dt}$  es de nuevo la energía total del CSTR. Y sustituyéndola en 2.65:

$$
\rho V c_p \frac{dT}{dt} = -\widetilde{H}_A \big[c_{A_i} F_i - c_A F - rV \big] - \widetilde{H}_B \big[-c_B F + rV \big] + \rho_i F_i h_i(T_i) - \rho F h(T) - Q
$$

(2.66)

$$
F_i \rho_i h_i(T_i) = F_i [\rho_i h_i(T) + \rho_i c_{p_i}(T_i - T)] = F_i [c_{A_i} \widetilde{H}_A(T) + \rho_i c_{p_i}(T_i - T)]
$$
\n(2.67)

Con:

$$
F \rho h(T) = F \big[ c_A \widetilde{H}_A(T) + c_B \widetilde{H}_B(T) \big]
$$

Resolviendo algebraicamente las expresiones anteriores:

$$
\rho c_p V \frac{dT}{dt} = -\widetilde{H}_A c_{A_i} F_i + \widetilde{H}_A c_A F + \widetilde{H}_A r V + \widetilde{H}_B c_B F - \widetilde{H}_B r V + \widetilde{H}_A c_{A_i} F_i + F_i \rho_i c_{p_i} (T_i - T) - \widetilde{H}_A c_A F - \widetilde{H}_B c_B F - Q
$$

$$
\rho c_p V \frac{dT}{dt} = F_i \rho_i c_{p_i} (T_i - T) + (\widetilde{H}_A - \widetilde{H}_B) r V - Q
$$

Finalmente, el calor de la reacción a temperatura  $T$  es:

$$
\left(\widetilde{H}_A - \widetilde{H}_B\right) = \left(-\Delta H_r\right) \tag{2.68}
$$

Entonces:

$$
V\frac{dT}{dt} = F_i(T_i - T) + \frac{(-\Delta H_r)rV}{\rho c_p} - \frac{Q}{\rho c_p}
$$
\n(2.69)

Finalmente, las ecuaciones del modelo del CSTR son:

$$
\frac{dV}{dt} = F_i - F
$$
  

$$
\frac{dc_A}{dt} = \frac{F_i}{V} (c_{A_i} - c_A) - k_0 e^{-E/RT} c_A
$$
  

$$
\frac{dT}{dt} = \frac{F_i}{V} (T_i - T) + \frac{(-\Delta H_r) k_0 e^{-E/RT} c_A}{\rho c_p} - \frac{Q}{\rho c_p V}
$$
(2.70)

Se puede hacer una aproximación para simplificar el modelo. Esta aproximación consiste en que el volumen V de la mezcla de la reacción permanece constante. Por lo tanto, el modelo del CSTR se reducirá a las siguientes expresiones:

$$
\frac{dc_A}{dt} = \frac{F}{V}(c_{A_i} - c_A) - k_0 e^{-E/RT} c_A
$$

$$
\frac{dT}{dt} = \frac{F}{V}(T_i - T) + \frac{(-\Delta H_r)k_0 e^{-E/RT} c_A}{\rho c_p} - \frac{UA}{\rho c_p V}(T - T_c)
$$
(2.71)

# **CAPÍTULO 3**

# **DESARROLLO Y PROGRAMACIÓN DEL ALGORITMO DE MPC**

# **3.1 INTRODUCCIÓN**

Una de las secciones más importantes de este trabajo consta del diseño del controlador predictivo, para este efecto se elabora el algoritmo a partir de la modelación del sistema, se procede a la linealización de los modelos de los casos de estudio para la implementación del MPC lineal.

Una vez obtenido el modelo, se implementará en MATLAB para probarlo, de esta forma se procederá a desarrollar el algoritmo en una interfaz que una el GUI de MATLAB con los modelos de los sistemas en Simulink.

# **3.2 DISEÑO DEL MPC PARA EL ROBOT MÓVIL**

# **3.2.1 LINEALIZACIÓN DEL MODELO DINÁMICO [49]**

Para el diseño del controlador predictivo el, modelo dinámico del debe cumplir dos condiciones:

- · Presentar linealidad en sus parámetros.
- · Estar representado en un modelo de espacio de estados.

Como se puede observar en el capítulo anterior, existe una no linealidad muy marcada en los modelos de estudio, por esta razón, se procederá a linealizarlos y estructurarlos en un modelo de espacio de estados.

La función no lineal, que representa a cualquier sistema, su muestra en la siguiente ecuación:

$$
\dot{\chi} = f(\chi, \mu) \tag{3.1}
$$

 $\chi$ : Variables de estado

 $\mu$ : Señal de control

Las variables de estado de los modelos son:

$$
\chi = \begin{bmatrix} x & y & \psi & u & \omega \end{bmatrix}^T
$$

La función a linealizar es:

$$
\dot{\chi} = f(\chi, \mu) = \begin{bmatrix} \dot{x} \\ \dot{y} \\ \dot{\psi} \\ \dot{u} \\ \dot{\omega} \end{bmatrix}
$$

Se definen las funciones a linealizar de las ecuaciones cinemáticas y dinámicas del modelo. En este caso se desarrollará la parte matemática para el modelo del robot móvil, sin dejar de tomar en cuenta, que el proceso es el mismo para la linealziación de todos los modelos considerados en este trabajo.

Por lo tanto, se consideran las siguientes funciones no lineales para su posterior linealización:

$$
f_1 = \dot{x} = u\cos(\psi) - a\omega \sin(\psi)
$$
  
\n
$$
f_2 = \dot{y} = u\sin(\psi) + a\omega \cos(\psi)
$$
  
\n
$$
f_3 = \dot{\psi} = \omega
$$
  
\n
$$
f_4 = \dot{u} = \frac{\theta_3^0}{\theta_1^0} \omega^2 - \frac{\theta_4^0}{\theta_1^0} u + \frac{1}{\theta_1^0} u_c
$$
  
\n
$$
f_5 = \dot{\omega} = -\frac{\theta_5^0}{\theta_2^0} u\omega - \frac{\theta_6^0}{\theta_2^0} \omega + \frac{1}{\theta_2^0} \omega_c
$$

Mediante la expansión por series de Taylor, podemos aproximar el modelo del sistema a uno lineal que cumpla con el principio de superposición, es decir, que pueda descomponerse en varios subsistemas.

La validez de la linealización por expansión en series de Taylor gira entorno a una zona muy cercana al punto de operación, por lo que hay que tener en cuenta que si el punto de operación está lejos del objetivo, se pueden presentar problemas al tratar de cumplir con la consigna de cada sistema.

La expresión matemática de Taylor se muestra a continuación:

$$
\dot{\chi} = f(\chi_r, \mu_r) + \frac{\partial f(\chi, \mu)}{\partial \chi} \chi_{\substack{x = \chi_r \\ \mu = \mu_r}} (\chi - \chi_r) + \frac{\partial f(\chi, \mu)}{\partial \mu} \chi_{\substack{x = \chi_r \\ \mu = \mu_r}} (\mu - \mu_r)
$$
\n(3.2)

 $\chi_r$ ,  $\mu_r$ : Puntos de operación.

En el caso del robot móvil,  $\chi_r$  son los puntos de operación del robot, o en otras palabras, la trayectoria que debe seguir.

En cambio,  $\mu_r$  corresponde a las acciones de control que están referidas al punto de operación mencionado, es decir, los valores de velocidad  $u_c$  y  $\omega_c$  que deberían tener en esos instantes.

Hay que tomar en cuenta que las desviaciones para los términos mayores al de primer orden son muy pequeñas, de esta manera se pueden desecharlos de la expresión de la linealización con el objeto de conservar los términos lineales.

Además, hay otro aspecto importante es que en el caso de un cambio de setpoint, el punto de linealización cambia. Esto se puede notar claramente en el caso de los robots, donde su objetivo es seguir trayectorias predeterminadas, en otras palabras, en cada instante de muestreo el sistema será linealizado en el punto de la función trayectoria que debe seguir el sistema.

#### **3.2.1.1 Modelo Linealizado en Espacio de Estados**

Una vez obtenido una aproximación lineal de los modelos de estudio, se expresa el resultado en un sistema de espacio de estados, respectivamente:

$$
\dot{\tilde{x}}(t) = A\tilde{x}(t) + B\tilde{u}(t)
$$
\n(3.3)\n
$$
\tilde{y}(t) = C\tilde{x}(t)
$$
\n(3.4)

En donde:

$$
A = \frac{\partial f(x, u)}{\partial x} \bigg|_{\substack{x = x_r \\ u = u_r}} \sum_{u = u_r} \frac{\partial f(x, u)}{\partial u} \bigg|_{\substack{x = x_r \\ u = u_r}} \frac{\partial f(x, u)}{\partial x} \bigg|_{\substack{x = x_r \\ u = u_r}} \frac{\partial f(x, u)}{\partial x} \bigg|_{\substack{x = x_r \\ u = u_r}} \frac{\partial f(x, u)}{\partial x} \bigg|_{\substack{x = x_r \\ u = u_r}} \frac{\partial f(x, u)}{\partial x} \bigg|_{\substack{x = x_r \\ u = u_r}} \frac{\partial f(x, u)}{\partial x} \bigg|_{\substack{x = x_r \\ u = u_r}} \frac{\partial f(x, u)}{\partial x} \bigg|_{\substack{x = x_r \\ u = u_r}} \frac{\partial f(x, u)}{\partial x} \bigg|_{\substack{x = x_r \\ u = u_r}} \frac{\partial f(x, u)}{\partial x} \bigg|_{\substack{x = x_r \\ u = u_r}} \frac{\partial f(x, u)}{\partial x} \bigg|_{\substack{x = x_r \\ u = u_r}} \frac{\partial f(x, u)}{\partial x} \bigg|_{\substack{x = x_r \\ u = u_r}} \frac{\partial f(x, u)}{\partial x} \bigg|_{\substack{x = x_r \\ u = u_r}} \frac{\partial f(x, u)}{\partial x} \bigg|_{\substack{x = x_r \\ u = u_r}} \frac{\partial f(x, u)}{\partial x} \bigg|_{\substack{x = x_r \\ u = u_r}} \frac{\partial f(x, u)}{\partial x} \bigg|_{\substack{x = x_r \\ u = u_r}} \frac{\partial f(x, u)}{\partial x} \bigg|_{\substack{x = x_r \\ u = u_r}} \frac{\partial f(x, u)}{\partial x} \bigg|_{\substack{x = x_r \\ u = u_r}} \frac{\partial f(x, u)}{\partial x} \bigg|_{\substack{x = x_r \\ u = u_r}} \frac{\partial f(x, u)}{\partial x} \bigg|_{\substack{x = x_r \\ u = u_r}} \frac{\partial f(x, u)}{\partial x} \bigg|_{\substack{x = x_r \\ u = u_r}} \frac{\partial f(x, u)}{\partial x} \bigg|_{\substack{x = x_r \\ u = u_r}} \frac{\partial f(x, u)}{\partial x} \bigg|_{\substack{x = x_r \\ u = u_r}} \frac{\partial f(x, u)}{\partial x} \bigg|_{\substack{x = x_r \\ u = u_r}} \frac{\partial f
$$

Las matrices A y B se obtienen por medio del Jacobiano, el cual fue obtenido mediante el desarrollo de las funciones no lineales por series de Taylor, se expresan a continuación:

$$
A = \begin{bmatrix} \frac{\partial f_1}{\partial \chi_1} & \frac{\partial f_1}{\partial \chi_2} & \cdots & \frac{\partial f_1}{\partial \chi_n} \\ \frac{\partial f_2}{\partial \chi_1} & \frac{\partial f_2}{\partial \chi_2} & \cdots & \frac{\partial f_2}{\partial \chi_n} \\ \vdots & \vdots & \ddots & \vdots \\ \frac{\partial f_n}{\partial \chi_1} & \frac{\partial f_n}{\partial \chi_2} & \cdots & \frac{\partial f_n}{\partial \chi_n} \end{bmatrix}
$$

(3.5)

$$
B = \begin{bmatrix} \frac{\partial f_1}{\partial \mu_1} & \frac{\partial f_1}{\partial \mu_1} & \cdots & \frac{\partial f_1}{\partial \mu_m} \\ \frac{\partial f_2}{\partial \mu_1} & \frac{\partial f_2}{\partial \mu_2} & \cdots & \frac{\partial f_2}{\partial \mu_m} \\ \vdots & \vdots & \ddots & \vdots \\ \frac{\partial f_n}{\partial \mu_1} & \frac{\partial f_n}{\partial \mu_2} & \cdots & \frac{\partial f_n}{\partial \mu_m} \end{bmatrix}
$$

(3.6)

Desarrollando cada término con derivada parcial, obtenemos:

Para la matriz A:

$$
\frac{\partial f_1}{\partial \chi_1} = \frac{\partial (ucos(\psi) - a\omega sen(\psi))}{\partial x} = 0
$$

$$
\frac{\partial f_1}{\partial \chi_2} = \frac{\partial (ucos(\psi) - a\omega sen(\psi))}{\partial y} = 0
$$

$$
\frac{\partial f_1}{\partial \chi_3} = \frac{\partial (ucos(\psi) - a\omega sen(\psi))}{\partial \psi} = -usen(\psi) - a\omega cos(\psi)
$$

$$
\frac{\partial f_1}{\partial \chi_4} = \frac{\partial (ucos(\psi) - a\omega sen(\psi))}{\partial u} = cos(\psi)
$$

$$
\frac{\partial f_1}{\partial \chi_5} = \frac{\partial (ucos(\psi) - a\omega sen(\psi))}{\partial \omega} = -asen(\psi)
$$

$$
\frac{\partial f_2}{\partial \chi_1} = \frac{\partial (usen(\psi) + a\omega cos(\psi))}{\partial \chi_2} = 0
$$

$$
\frac{\partial f_2}{\partial \chi_2} = \frac{\partial (usen(\psi) + a\omega cos(\psi))}{\partial \psi} = 0
$$

$$
\frac{\partial f_2}{\partial \chi_3} = \frac{\partial (usen(\psi) + a\omega cos(\psi))}{\partial \psi} = sen(\psi)
$$

$$
\frac{\partial f_2}{\partial \chi_4} = \frac{\partial (usen(\psi) + a\omega cos(\psi))}{\partial \omega} = sen(\psi)
$$

$$
\frac{\partial f_2}{\partial \chi_5} = \frac{\partial (usen(\psi) + a\omega cos(\psi))}{\partial \omega} = a cos(\psi)
$$

$$
\frac{\partial f_3}{\partial \chi_2} = \frac{\partial (\omega)}{\partial \psi} = 0
$$

$$
\frac{\partial f_3}{\partial \chi_3} = \frac{\partial (\omega)}{\partial \psi} = 0
$$

$$
\frac{\partial f_3}{\partial \chi_3} = \frac{\partial (\omega)}{\partial \psi} = 0
$$

$$
\frac{\partial f_3}{\partial \chi_4} = \frac{\partial (\omega)}{\partial u} = 0
$$
\n
$$
\frac{\partial f_3}{\partial \chi_4} = \frac{\partial (\omega)}{\partial u} = 1
$$
\n
$$
\frac{\partial f_4}{\partial \chi_1} = \frac{\partial (\frac{\theta_3^0}{\theta_1^0} \omega^2 - \frac{\theta_4^0}{\theta_1^0} u + \frac{1}{\theta_1^0} u_c)}{\partial x} = 0
$$
\n
$$
\frac{\partial f_4}{\partial \chi_2} = \frac{\partial (\frac{\theta_3^0}{\theta_1^0} \omega^2 - \frac{\theta_4^0}{\theta_1^0} u + \frac{1}{\theta_1^0} u_c)}{\partial y} = 0
$$
\n
$$
\frac{\partial f_4}{\partial \chi_3} = \frac{\partial (\frac{\theta_3^0}{\theta_1^0} \omega^2 - \frac{\theta_4^0}{\theta_1^0} u + \frac{1}{\theta_1^0} u_c)}{\partial y} = 0
$$
\n
$$
\frac{\partial f_4}{\partial \chi_4} = \frac{\partial (\frac{\theta_3^0}{\theta_1^0} \omega^2 - \frac{\theta_4^0}{\theta_1^0} u + \frac{1}{\theta_1^0} u_c)}{\partial u} = -\frac{\theta_4^0}{\theta_1^0}
$$
\n
$$
\frac{\partial f_4}{\partial \chi_5} = \frac{\partial (\frac{\theta_3^0}{\theta_1^0} \omega^2 - \frac{\theta_4^0}{\theta_1^0} u + \frac{1}{\theta_1^0} u_c)}{\partial \omega} = \frac{2\theta_3^0}{\theta_1^0} \omega
$$
\n
$$
\frac{\partial f_5}{\partial \chi_1} = \frac{\partial (-\frac{\theta_5^0}{\theta_2^0} u \omega - \frac{\theta_6^0}{\theta_2^0} \omega + \frac{1}{\theta_2^0} \omega_c)}{\partial x} = 0
$$
\n
$$
\frac{\partial f_5}{\partial \chi_2} = \frac{\partial (-\frac{\theta_5^0}{\theta_2^0} u \omega - \frac{\theta_6^0}{\theta_2^0} \omega + \frac{1}{\theta_2^0} \omega_c)}{\partial y} = 0
$$
\n
$$
\frac{\partial f_5}{\partial \chi_4}
$$

$$
\frac{\partial f_5}{\partial \chi_5} = \frac{\partial \left(-\frac{\theta_5^0}{\theta_2^0}u\omega - \frac{\theta_6^0}{\theta_2^0}\omega + \frac{1}{\theta_2^0}\omega_c\right)}{\partial \omega} = -\frac{\theta_6^0}{\theta_2^0} - \frac{\theta_5^0}{\theta_2^0}u
$$

Para la matriz B:

$$
\frac{\partial f_1}{\partial \mu_1} = \frac{\partial (ucos(\psi) - a\omega sen(\psi))}{\partial u_c} = 0
$$

$$
\frac{\partial f_1}{\partial \mu_2} = \frac{\partial (ucos(\psi) - a\omega sen(\psi))}{\partial \omega_c} = 0
$$

$$
\frac{\partial f_2}{\partial \mu_1} = \frac{\partial (usen(\psi) + a\omega cos(\psi))}{\partial u_c} = 0
$$

$$
\frac{\partial f_2}{\partial \mu_2} = \frac{\partial (usen(\psi) + a\omega cos(\psi))}{\partial \omega_c} = 0
$$

$$
\frac{\partial f_3}{\partial \mu_1} = \frac{\partial (\omega)}{\partial \omega_c} = 0
$$

$$
\frac{\partial f_3}{\partial \mu_2} = \frac{\partial (\omega)}{\partial u_c} = 0
$$

$$
\frac{\partial f_4}{\partial \mu_1} = \frac{\partial (\frac{\theta_3^0}{\theta_1^0} \omega^2 - \frac{\theta_4^0}{\theta_1^0} u + \frac{1}{\theta_1^0} u_c)}{\partial \omega_c} = \frac{1}{\theta_1^0}
$$

$$
\frac{\partial f_4}{\partial \mu_2} = \frac{\partial (\frac{\theta_3^0}{\theta_1^0} \omega^2 - \frac{\theta_4^0}{\theta_1^0} u + \frac{1}{\theta_1^0} u_c)}{\partial u_c} = 0
$$

$$
\frac{\partial f_5}{\partial \mu_1} = \frac{\partial (\frac{\theta_5^0}{\theta_2^0} \omega^2 - \frac{\theta_6^0}{\theta_2^0} \omega + \frac{1}{\theta_2^0} \omega_c)}{\partial u_c} = 0
$$

$$
\frac{\partial f_5}{\partial \mu_2} = \frac{\partial (\frac{\theta_5^0}{\theta_2^0} \omega - \frac{\theta_6^0}{\theta_2^0} \omega + \frac{1}{\theta_2^0} \omega_c)}{\partial u_c} = \frac{1}{\theta_2^0}
$$

Para obtener los valores finales de las matrices  $A \vee B$  de los modelos, se proceden a reemplazar los valores constantes.

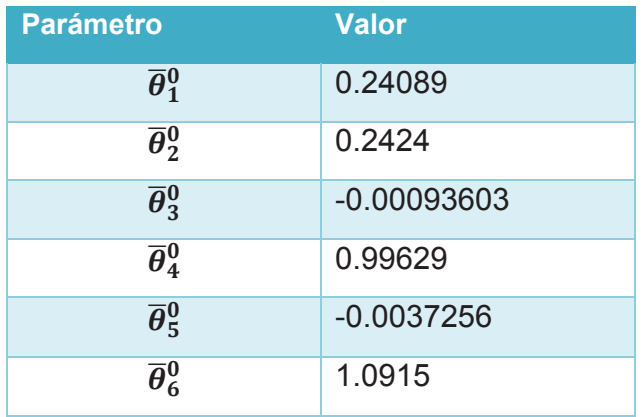

**Tabla 4.1** Parámetros del robot móvil Pioneer 3DX tomados de [41].

Además, dependiendo del punto de operación se hace el reemplazo en las ecuaciones ya derivadas. Para las trayectorias que van a seguir los robots, estos puntos irán cambiando constantemente, por esta razón se dejan las expresiones generalizadas de las derivadas parciales de las funciones no lineales.

### **3.2.2 ANÁLISIS DEL MODELO LINEALIZADO [50]**

#### **3.2.2.1 Estabilidad**

Un sistema es estable si, presenta salidas acotadas para entradas acotadas. En el caso de sistemas no lineales, la estabilidad es estudiada en el punto de operación donde se linealiza la planta, a este proceso se le denomina estabilidad local.

En un sistema dependiente del dominio del tiempo, es estable si:

$$
\operatorname{Re}\{\lambda_i(A)\} < 0, \quad \forall i
$$

(3.7)

La parte real de la matriz A en un sistema expresado en variables de estados, posee valores propios con parte real negativa, es decir, los polos del sistema se encuentran a la izquierda del plano 's'.

Se toman 3 puntos al azar para analizar la estabilidad, son 3 puntos porque la matriz linealizada del sistema irá cambiando en cada intervalo de muestreo porque su punto de linealización (trayectoria), también cambia en cada instante de muestreo.

Tomando los valores propios de la matriz A en tiempo continuo, para el robot móvil, se obtiene:

Valores de linealización para:

$$
x_r = 10 [m]
$$
  
\n
$$
y_r = 0 [m]
$$
  
\n
$$
\psi_r = \frac{\pi}{2} [rad]
$$
  
\n
$$
u_r = 1 [m/s]
$$
  
\n
$$
\omega_r = 0.1 [rad/s]
$$
  
\n
$$
A = \begin{bmatrix} 0 & 0 & -1 & 0 & 0 \\ 0 & 0 & 0 & 1 & 0 \\ 0 & 0 & 0 & 0 & 1 \\ 0 & 0 & 0 & -4.1359 & -0.0008 \\ 0 & 0 & 0.0015 & -4.4875 \end{bmatrix}
$$
  
\n
$$
B = \begin{bmatrix} 0 & 0 & 0 \\ 0 & 0 & 0 \\ 0 & 0 & 0 \\ 4.1513 & 0 \\ 0 & 4.1254 \end{bmatrix}
$$
\n(3.8)

 $(3.9)$ 

Los valores propios se obtienen mediante la función  $eig(A)$  de Matlab:

$$
\lambda = \begin{bmatrix} 0 \\ 0 \\ 0 \\ -4.1359 \\ -4.8725 \end{bmatrix}
$$

(3.10)

De acuerdo con los resultados, se observa que se tienen dos valores propios a la izquierda del plano 's', lo cual hace al sistema. Los datos anteriores se toman como ejemplo el cálculo para otros valores y también para los demás modelos.

Para:

$$
x_r = -10 [m]
$$
  
\n
$$
y_r = 0 [m]
$$
  
\n
$$
\psi_r = \frac{3\pi}{2} [rad]
$$
  
\n
$$
u_r = 1 [m/s]
$$
  
\n
$$
\omega_r = 0.1 [rad/s]
$$
  
\n
$$
A = \begin{bmatrix} 0 & 0 & 1 & 0 & 0 \\ 0 & 0 & 0 & -1 & 0 \\ 0 & 0 & 0 & 0 & 1 \\ 0 & 0 & 0 & -4.1359 & 1 \\ 0 & 0 & 0 & 0.0015 & -0.0008 \end{bmatrix}
$$
  
\n
$$
B = \begin{bmatrix} 0 & 0 & 0 \\ 0 & 0 & 0 \\ 0 & 0 & 0 \\ 4.1513 & 0 \\ 0 & 4.1254 \end{bmatrix}
$$
 (3.11)

(3.12)

Los valores propios se obtienen mediante la función  $eig(A)$  de MATLAB:

$$
\lambda = \begin{bmatrix} 0 \\ 0 \\ 0 \\ -4.1359 \\ -4.8725 \end{bmatrix}
$$

(3.13)

La matriz A cambió ciertos valores, pero no sus valores propios los cuales siguen haciendo al sistema estable.

Para:

$$
x_r = 0 [m]
$$
  
\n
$$
y_r = 0 [m]
$$
  
\n
$$
\psi_r = \frac{5\pi}{4} [rad]
$$
  
\n
$$
u_r = 1 [m/s]
$$
  
\n
$$
\omega_r = 0.1 [rad/s]
$$
  
\n
$$
A = \begin{bmatrix} 0 & 0 & 0.7071 & -0.7071 & 0 \\ 0 & 0 & -0.7071 & -0.7071 & 0 \\ 0 & 0 & 0 & 0 & 1 \\ 0 & 0 & 0 & -4.1359 & -0.0008 \\ 0 & 0 & 0.0015 & -4.4875 \end{bmatrix}
$$
  
\n
$$
B = \begin{bmatrix} 0 & 0 & 0 \\ 0 & 0 & 0 \\ 0 & 0 & 0 \\ 0 & 0 & 4.1254 \end{bmatrix}
$$
  
\n(3.14)

(3.15)

Los valores propios se obtienen mediante la función  $eig(A)$  de Matlab:

$$
\lambda = \begin{bmatrix} 0 \\ 0 \\ 0 \\ -4.1359 \\ -4.4875 \end{bmatrix}
$$

(3.16)

Los valores propios de A cambian, pero siguen estando a la izquierda del plano 's'.

El sistema puede desplazarse por varios puntos, esto depende de la trayectoria, pero este primer análisis a grandes rasgos nos indica que el sistema es estable en la mayoría de los puntos del plano por el cual circulará.

#### **3.2.2.2 Controlabilidad**

Un sistema es controlable si partiendo de un estado inicial  $x_0$ , se puede alcanzar un estado  $x_f$  cualquiera en un tiempo determinado. Analíticamente se define la matriz de controlabilidad de la siguiente manera:

$$
W = [B \ AB \ A^2 B \ \dots \ A^{n-1} B]
$$
\n(3.17)

El sistema es completamente controlable si:

$$
rank[W] = n \tag{3.18}
$$

Es decir, que el rango de la matriz W es igual al número de variables de estado presentes en el sistema.

Si:

$$
rank[W] = n_1 < n \tag{3.19}
$$

El sistema posee una controlabilidad relativa, donde no todas las variables pueden ser controladas.

El índice de controlabilidad se presenta por la invertibilidad de los términos de la matriz de controlabilidad, es decir, si:

 $[B]$  es invertible, su índice de controlabilidad es 1.

[B AB] es invertible, su índice de controlabilidad es 2.

Así sucesivamente para los términos restantes.

Hay que aclarar que una matriz puede ser invertible solo si es cuadrada, en el caso de la matriz B no se cumpliría esta condición, por eso se introduce el concepto de matriz pseudoinversa  $W^*$  para la evaluación del índice de controlabilidad.

MATLAB calcula la matriz de controlabilidad con el comando ctrb(sys), donde sys es el sistema en espacio de estados. En este caso se hace uso de una instrucción alternativa,  $ctrlgys.A, sys.B$ ), porque anteriormente se han generado las matrices A y B del modelo linealizado en el punto(s) de operación. Para el cálculo del rango, se utiliza la instrucción  $rank(W)$ , donde W es la matriz de controlabilidad.

Por lo tanto, con las instrucciones de Matlab se obtendrá el rango de la matriz de controlabilidad para los diferentes puntos tomados en el análisis de estabilidad.

Mediante las matrices 3.8 y 3.9:

$$
rank(W) = 5
$$

Mediante las matrices 3.11 y 3.12:

$$
rank(W)=5
$$

Mediante las matrices 3.14 y 3.15:

 $rank(W) = 5$ 

Por lo tanto, el sistema el completamente controlable ya que el rango de la matriz de controlabilidad es igual al número de variables de estado presentes.

#### 3.2.2.3 Observabilidad

Un sistema es observable, si a partir de una serie de mediciones en las salidas. se puede determinar el estado del sistema en el instante inicial. Analíticamente, la matriz de observabilidad definida de la siguiente manera:

$$
O = \begin{bmatrix} C \\ CA \\ \vdots \\ CA^{n-1} \end{bmatrix}
$$

 $(3.20)$ 

El sistema es completamente observable si:

$$
rank(O) = n
$$

Es decir, que el rango de la matriz O es igual al número de variables de estado presentes en el sistema.

 $Si$ :

$$
rank(0) < n
$$

El sistema es parcialmente observable, donde no todas las variables pueden ser observadas.

Matlab calcula la matriz de observabilidad con el comando obsv(sys), donde sys es el sistema en espacio de estados. De igual manera que para encontrar la matriz de controlabilidad, también se hace uso de una instrucción alternativa,  $obsv(sys. A, sys. C)$ , donde las matrices  $A \vee C$  ya han sido calculadas previamente.

Por lo tanto, con las instrucciones de Matlab se obtendrá el rango de la matriz de observabilidad para los diferentes puntos tomados en el análisis de estabilidad. La matriz C, que representa las salidas del sistema, es:

78

```
C = \begin{bmatrix} 1 & 0 & 0 & 0 & 0 \\ 0 & 1 & 0 & 0 & 0 \end{bmatrix}
```
Junto con la matriz 3.8

$$
rank(W)=5
$$

Junto con la matriz 3.11

 $rank(W) = 5$ 

Junto con la matriz 3.14

$$
rank(W)=5
$$

Por lo tanto, el sistema el completamente controlable ya que el rango de la matriz de controlabilidad es igual al número de variables de estado presentes.

## **3.2.3 DISCRETIZACIÓN DEL MODELO [49]**

En el proceso de discretización el parámetro más importante a tomar en cuenta es el tiempo de muestreo, un valor muy alto de este traería consigo los efectos de aliasing o traslape de información, un tiempo muy pequeño traería algunas inconsistencias numéricas. Se utilizará un tiempo de muestreo de  $T = 0.01[s]$ , debido a que es un tiempo adecuado para el control de sistemas [1], especialmente para el desempeño del MPC.

## **3.2.3.1 Discretización por el Método De Euler**

El objetivo es desarrollar un algoritmo numérico que pueda resolver un problema de condiciones iniciales.

Dado un sistema de la siguiente forma:

 $\dot{x}(t) = f(t, x)$ 

(3.21)

Con una condición inicial conocida  $x(t_0) = x_0$ , la solución numérica dada por el método de Euler es la siguiente:

$$
x(t_{k+1}) = x(t_k) + h f(t_k, x(t_k))
$$
\n(3.22)

Donde:

$$
h = t_{k+1} - t_k
$$
\n(3.23)

Se denomina paso de integración y para el propósito de la discretización del modelo de los sistemas de estudio, será el tiempo de muestreo.

Por consiguiente, partiendo de la expresión en espacio de estados del modelo del sistema linealizado:

$$
\dot{\tilde{x}}(t) = A\tilde{x}(t) + B\tilde{u}(t)
$$
\n
$$
\tilde{x}(k+1) = \tilde{x}(k) + [A\tilde{x}(k) + B\tilde{u}(k)]T_0
$$
\n(3.24)\n(3.25)

$$
\tilde{x}(k+1) = (I + AT_0)\tilde{x}(k) + BT_0\tilde{u}(k)
$$

Finalmente, las expresiones discretas en espacio de estado son las siguientes:

$$
\tilde{x}(k+1) = \bar{A}\tilde{x}(k) + \bar{B}\tilde{u}(k)
$$
\n
$$
\tilde{y}(k) = \bar{C}\tilde{x}(k)
$$
\n(3.27)

(3.28)

(3.26)

Las expresiones matriciales discretizadas, en espacio de estados del robot móvil son:

$$
\overline{A} = \begin{bmatrix}\n1 & 0 & -0.01 & 0 & 0 \\
0 & 1 & 0 & 0.01 & 0 \\
0 & 0 & 1 & 0 & 0.01 \\
0 & 0 & 0 & 0.9586 & 0 \\
0 & 0 & 0 & 0 & 0.9591\n\end{bmatrix}
$$
\n(3.29)  
\n
$$
\overline{B} = \begin{bmatrix}\n0 & 0 \\
0 & 0 \\
0 & 0 \\
0.0415 & 0 \\
0 & 0.0413\n\end{bmatrix}
$$

(3.30)

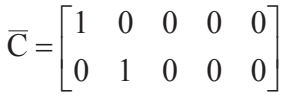

(3.31)

# **3.2.4 FORMULACIÓN DEL MODELO [51]**

Para un modelo que posee  $m$  entradas,  $q$  salidas y  $n$  estados es necesario verificar que el número de salidas sea menor o igual al número de entradas  $(q \leq m)$ .

Caso contrario el controlador no podrán actuar sobre las variables de manera independiente y el error de estado estable no alcanzaría a llegar a un valor de cero.

#### **3.2.4.1 MPC en Espacio de Estados**

Para el modelo del controlador, se toma en cuenta el efecto del ruido y las perturbaciones del sistema.

De esta manera el controlador predictivo queda expresado de la siguiente manera:

$$
x(k+1) = \bar{A}x(k) + \bar{B}u(k) + \bar{B}_d w(k)
$$

81

$$
(3.32)
$$

(3.35)

$$
y(k) = \bar{C}x(k)
$$
\n(3.33)

Donde las perturbaciones se representan por la expresión  $w(k)$ , y se define el efecto del ruido blanco en la siguiente ecuación:

$$
w(k) - w(k-1) = \epsilon(k)
$$
\n
$$
x_m(k) = \bar{A}x(k-1) + \bar{B}u(k-1) + \bar{B}_d w(k-1)
$$
\n(3.34)

$$
\Delta x_m(k+1) = \bar{A}\Delta x(k) + \bar{B}\Delta u(k) + \bar{B}_d w(k)
$$
\n(3.36)

$$
\Delta y(k+1) = \bar{C}\Delta x(k+1) = \bar{C}\bar{A}\Delta x + \bar{C}\bar{B}\Delta u(k) + \bar{C}\bar{B}_d\varepsilon(k)
$$
\n(3.37)

Para el diseño del controlador se omitirá la expresión de las perturbaciones, de esta manera se podrá trabajar con mayor facilidad al no considerar la matriz aumentada del sistema resultante.

Realizando operaciones de diferencia en ambos lados de la ecuación:

$$
\tilde{x}(k+1) - \tilde{x}(k) = \bar{A}(\tilde{x}(k) - \tilde{x}(k-1)) + \bar{B}(\tilde{u}(k) - \tilde{u}(k-1))
$$
\n(3.38)  
\n
$$
\Delta \tilde{x}(k+1) = \tilde{x}(k+1) - \tilde{x}(k) = (x(k+1) - x_r(k+1)) - (x(k) - x_r(k))
$$
\n(3.39)  
\n
$$
\Delta \tilde{x}(k) = \tilde{x}(k) - \tilde{x}(k-1) = (x(k) - x_r(k)) - (x(k-1) - x_r(k-1))
$$

(3.40)

Pero la referencia  $x_r(k)$  es la misma para todos los instantes de muestreo, entonces tenemos:

$$
\Delta \tilde{x}(k+1) = x(k+1) - x(k) = \Delta x(k+1)
$$
\n(3.41)\n
$$
\Delta \tilde{x}(k) = x(k) - x(k-1) = \Delta x(k)
$$
\n(3.42)

La ley de control puede ser denotada de la siguiente manera:

$$
\Delta \tilde{u}(k) = \tilde{u}(k) - \tilde{u}(k-1) = (u(k) - u_r(k)) - (u(k-1) - u_r(k-1))
$$
\n(3.43)

Pero la referencia  $u_r(k)$  es la misma para todos los instantes de muestreo, entonces tenemos:

$$
\Delta \tilde{u}(k) = u(k) - u(k-1) = \Delta u(k)
$$
\n(3.44)

La expresión para las ecuaciones en espacio de estados, pasan a ser de la siguiente manera:

$$
\Delta x(k+1) = A\Delta x(k) + \bar{B}\Delta u(k)
$$
\n(3.45)

De esta manera podemos definir las siguientes variables de estado:

$$
x_m(k) = [\Delta x(k)^T \quad \tilde{y}(k)]^T
$$

(3.46)

En la ecuación de las salidas:

$$
\tilde{y}(k+1) - \tilde{y}(k) = \bar{C}(\tilde{x}(k+1) - \tilde{x}(k)) = \bar{C}\Delta\tilde{x}(k+1)
$$
\n(3.47)

$$
\tilde{y}(k+1) - \tilde{y}(k) = CA\Delta \tilde{x}(k) + C\overline{B}\Delta u(k)
$$

(3.48)

(3.50)

De este modo, las ecuaciones en espacio de estados quedan expresadas de la siguiente manera:

$$
\begin{bmatrix}\n\Delta x(k+1) \\
\tilde{y}(k+1)\n\end{bmatrix} = \begin{bmatrix}\n\bar{A} & 0_m^T \\
\bar{C}\bar{A} & I\n\end{bmatrix} \begin{bmatrix}\n\Delta x(k) \\
\tilde{y}(k)\n\end{bmatrix} + \begin{bmatrix}\n\bar{B} \\
\bar{C}\bar{B}\n\end{bmatrix} \Delta u(k)
$$
\n
$$
\tilde{y}(k) = \begin{bmatrix}\n0_m & I\n\end{bmatrix} \begin{bmatrix}\n\Delta x(k) \\
\tilde{y}(k)\n\end{bmatrix}
$$
\n(3.49)

Donde:

$$
x_m(k + 1) = \begin{bmatrix} \Delta x(k + 1) \\ \tilde{y}(k + 1) \end{bmatrix}
$$

$$
x_m(k) = \begin{bmatrix} \Delta x(k) \\ \tilde{y}(k) \end{bmatrix}
$$

$$
A_m = \begin{bmatrix} \bar{A} & 0_m^T \\ \bar{C}\bar{A} & I \end{bmatrix}
$$

$$
B_m = \begin{bmatrix} \bar{B} \\ \bar{C}\bar{B} \end{bmatrix}
$$

$$
C_m = \begin{bmatrix} 0_m & I \end{bmatrix}
$$

De esta forma, los valores de las matrices del MPC en espacio de estados son:

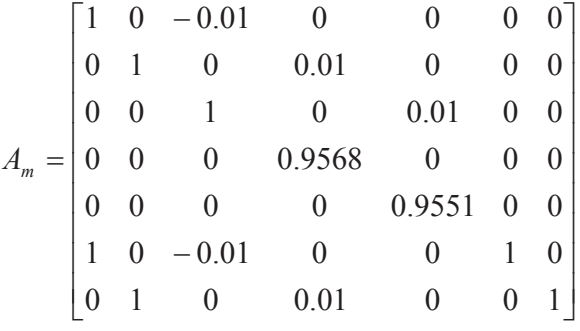

(3.51)

$$
B_m = \begin{bmatrix} 0 & 0 \\ 0 & 0 \\ 0 & 0 \\ 0.0415 & 0 \\ 0 & 0.0413 \\ 0 & 0 \\ 0 & 0 \end{bmatrix}
$$

$$
C_m = \begin{bmatrix} 0 & 0 & 0 & 0 & 0 & 1 & 0 \\ 0 & 0 & 0 & 0 & 0 & 0 & 1 \end{bmatrix}
$$
 (3.53)

#### **3.2.4.2 Señales de Control**

Asumiendo que en un instante de muestreo  $k > 0$  el vector de estados  $x_m(k)$  está disponible a través de mediciones, podemos de esta manera obtener la información actual del sistema.

Por lo tanto, la secuencia futura de acciones de control es:

$$
\Delta u(k), \Delta u(k+1), \dots, \Delta u(k+N_c-1)
$$
\n(3.54)

En donde  $N_c$  es el horizonte de control, el cual, provee el número de parámetros necesarios para capturar la trayectoria futura de control.

#### **3.2.4.3 Variables de Estado Futuras**

Con la información conocida en  $x_m(k)$ , los valores futuros para las variables de estado son predichas para  $N_P$  muestras, conociéndose a este parámetro como horizonte de predicción.

La ventana de optimización tiene una longitud igual al horizonte de predicción.

(3.52)

$$
x_m(k+1|k), x_m(k+2|k), x_m(k+m|k), \dots, x_m(k+N_P|k)
$$
\n(3.55)

Donde  $x_m(k + m|k)$  es la predicción de la variable de estado en el instante  $k + m$  a partir de la información actual proporcionada por  $x_m(k)$ .

El horizonte de control  $N_c$  debe ser menor o igual que el horizonte de control  $N_P$ .

Partiendo del modelo en espacio de estados aumentado, las secuencias futuras de las variables de estado son calculadas de la siguiente manera:

$$
x_m(k + 1|k) = A_m x_m(k) + B_m \Delta u(k)
$$
\n
$$
x_m(k + 2|k) = A_m x_m(k + 1|k) + B_m \Delta u(k)
$$
\n(3.56)

$$
x_m(k + Np|k)
$$
  
=  $A_m{}^{Np} x_m(k) + A_m{}^{Np-1} \Delta \tilde{u}(k) + A_m{}^{p-2} B_m \Delta \tilde{u}(k+1) + \cdots$   
+  $A_m{}^{Np - Nc} B_m \Delta \tilde{u}(k + N_c - 1)$  (3.58)

#### 3.2.4.4 Predicciones de las Salidas

De acuerdo a la predicción de los valores futuros de las variables de estado, las salidas son predichas por sustitución:

$$
\tilde{y}_m(k+1|k) = C_m x_m(k)
$$
\n(3.59)

$$
\tilde{y}_{m}(k+1|k) = C_{m}(A_{m}x_{m}(k) + B_{m}\Delta u(k))
$$
\n(3.60)

$$
\tilde{y}_m(k+1|k) = C_m A_m x_m(k) + C_m B_m \Delta u(k)
$$
\n
$$
\tilde{y}_m(k+2|k) = C_m A_m x_m(k+1|k) + C_m B_m \Delta u(k)
$$
\n(3.61)

 $(3.57)$ 

$$
\tilde{y}_{m}(k + Np|k) = C_{m}A_{m}^{Np}x_{m}(k) + C_{m}A_{m}^{Np-1}\Delta\tilde{u}(k) + C_{m}A_{m}^{Np-2}B_{m}\Delta u(k+1) + \cdots \n+ C_{m}A_{m}^{Np-Nc}B_{m}\Delta u(k+Nc-1)
$$
\n(3.63)

Las predicciones de las variables son formuladas de acuerdo a los estados actuales  $x_m(k)$  y el incremento futuro de la acción de control  $\Delta u(k + j)$ , cuando  $j =$  $0, 1, ..., Nc - 1.$ 

Ahora, se pueden definir los siguientes vectores:

Vector de desviación en las salidas

$$
\tilde{Y} = [\tilde{y}_m(k+1|k), \tilde{y}_m(k+2|k), \dots, \tilde{y}_m(k+Np|k)]^T
$$
\n(3.64)

Vector de desviación en las señales de control

$$
\Delta U = [\Delta \tilde{u}(k), \Delta \tilde{u}(k+1), \dots, \Delta \tilde{u}(k+m-1)]^T
$$
\n(3.65)

Matricialmente, se expresa la salida del sistema en función de los estados y la entrada de control de la siguiente manera:

$$
\tilde{Y} = Fx_m(k) + \emptyset \Delta U
$$
\n(3.66)

Donde:

$$
F = \begin{bmatrix} C_m A_m \\ C_m A_m{}^2 \\ C_m A_m{}^3 \\ \vdots \\ C_m A_m{}^{Np} \end{bmatrix}
$$

(3.67)

(3.62)

$$
\emptyset = \begin{bmatrix} C_m B_m & 0 & \cdots & 0 \\ C_m A_m B_m & C_m B_m & \cdots & 0 \\ C_m A_m^2 B_m & C_m A_m B_m & \cdots & 0 \\ \vdots & \vdots & \vdots & \vdots \\ C_m A_m^{Np-1} B_m C_m A_m^{Np-2} B_m^{C_m A_m^{Np-1} B_m} C_m A_m^{Np-Nc} B_m \end{bmatrix}
$$
(3.68)

#### **3.2.4.5 Optimización**

Para una señal de setpoint dada en tiempo discreto  $r(k)$ , la cual ha sido definida en un determinado horizonte de predicción, el objetivo del control predictivo será llevar la salida predicha del sistema lo más cerca posible a la señal del setpoint. A partir de esta condición, se traslada al diseño la condición de encontrar el mejor parámetro  $\Delta U$  el cual minimizará la función de error que se traduce como la diferencia de la salida del sistema y el valor de consigna.

El vector que contiene la información del setpoint, se define por la siguiente expresión:

$$
R_s^T = [1 \ 1 \ 1 \dots 1]r(k)
$$
\n(3.69)

Donde el vector de valores unitarios tiene una longitud que alcanza el valor del horizonte de predicción. Se define la función de costo, que refleja el objetivo por cumplir, mediante la siguiente expresión:

$$
J = (R_s - \tilde{Y})^T Q (R_s - \tilde{Y}) + \Delta U^T R \Delta U
$$
\n(3.70)

El primer término está ligado con la minimización del error entre el setpoint y la salida predicha, mientras que el segundo término considera el tamaño de  $\Delta U$ , donde se trata de obtener una función / lo más pequeña posible.

Las matrices  $Q \, y \, R$  son las ponderaciones respectivas para los parámetros ya enunciados, las cuales, son matrices diagonales que sirven para sintonizar el

87

controlador junto con los horizontes de predicción y control en un sistema a lazo cerrado.

Para encontrar el vector óptimo de control  $\Delta U$  que minimice la función  $J$ , se reemplaza la Ecuación 3.92 en la Ecuación 3.96 de la siguiente manera:

$$
J = (R_s - Fx_m(k) - \phi \Delta U)^T Q (R_s - Fx_m(k) - \phi \Delta U) + \Delta U^T R \Delta U
$$

Para seguir con la factorización de la función de costo, se recurre a las propiedades de las matrices traspuestas, en especial a las siguientes propiedades [52]:

• Para toda matriz  $A$ :

$$
(A^T)^T = A
$$

• Sean las matrices  $A \, y \, B$ :

$$
(A+B)^T = A^T + B^T
$$

$$
(AB)^T = B^T A^T
$$

 $\bullet$  Una matriz A es simétrica si:

$$
A^T = A
$$

Por lo tanto, se agrupa los términos de la función de costo de la siguiente manera:

$$
J = \left[ \left( R_s - F x_m(k) \right)^T - \left( \emptyset \Delta U \right)^T \right] Q \left[ \left( R_s - F x_m(k) \right) - \left( \emptyset \Delta U \right) \right] + \Delta U^T R \Delta U
$$

$$
J = (R_s - Fx_m(k))^T Q(R_s - Fx_m(k)) - (R_s - Fx_m(k))^T Q(\emptyset \Delta U)
$$
  
–  $(\emptyset \Delta U)^T Q(R_s - Fx_m(k)) + (\emptyset \Delta U)^T Q(\emptyset \Delta U) + \Delta U^T R \Delta U$ 

$$
J = (R_s - Fx_m(k))^T Q(R_s - Fx_m(k)) - [(\emptyset \Delta U)^T Q(R_s - Fx_m(k))]^T - (\emptyset \Delta U)^T Q(R_s - Fx_m(k)) + \Delta U^T \emptyset^T Q \emptyset \Delta U + \Delta U^T R \Delta U
$$

$$
J = (R_s - Fx_m(k))^T Q(R_s - Fx_m(k)) - 2(\emptyset \Delta U)^T Q(R_s - Fx_m(k))
$$
  
+  $\Delta U^T (\emptyset^T Q \emptyset \Delta U + R \Delta U)$ 

$$
J = (R_s - Fx_m(k))^T Q(R_s - Fx_m(k)) - 2\Delta U^T \phi^T Q(R_s - Fx_m(k)) + \Delta U^T (\phi^T Q \phi + R) \Delta U
$$
\n(3.71)

Para encontrar la condición con la cual la función de costo es mínima, se deriva la misma respecto a  $\Delta U$ :

$$
\frac{\partial J}{\partial \Delta U} = -2\phi^T Q (R_s - F x_m(k)) + 2(\phi^T Q \phi + R) \Delta U
$$
\n(3.72)

Condición de optimización:

$$
\frac{\partial J}{\partial \Delta U} = 0\tag{3.73}
$$

Donde la expresión que minimiza la función de costo, y por ende, la ley de control del MPC queda expresada a continuación:

$$
\Delta U = (\phi^T Q \phi + R)^{-1} \phi^T Q (R_s - F x_m(k))
$$
\n(3.74)

Como se están considerando las desviaciones de posición y velocidad como variables de estado, el setpoint es nulo, ya que la consiga es que las desviaciones sean lo mínimas posibles:

 $R_s = 0$ 

#### **3.2.4.6 Horizonte de Control Deslizante**

Aunque el vector de acciones de control  $\Delta U$  contiene los elementos:  $\Delta u(k)$ ,  $\Delta u(k + \nabla \cdot \nabla \cdot \nabla \cdot \nabla \cdot \nabla \cdot \nabla \cdot \nabla \cdot \nabla \cdot \nabla \cdot \nabla \cdot \nabla \cdot \nabla \cdot \nabla \cdot \nabla \cdot \nabla \cdot \nabla \cdot \nabla \cdot \nabla \cdot \nabla \cdot \nabla \cdot \nabla \cdot \nabla \cdot \nabla$ 1), ...,  $\Delta \tilde{u}(k + Nc - 1)$ , solo se implementa la primera acción de control, la cual es  $\Delta u(k)$ , desechando las demás. En el siguiente instante de muestreo, las medidas de la planta darán origen a un vector de estados  $x_m(k+1)$  y de esta forma, se calculará la acción de control para aquel instante. Este proceso es repetido en tiempo real y le da un significado más intuitivo a lo que significa el MPC, ya que otras estrategias de control realizan el cálculo de la señal de control a partir del estado

actual, mientras que en el control predictivo, el horizonte deslizante realiza el cálculo de la acción de control a futuro, tomando en cuenta un horizonte finito de variación de los estados del sistema

Por el principio de control por horizonte deslizante:

$$
\Delta u(k) = [I \ 0 \ 0 \ 0 \ \cdots \ 0] \Delta U
$$
\n
$$
\Delta u(k) = [I \ 0 \ 0 \ 0 \ \cdots \ 0] (\emptyset^T Q \emptyset + R)^{-1} \emptyset^T Q (-Fx_m(k))
$$
\n
$$
K = (\emptyset^T Q \emptyset + R)^{-1} \emptyset^T Q
$$
\n(3.76)

#### 3.2.4.7 Restricciones

Es importante tener en cuenta las restricciones que presenta un sistema, con el objeto de salvaguardar el funcionamiento del mismo.

Por esta razón, el control predictivo se convierte en una herramienta muy práctica para el uso de restricciones, las cuales pueden presentarse de las siguientes formas:

Restricciones en el incremento de la variable de control

$$
\Delta u^{min} \le \Delta u(k) \le \Delta u^{max}
$$
\n(3.78)

Estas restricciones pueden implementarse tanto en sistemas SISO como en sistemas MIMO:

$$
\Delta U^{min} \le \Delta U(k) \le \Delta U^{max}
$$
\n(3.79)

Estas inecuaciones también pueden ser expresadas de la siguiente forma:

$$
-\Delta U \le -\Delta U^{min}
$$

$$
\Delta U \le \Delta U^{max}
$$

(3.80)

En forma matricial, se expresarían:

$$
\begin{bmatrix} -I \\ I \end{bmatrix} \Delta U \le \begin{bmatrix} -\Delta U^{min} \\ \Delta U^{max} \end{bmatrix}
$$

El MPC como ley de control, proporciona los intervalos de  $\Delta U$  que son necesarios para regular un proceso, pero tradicionalmente las restricciones son aplicadas a la variable de control y no a su incremento, por esta razón, las restricciones anotadas anteriormente toman la siguiente forma:

$$
\begin{bmatrix} u(k) \\ u(k+1) \\ u(k+2) \\ \vdots \\ u(k+N_c+1) \end{bmatrix} = \begin{bmatrix} I \\ I \\ I \\ \vdots \\ I \end{bmatrix} u(k-1) + \begin{bmatrix} I & 0 & 0 & \cdots & 0 \\ I & I & 0 & \cdots & 0 \\ I & I & I & \cdots & 0 \\ \vdots & \vdots & \vdots & \ddots & \vdots \\ I & I & \cdots & I & I \end{bmatrix} \begin{bmatrix} \Delta u(k) \\ \Delta u(k+1) \\ \Delta u(k+2) \\ \vdots \\ \Delta u(k+N_c+1) \end{bmatrix}
$$
(3.81)

Es decir:

$$
u^{min} \le u(k) \le u^{max}
$$

Lo mencionado anteriormente puede ser aplicado a sistemas SISO como a los sistemas MIMO.

Las restricciones para el robot móvil son:

$$
-5[m/s] \le u_c(k) \le 5[m/s]
$$
\n
$$
-5[rad/s] \le \omega_c(k) \le 5[rad/s]
$$
\n(3.82)

(3.83)

# **3.3 DISEÑO DEL MPC PARA EL BUQUE MARINO**

## **3.3.1 LINEALIZACIÓN DEL MODELO DINÁMICO**
Las variables de estado son:

$$
\chi = \begin{bmatrix} x & y & \psi & u & v & r \end{bmatrix}^T
$$

La función a linealizar es:

$$
\dot{\chi} = f(\chi, \mu) = \begin{bmatrix} \dot{x} \\ \dot{y} \\ \dot{\psi} \\ \dot{u} \\ \dot{v} \end{bmatrix}
$$

## **3.3.1.1 Modelo Linealizado en Espacio de Estados**

Para obtener los valores finales de las matrices  $A \, y \, B$  de los modelos, se proceden a reemplazar los valores constantes.

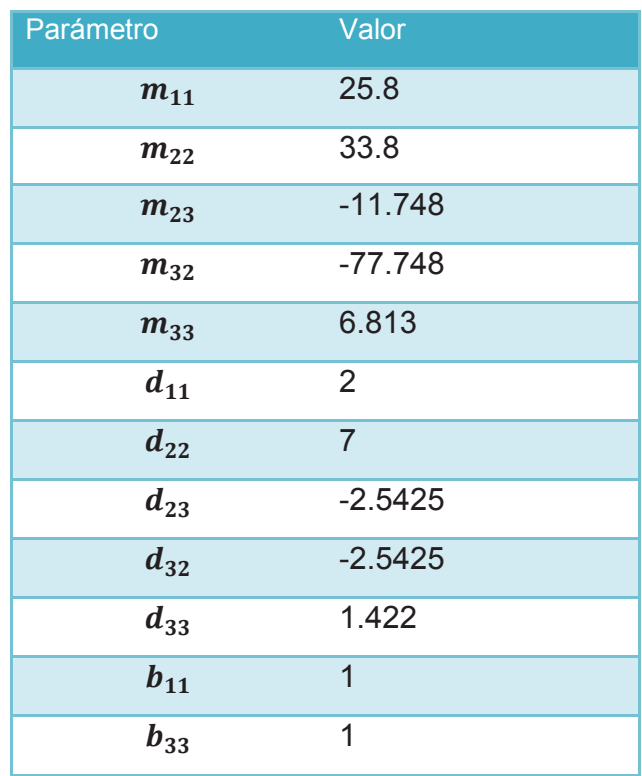

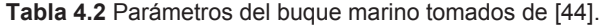

# **3.3.2 ANÁLISIS DEL MODELO LINEALIZADO**

## **3.3.2.1 Estabilidad**

Tomando los valores propios de la matriz A en tiempo continuo, para el buque marino, se obtiene:

Para:

$$
x_r = 10 [m]
$$
  
\n
$$
y_r = 0 [m]
$$
  
\n
$$
\psi_r = \frac{\pi}{2} [rad]
$$
  
\n
$$
u_r = 1 [m/s]
$$
  
\n
$$
v_r = 0.1 [rad/s]
$$
  
\n
$$
r_r = 0.1 [rad/s]
$$
  
\n
$$
A = \begin{bmatrix} 0 & 0 & -1 & 0 & -1 & 0 \\ 0 & 0 & 0 & 1 & 0 & 0 \\ 0 & 0 & 0 & 0 & 0 & 1 \\ 0 & 0 & 0 & -0.0775 & 0.1310 & 0.0399 \\ 0 & 0 & 0 & 0.0099 & -0.7976 & 0.9736 \\ 0 & 0 & 0 & -0.1912 & -2.8906 & 0.8214 \end{bmatrix}
$$
  
\n(3.84)

$$
B = \begin{bmatrix} 0 & 0 \\ 0 & 0 \\ 0 & 0 \\ 0.0388 & 0 \\ 0 & 0.1273 \\ 0 & 0.3663 \end{bmatrix}
$$

(3.85)

Los valores propios se obtienen mediante la función  $eig(A)$  de Matlab:

$$
\lambda = \begin{bmatrix} 0 \\ 0 \\ 0 \\ -0.0923 \\ 0.0193 + 1.4720i \\ 0.0193 - 1.4720i \end{bmatrix}
$$

(3.86)

Los resultados obtenidos hablan de un sistema que tiene cierta inestabilidad mostrada por el resultado de los dos últimos valores propios que se encuentran a la derecha del plano 's'.

Para:

$$
x_r = -10 [m]
$$
  
\n
$$
y_r = 0 [m]
$$
  
\n
$$
\psi_r = \frac{3\pi}{2} [rad]
$$
  
\n
$$
u_r = 1 [m/s]
$$
  
\n
$$
v_r = 0.1 [rad/s]
$$
  
\n
$$
r_r = 0.1 [rad/s]
$$
  
\n
$$
\begin{bmatrix} 0 & 0 & 1 & 0 & -1 & 0 \\ 0 & 0 & 0 & 1 & -1 & 0 & 0 \\ 0 & 0 & 0 & 0 & 0 & 1 \\ 0 & 0 & 0 & -0.0775 & 0.1310 & 0.0399 \\ 0 & 0 & 0 & -0.0099 & -0.7976 & 0.9736 \\ 0 & 0 & 0 & -0.1912 & -2.8906 & 0.8214 \end{bmatrix}
$$

(3.87)

ú

$$
B = \begin{bmatrix} 0 & 0 \\ 0 & 0 \\ 0 & 0 \\ 0.0388 & 0 \\ 0 & 0.1273 \\ 0 & 0.3663 \end{bmatrix}
$$

(3.88)

Los valores propios se obtienen mediante la función  $eig(A)$  de Matlab:

$$
\lambda = \begin{bmatrix} 0 \\ 0 \\ 0 \\ -0.0923 \\ 0.0193 + 1.4720i \\ 0.0193 - 1.4720i \end{bmatrix}
$$

(3.89)

Los valores propios del sistema no han cambiado con respecto al análisis anterior, es decir, que en el criterio de estabilidad sobre el mismo tampoco.

Para:

$$
x_r = 0 [m]
$$
  
\n
$$
y_r = 0 [m]
$$
  
\n
$$
\psi_r = \frac{5\pi}{4} [rad]
$$
  
\n
$$
u_r = 1 [m/s]
$$
  
\n
$$
v_r = 0.1 [rad/s]
$$
  
\n
$$
r_r = 0.1 [rad/s]
$$

$$
A = \begin{bmatrix} 0 & 0 & 0.7778 & -0.7071 & 0.7071 & 0 \\ 0 & 0 & -0.6364 & -0.7071 & -0.7071 & 0 \\ 0 & 0 & 0 & 0 & 0 & 1 \\ 0 & 0 & 0 & -0.0775 & 0.1310 & 0.0399 \\ 0 & 0 & 0 & 0.0099 & -0.7976 & 0.9736 \\ 0 & 0 & 0 & -0.1912 & -2.8906 & 0.8214 \end{bmatrix}
$$

(3.90)

$$
B = \begin{bmatrix} 0 & 0 \\ 0 & 0 \\ 0 & 0 \\ 0.0388 & 0 \\ 0 & 0.1273 \\ 0 & 0.3663 \end{bmatrix}
$$

(3.91)

Los valores propios se obtienen mediante la función  $eig(A)$  de Matlab:

$$
\lambda = \begin{bmatrix} 0 \\ 0 \\ 0 \\ -0.0923 \\ 0.0193 + 1.4720i \\ 0.0193 - 1.4720i \end{bmatrix}
$$

(3.92)

El resultado es similar al del punto anterior, con un polo que se encuentra en zona de estabilidad y dos en zona de inestabilidad.

## **3.3.2.2 Controlabilidad**

Con las instrucciones de Matlab previamente detalladas, se obtendrá el rango de la matriz de controlabilidad para los diferentes puntos tomados en el análisis de estabilidad.

Mediante las matrices 3.84 y 3.85:

$$
rank(W)=6
$$

Mediante las matrices 3.87 y 3.88:

$$
rank(W)=6
$$

Mediante las matrices 3.90 y 3.91:

$$
rank(W)=6
$$

Por lo tanto, el sistema el completamente controlable ya que el rango de la matriz de controlabilidad es igual al número de variables de estado presentes.

#### **3.3.2.3 Observabilidad**

Con las instrucciones de Matlab previamente detalladas, se obtendrá el rango de la matriz de observabilidad para los diferentes puntos tomados en el análisis de estabilidad. La matriz C, que representa las salidas del sistema, es:

$$
C = \begin{bmatrix} 1 & 0 & 0 & 0 & 0 & 0 \\ 0 & 1 & 0 & 0 & 0 & 0 \end{bmatrix}
$$

Junto con la matriz 3.84

$$
rank(W)=6
$$

Junto con la matriz 3.87

$$
rank(W)=6
$$

Junto con la matriz 3.90

$$
rank(W)=6
$$

Por lo tanto, el sistema el completamente controlable ya que el rango de la matriz de controlabilidad es igual al número de variables de estado presentes.

## **3.3.3 DISCRETIZACIÓN DEL MODELO**

Se utilizará un tiempo de muestreo de  $T = 0.01[s]$  como en el caso anterior, debido a que el sistema del buque marino tiene mucha similitud con el robot móvil si se toma en cuenta la función que cumplen estos sistemas, es decir, el desplazamiento y seguimiento de trayectorias.

#### **3.3.3.1 Discretización por el Método De Euler**

Las matrices con sus respectivos valores son las siguientes:

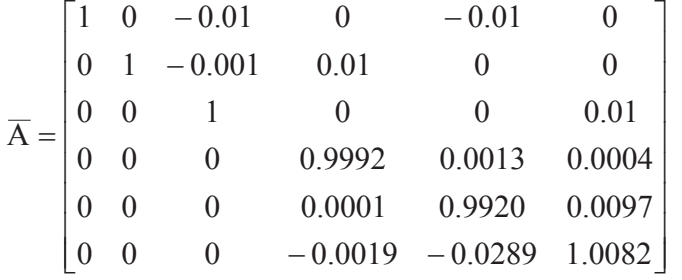

(3.93)

$$
\overline{\mathbf{B}} = \begin{bmatrix} 0 & 0 \\ 0 & 0 \\ 0 & 0 \\ 0.0004 & 0 \\ 0 & 0.0013 \\ 0 & 0.0037 \end{bmatrix}
$$

(3.94)

$$
\overline{C} = \begin{bmatrix} 1 & 0 & 0 & 0 & 0 & 0 \\ 0 & 1 & 0 & 0 & 0 & 0 \end{bmatrix}
$$

(3.95)

# **3.3.4 FORMULACIÓN DEL MODELO**

## **3.3.4.1 MPC en Espacio de Estados**

Los valores de las matrices del MPC en espacio de estados son:

$$
A_m = \begin{bmatrix} 1 & 0 & -0.01 & 0 & -0.01 & 0 & 0 & 0 \\ 0 & 1 & -0.001 & 0.01 & 0 & 0 & 0 & 0 \\ 0 & 0 & 1 & 0 & 0 & 0.01 & 0 & 0 \\ 0 & 0 & 0 & 0.9992 & 0.0013 & 0.0004 & 0 & 0 \\ 0 & 0 & 0 & 0.0001 & 0.992 & 0.0097 & 0 & 0 \\ 0 & 0 & 0 & -0.0019 & -0.0289 & 1.0082 & 0 & 0 \\ 1 & 0 & -0.01 & 0 & -0.01 & 0 & 1 & 0 \\ 0 & 1 & -0.001 & 0.01 & 0 & 0 & 0 & 1 \end{bmatrix}
$$

(3.96)

$$
B_m = \begin{bmatrix} 0 & 0 & 0 \\ 0 & 0 & 0 \\ 0.0004 & 0 & 0 \\ 0 & 0.0013 & 0 \\ 0 & 0.0037 & 0 \\ 0 & 0 & 0 \end{bmatrix}
$$
(3.97)

$$
C_m = \begin{bmatrix} 0 & 0 & 0 & 0 & 0 & 0 & 1 & 0 \\ 0 & 0 & 0 & 0 & 0 & 0 & 0 & 1 \end{bmatrix}
$$

(3.98)

Las restricciones para el buque marino son:

$$
-8[Nm] \le T_u(k) \le 8[Nm]
$$
  

$$
-8[Nm] \le T_r(k) \le 8[Nm]
$$
  
(3.99)

## **3.4 DISEÑO DEL MPC PARA EL CSTR**

Las variables de estado son:

$$
\chi = [c_A \quad T]^T
$$

La función a linealizar es:

$$
\dot{\chi} = f(\chi, \mu) = \begin{bmatrix} \dot{c}_A \\ \dot{T} \end{bmatrix}
$$

## **3.4.1.1 Modelo Linealizado en Espacio de Estados**

Para obtener los valores finales de las matrices  $A \, y \, B$  de los modelos, se proceden a reemplazar los valores constantes.

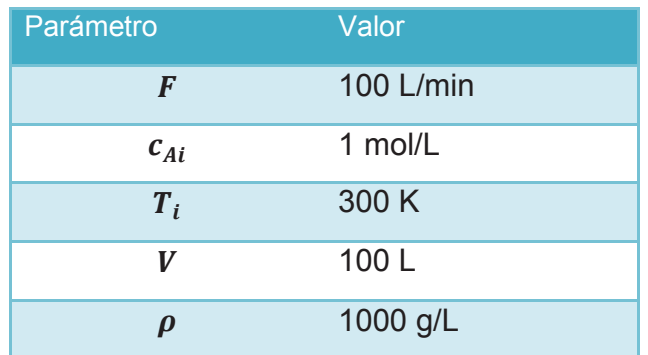

#### **Tabla 4.3** Parámetros del CSTR tomados de [47].

(3.100)

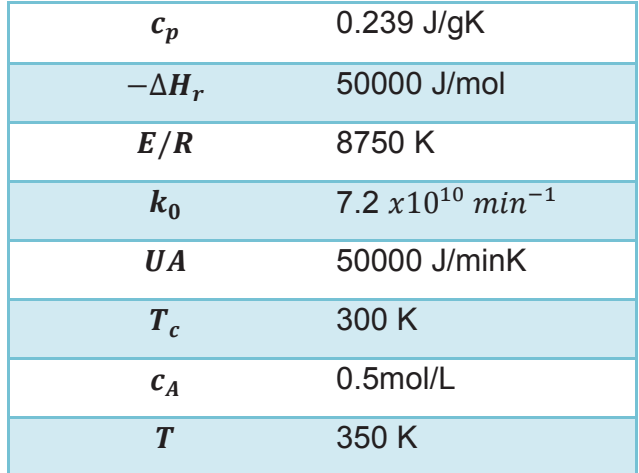

# 3.4.2 ANÁLISIS DEL MODELO LINEALIZADO

## 3.4.2.1 Estabilidad

Tomando los valores propios de la matriz A en tiempo continuo, para el CSTR, se obtiene:

$$
c_A = 0.5 \, [mol/L]
$$
  
\n
$$
T = 350 \, [K]
$$
  
\n
$$
T_c = 300 \, [K]
$$
  
\n
$$
A = \begin{bmatrix} -1.1399 & -0.0102 \\ 29.2724 & -0.9579 \end{bmatrix}
$$
  
\n
$$
B = \begin{bmatrix} 0 \\ 2.0921 \end{bmatrix}
$$
\n(3.101)

 $(3.102)$ 

Los valores propios se obtienen mediante la función  $eig(A)$  de Matlab:

$$
\lambda = \begin{bmatrix} -1.0489 + 0.5388i \\ -1.0489 - 0.5388i \end{bmatrix}
$$

 $(3.103)$ 

Los valores propios muestran que el sistema es estable. De hecho, al ser un proceso, la dinámica del CSTR alcanzará valores de estabilidad después de un tiempo. Para el punto de operación dado, lo escrito anteriormente queda comprobado.

#### 3.4.2.2 Controlabilidad

Con las instrucciones de Matlab previamente detalladas, se obtendrá el rango de la matriz de controlabilidad para los diferentes puntos tomados en el análisis de estabilidad

Mediante las matrices 3.101 y 3.102:

 $rank(W) = 2$ 

Por lo tanto, el sistema el completamente controlable ya que el rango de la matriz de controlabilidad es igual al número de variables de estado presentes.

### 3.4.2.3 Observabilidad

Con las instrucciones de Matlab previamente detalladas, se obtendrá el rango de la matriz de observabilidad para los diferentes puntos tomados en el análisis de estabilidad. La matriz C, que representa las salidas del sistema, es:

$$
C = \begin{bmatrix} 1 & 0 \\ 0 & 1 \end{bmatrix}
$$

Junto con la matriz 101, el rango es:

$$
rank(O)=2
$$

Por lo tanto, el sistema es completamente observable ya que el rango de la matriz de observabilidad es igual al número de variables de estado presentes.

# **3.4.3 DISCRETIZACIÓN DEL MODELO**

Se utilizará un tiempo de muestreo de  $T = 0.1$ [min], ya que el proceso posee una dinámica lenta en comparación con los sistemas anteriormente nombrados y además al ser un proceso, no necesita un tiempo de muestreo tan pequeño.

#### **3.4.3.1 Discretización por el Método De Euler**

Las matrices con sus respectivos valores son las siguientes:

$$
\overline{A} = \begin{bmatrix} 0.8860 & -0.001 \\ 2.9272 & 0.9042 \end{bmatrix}
$$

(3.104)

$$
\overline{\mathbf{B}} = \begin{bmatrix} 0 \\ 0.2092 \end{bmatrix}
$$
\n
$$
\overline{\mathbf{C}} = \begin{bmatrix} 0 & 1 \end{bmatrix}
$$
\n(3.105)

(3.106)

## **3.4.4 FORMULACIÓN DEL MODELO**

### **3.4.4.1 MPC en Espacio de Estados**

Los valores de las matrices del MPC en espacio de estados son:

$$
A_m = \begin{bmatrix} 0.886 & -0.001 & 0 \\ 2.9272 & 0.9042 & 0 \\ 0.886 & -0.001 & 1 \end{bmatrix}
$$

(3.107)

$$
B_m = \begin{bmatrix} 0 \\ 0.2092 \\ 0 \end{bmatrix}
$$
 (3.108)  

$$
C_m = \begin{bmatrix} 0 & 0 & 1 \end{bmatrix}
$$

## 3.4.4.2 Restricciones

La restricción para el CSTR es:

$$
0[K] \le T_c(k) \le 350[K]
$$

 $(3.110)$ 

#### DIAGRAMA DE BLOQUES DEL CONTROL PREDICTIVO  $3.5$ **IMPLEMENTADO EN LOS MODELOS**

A continuación se muestra un esquema de cómo se implementará en los casos de estudio. A partir de las referencias para cada una de las variables controladas, se calcula el valor de desviación con respecto al objetivo, es decir, el set-point de las posiciones de los eslabones. Después se multiplica por las ganancias que posee la ley de control del MPC, es decir los factores  $K \, y \, F$  para poder obtener el valor de la señal de control  $u$ 

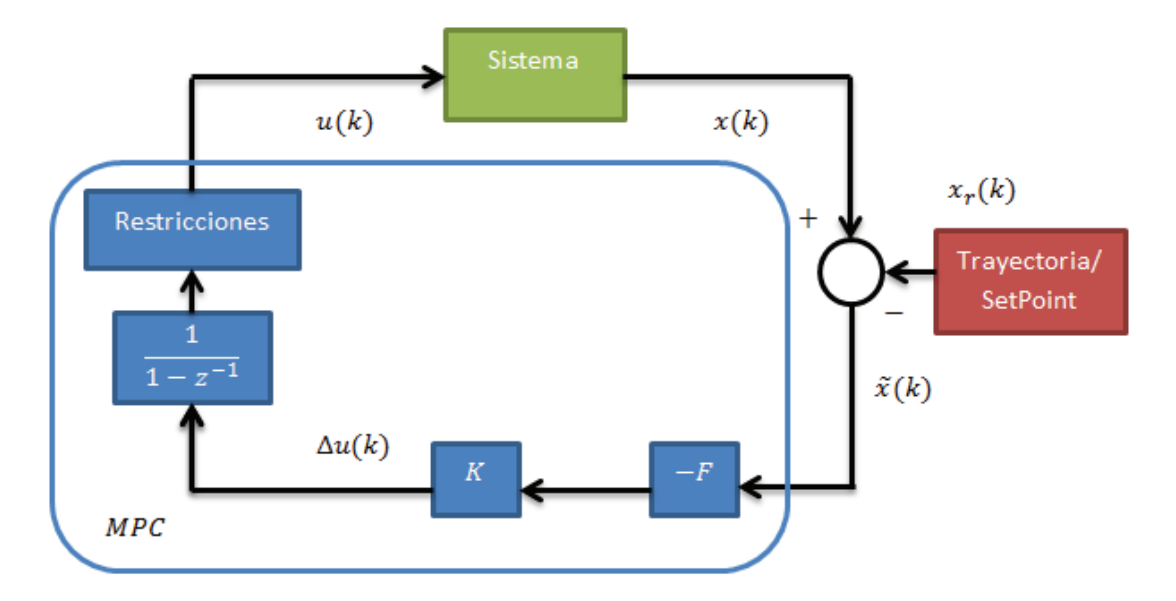

**Figura 3.1** Diagrama de bloques del sistema - controlador.

# **3.6 PROGRAMACIÓN DEL ALGORITMO**

### **3.6.1 MATLAB**

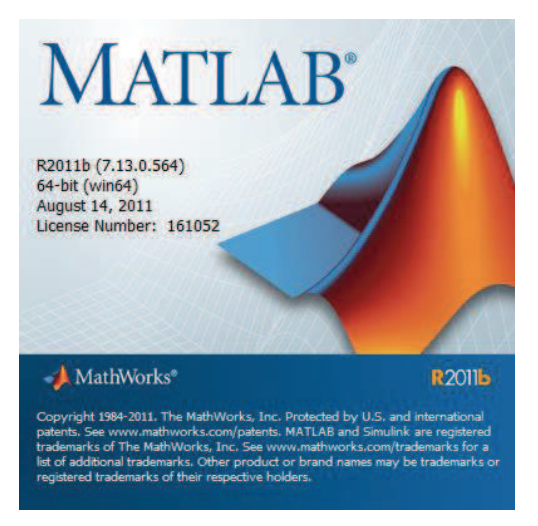

**Figura 3.2** Matlab.

Matlab es un software de programación que utiliza matrices para realizar diferentes tipos de operaciones matemáticas, este programa dispone de un lenguaje de programación propio, el cual está representado por scripts en donde se inserta el código deseado y se guarda en archivos con extensión .m; además, presenta varias ventajas como la de poseer interfaces con distintos tipos de software y hardware, expandiendo sus prestaciones a nivel tecnológico.

Las características que se pueden nombrar sobre Matlab son las siguientes:

- Manipulación de diferentes tipos de datos y funciones en base a operaciones matriciales.
- · Lenguaje para computación numérica de alto nivel.
- · Entorno interactivo para exploración, diseño y solución de problemas.
- · Funciones matemáticas enfocados a: algebra lineal, estadística, análisis de Fourier, filtrado, optimización, integración numérica y solución de ecuaciones diferenciales.
- · Visualización gráfica y herramientas para crear gráficos a partir de datos personalizados.
- · Herramientas para construcción de aplicaciones con interfaces gráficas personalizadas.
- · El uso de esta herramienta computacional la hace útil en varias ramas de ciencias e ingenierías.
- · Expansión de funciones hacia plataformas de hardware de distintas compañías.
- · Funciones que integran algoritmos de Matlab basados en algoritmos de aplicaciones externas provenientes de lenguajes como C, Java, .NET y Microsoft Excel [53].

Para la ingeniería de sistemas de control, existen varias aplicaciones que el software ofrece para facilitar la implementación de controladores automáticos a cualquier planta o proceso que se desee controlar. Un ejemplo muy claro que se puede mencionar es el toolbox de Control Predictivo, el cual está relacionado a este proyecto de titulación. Se dará una breve descripción del mismo ya que el verdadero objetivo del tema de tesis es realizar la programación del algoritmo del MPC mediante un script de Matlab, de esta forma, se puede lograr una mejor comprensión de las variables que actúan en el controlador y cómo afecta el cambio de cada una de estas en el proceso a controlar.

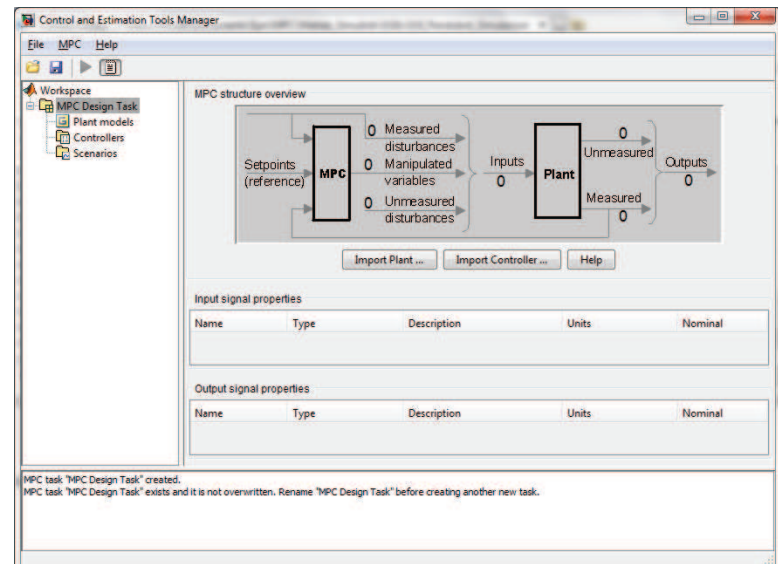

## **3.6.1.1 Toolbox de Control Predictivo**

**Figura 3.3** Interfaz del toolbox del MPC de Matlab [4].

La interfaz de control (figura 3.3) predictivo de Matlab ofrece varias funciones aplicables al MPC, empezando por la implementación de un controlador a sistemas lineales o a sistemas no lineales.

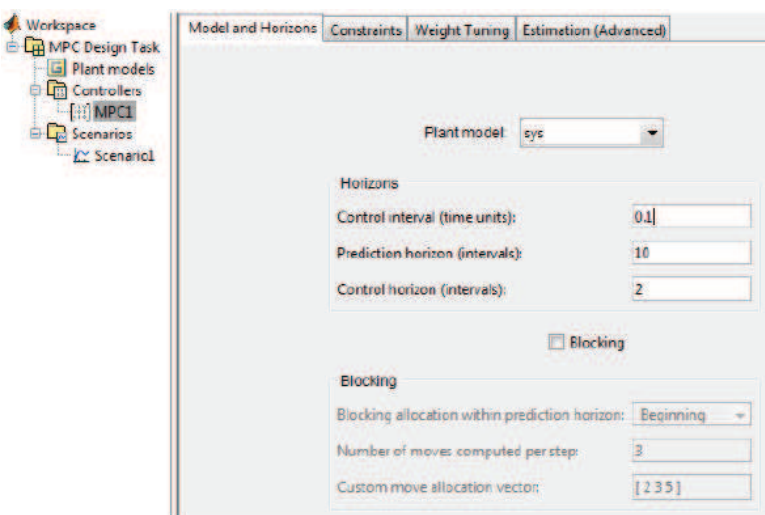

**Figura 3.4** Ventana de ajuste de parámetros [4].

Además, la calibración o sintonización de los parámetros del controlador tales como los horizontes de predicción y control o las ponderaciones pueden ser manipuladas manualmente o automáticamente.

El proceso empieza con la representación matemática del proceso a controlar en espacio de estados, se importa el modelo al toolbox del MPC y se plantean los parámetros deseados tales como tiempo de muestreo, restricciones, etc.

## **3.6.1.2 Programación del Algoritmo de Control en Matlab**

Antes de realizar la implementación en Simulink del control predictivo, se realizará pruebas en Matlab mediante scripts de formato .m, de esta forma se tendrá una mejor visión de lo que se necesitará implementar en los archivos .mdl de Simulink.

El código del algoritmo de control se encuentra en el anexo A, su diagrama de flujo se muestra a continuación:

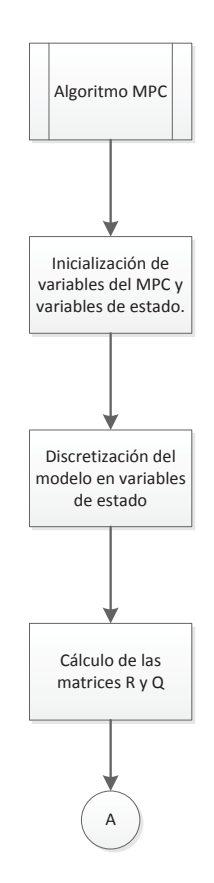

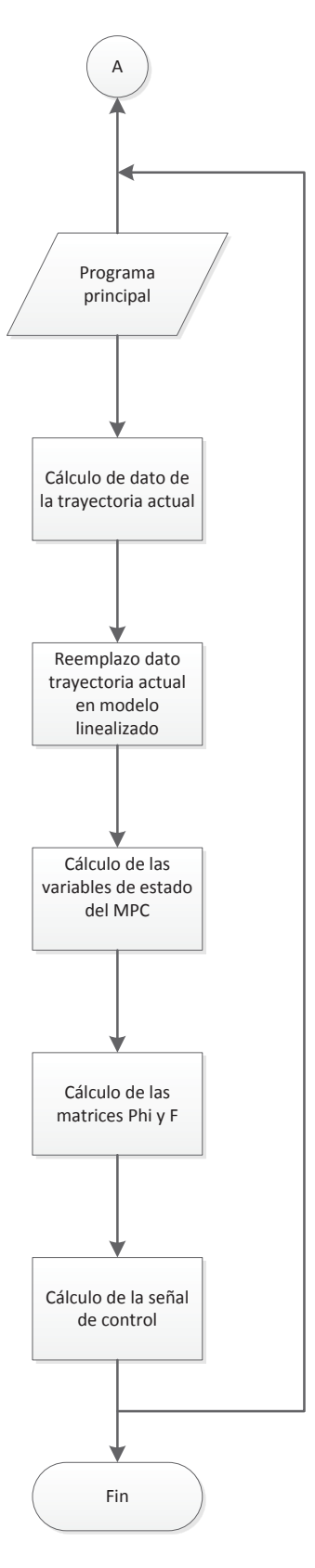

**Figura 3.5** Diagrama de flujo de la programación del MPC en Matlab.

## **3.7 DESARROLLO DE LA INTERFAZ HMI**

### **3.7.1 SIMULINK**

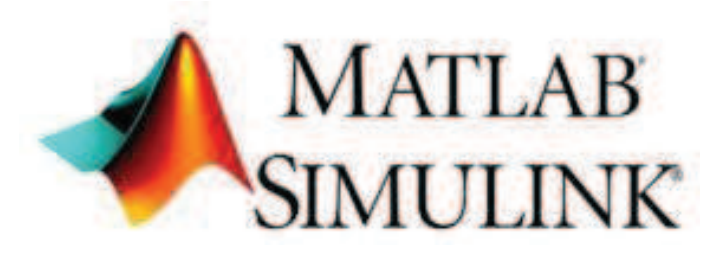

**Figura 3.6** Simulink [54].

Es un paquete de programación gráfica que viene con Matlab, posee varias aplicaciones orientadas a diferentes ramas de ciencias e ingeniería. Es muy útil para la simulación de modelos y sistemas incluyendo el efecto que pueden sufrir por ciertos fenómenos físicos, lo cual hace que la simulación se acerque mucho a la realidad.

Al igual que en Matlab, el entorno de Simulink presenta librerías que trabajan con diferentes tipos de aplicaciones y el control predictivo no es la excepción, los bloques que se pueden encontrar en las librerías del MPC de Simulink son:

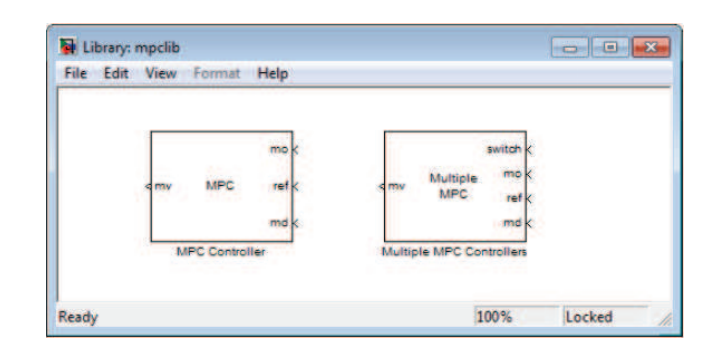

**Figura 3.7** Bloques del MPC en Simulink [4].

Estas herramientas permiten configurar el MPC tanto a sistemas SISO como a sistemas MIMO, además poseen una interfaz con cualquier script escrito en lenguaje .m para poder importar el modelo del sistema y definir los parámetros que se necesitan en el modelo de simulación tales como: perturbaciones en las variables medidas, el tipo de optimización de la función de costo o la forma de realizar la sintonización del controlador.

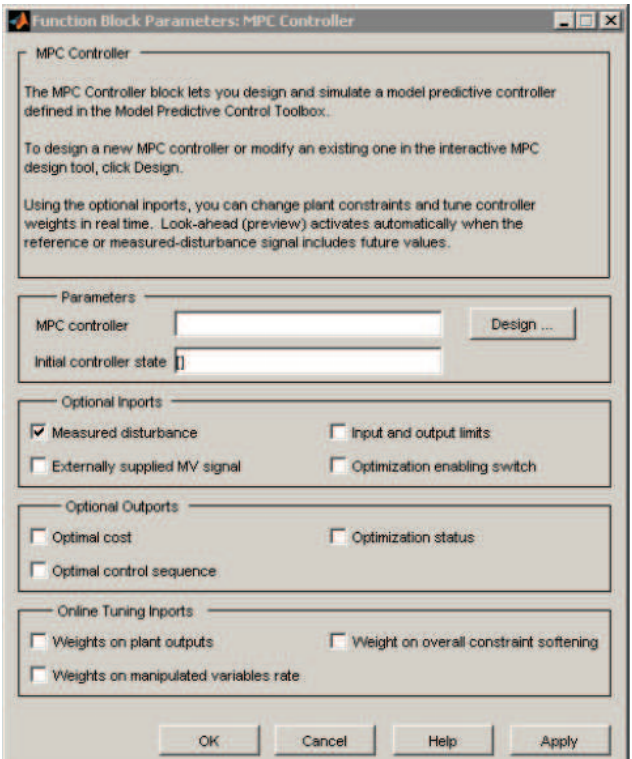

**Figura 3.8** Menú del bloque del MPC [4].

En este proyecto, se hace el uso del bloque S-function en la implementación del controlador, debido a la versatilidad de manejo de datos en diferentes etapas, sean estas de inicialización, actualización o salida.

## **3.7.2 PROGRAMACIÓN EN SIMULINK**

Los algoritmos a ser desarrollados en Matlab serán enlazados con Simulink, debido a que en este programa se puede simular condiciones más reales de cualquier proceso. Los modelos de cada sistema son agrupados en una máscara, mientras que el MPC se concentra en una S-function donde se procesan los datos de salida de cada sistema con las trayectorias o setpoints que deben seguir. A continuación se muestran los sistemas programados en Simulink:

## · **Robot Móvil**

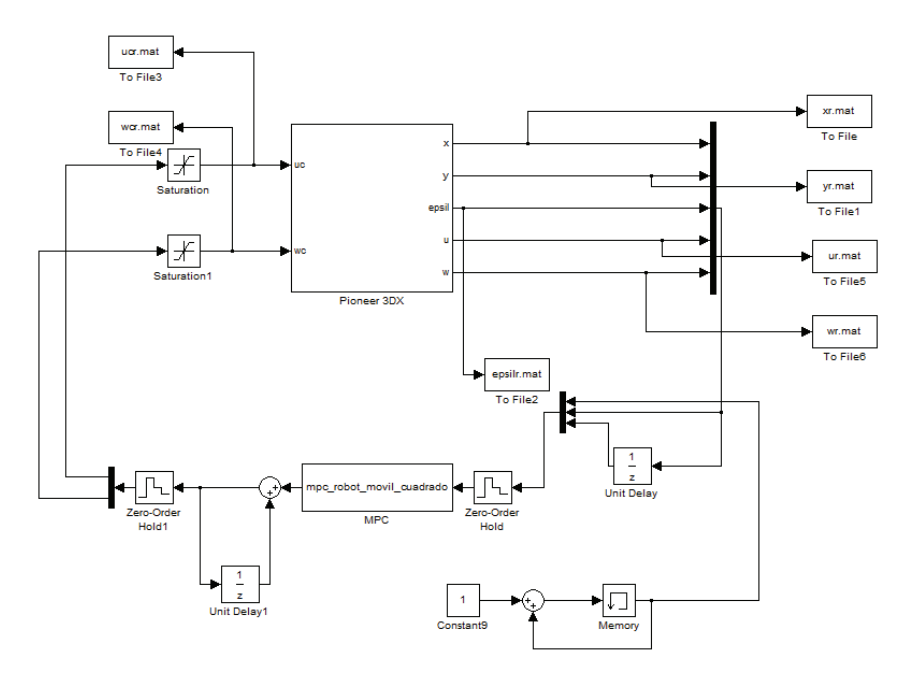

**Figura 3.9** Programación en Simulink para el robot móvil + MPC.

# · **Programación del Buque Marino**

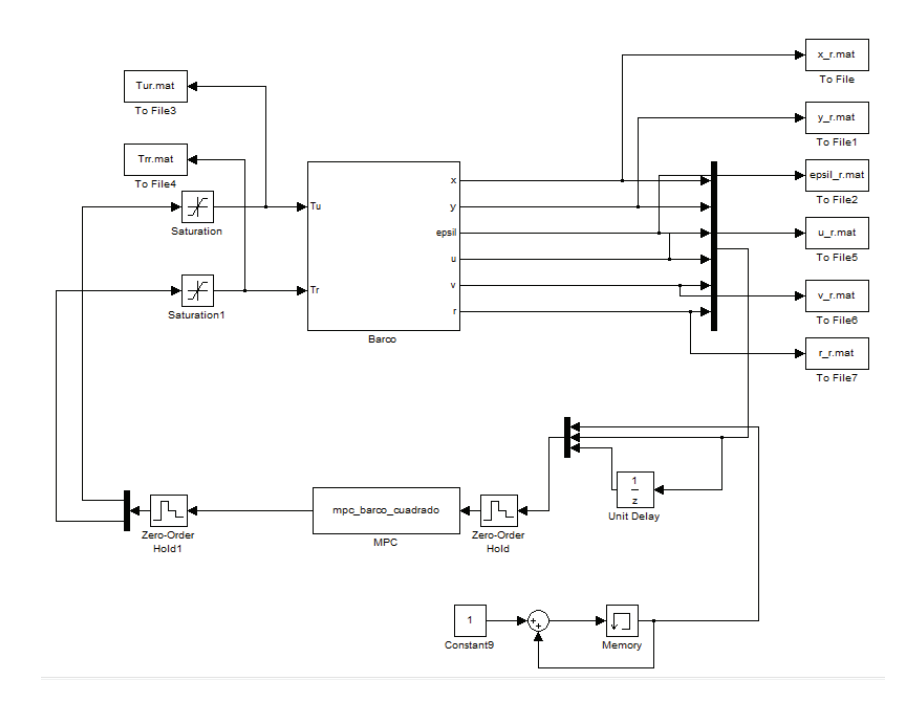

**Figura 3.10** Programación en Simulink del buque marino + MPC.

· **Programación del CSTR** 

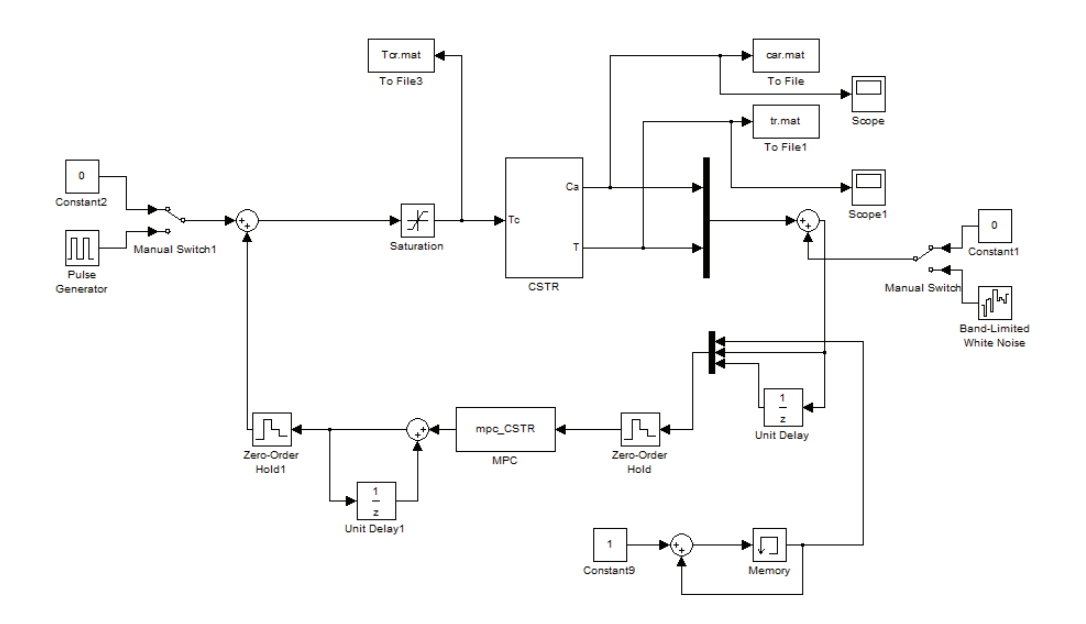

**Figura 3.11** Programación en Simulink del CSTR + MPC.

## **3.7.3 INTERFAZ GRÁFICA DE USUARIO (GUI)**

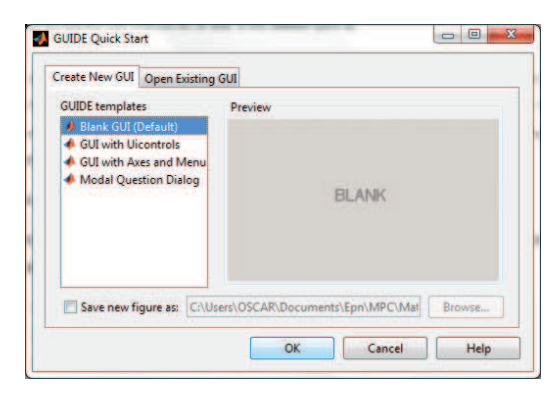

**Figura 3.12** GUIDE de Matlab [55].

El desarrollo de una interfaz gráfica en Matlab se realiza a través de uno de sus complementos, como lo es el toolbox Graphical User Interface (GUI). De esta forma es posible implementar recursos gráficos amigables con el usuario tales como: botones, campos de texto, gráficos, menús, etc [55].

La forma de implementar una interfaz gráfica puede ser interactiva o programática, es decir, se puede usar el toolbox de Matlab con las opciones predeterminadas que este ofrece o para programadores avanzados, se puede insertar el código necesario para determinadas aplicaciones.

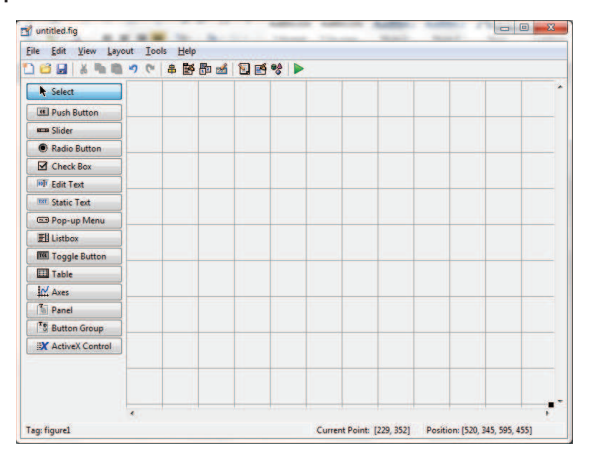

**Figura 3.13** Ventana de diseño del GUI [55].

#### **3.7.3.1 Ventana De Presentación**

En esta ventana podemos visualizar los datos generales del proyecto y un botón de salida. Para cambiar de ventana, hay que recurrir al botón continuar en la parte inferior derecha, donde se encuentran la ventana de opciones.

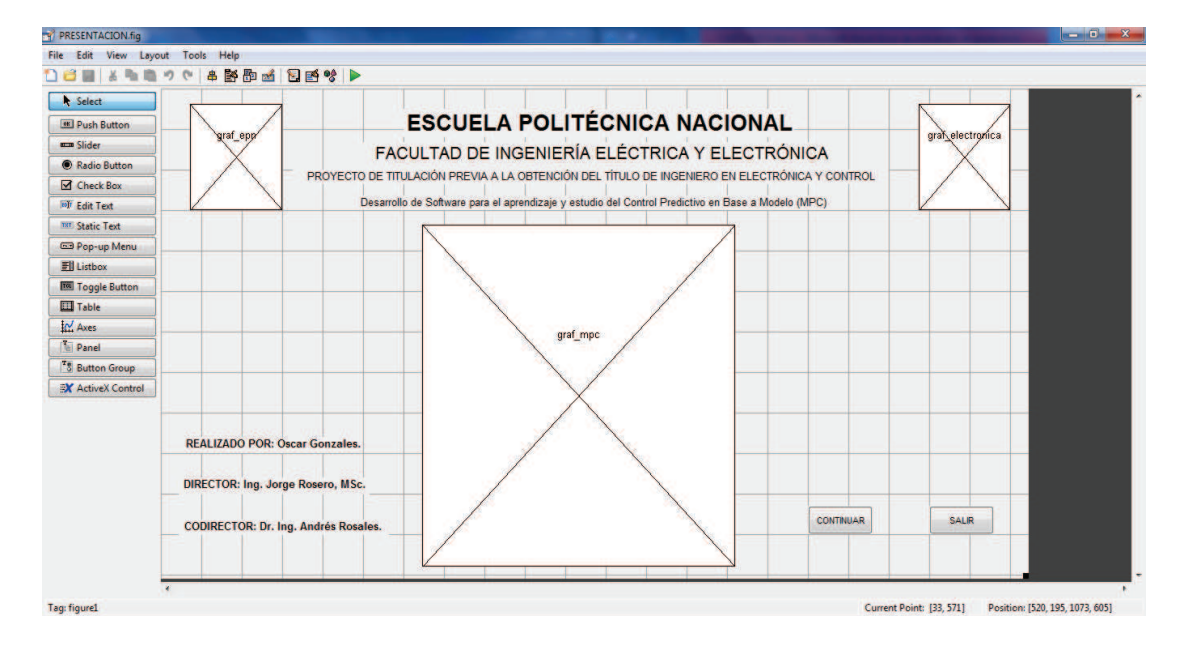

**Figura 3.14** Ventana de presentación de la interfaz HMI.

### **3.7.3.2 Ventana de Opciones**

Esta ventana permite al operador escoger entre ir al programa del MPC o consultar el manual de usuario.

| File Edit View Layout         | Tools Help                    |       |              |  |
|-------------------------------|-------------------------------|-------|--------------|--|
| DBE X 4 8 9 0 8 5 5 6 8 6 9 D |                               |       |              |  |
| Select                        | <b>OPCIONES DE SIMULACIÓN</b> |       |              |  |
| <b>OB</b> Push Button         |                               |       |              |  |
| <b>BEDB</b> Slider            | Robot Móvil                   | Barco | <b>CSTR</b>  |  |
| Radio Button                  |                               |       |              |  |
| <b>Z</b> Check Box            |                               |       |              |  |
| <b>FOT</b> Edit Text          |                               |       |              |  |
| TXT Static Text               | <b>REGRESAR</b>               | AYUDA | <b>SALIR</b> |  |
| <b>Ext Pop-up Menu</b>        |                               |       |              |  |

**Figura 3.15** Ventana de opciones.

## **3.7.3.3 Ventana de Control Mediante el Algoritmo del MPC**

Esta ventana muestra los paneles en los cuales se definen los parámetros del MPC. Además, se observan las gráficas que se pueden obtener como las de seguimiento de trayectoria, errores en el seguimiento y señales de control.

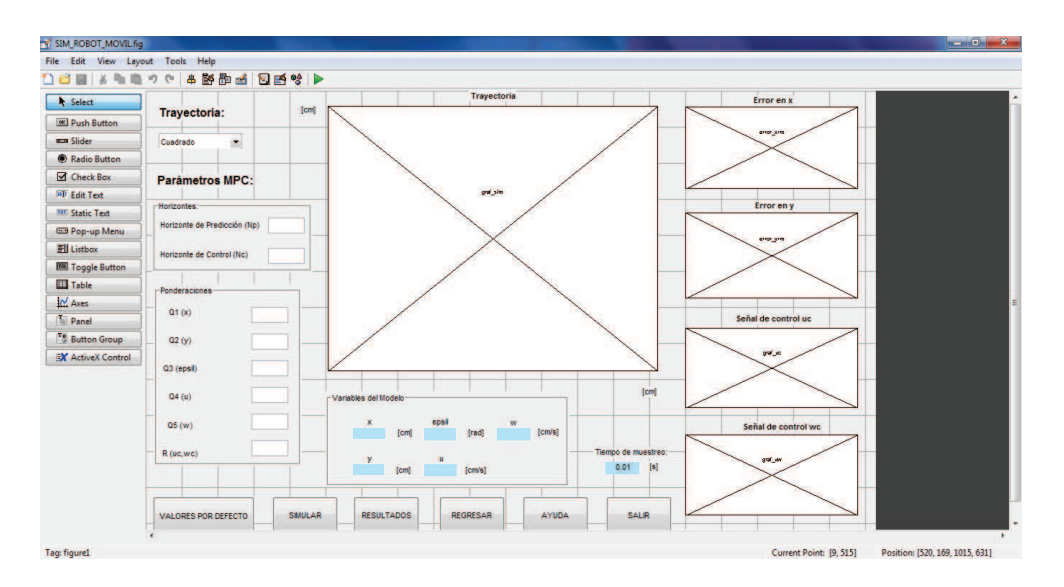

**Figura 3.16** Ventana del programa del MPC con visualización de variables y datos.

Una síntesis de cómo funciona el sistema completo, se puede ver en el diagrama de flujo a continuación:

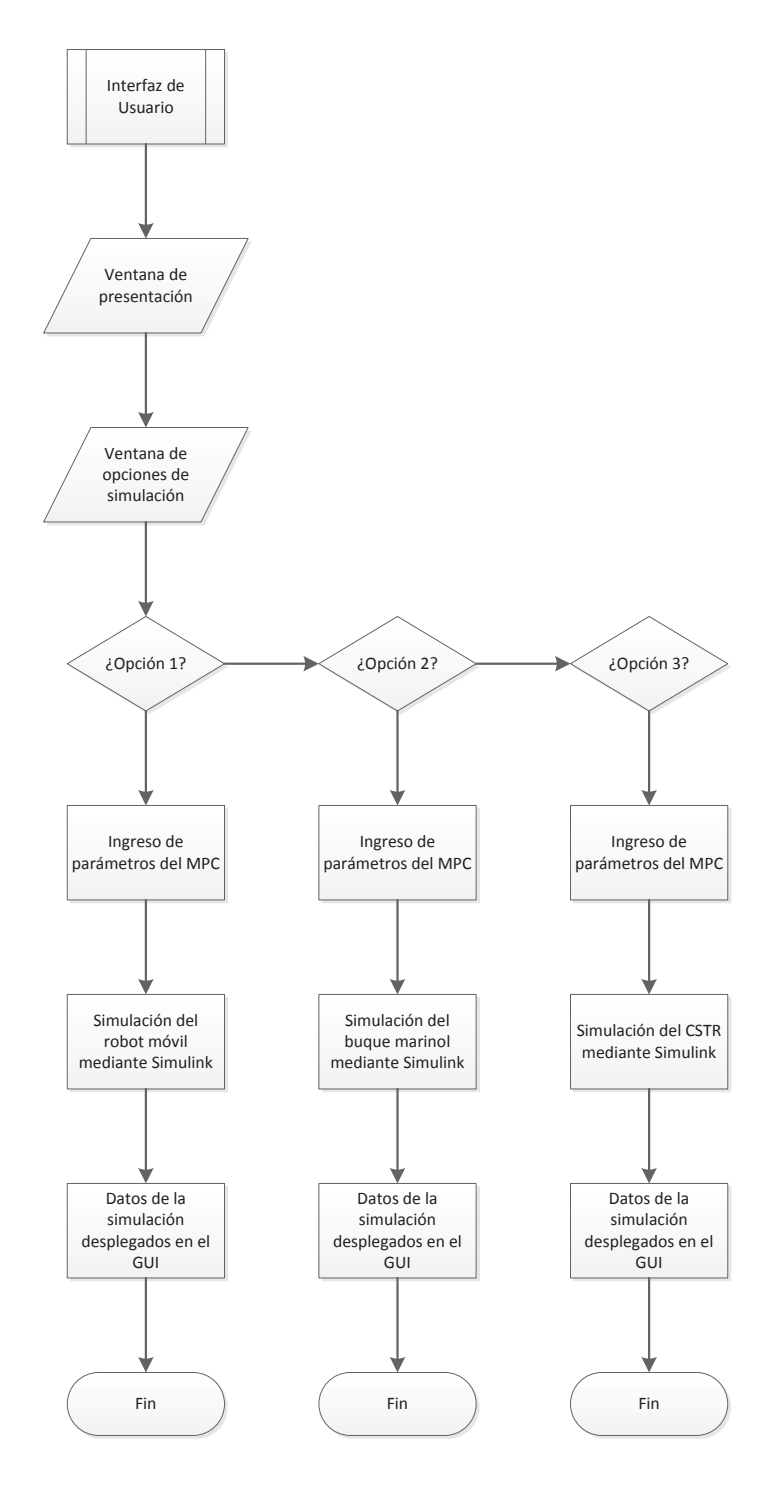

**Figura 3.17** Diagrama de flujo del funcionamiento de la interfaz para el proyecto.

De esta forma, se agrupan las potencialidades del Matlab, en cuanto a la programación del algoritmo mediante código .m, la modelación de los sistemas con Simulink y la muestra de resultados mediante una GUI.

# **CAPÍTULO 4**

# **PRUEBAS Y RESULTADOS**

# **4.1 INTRODUCCIÓN**

En esta sección se presentan las pruebas realizadas en simulación sobre los casos de estudio de este proyecto, tanto en Matlab como en Simulink. Además, se prueba la interfaz gráfica HMI que servirá como medio educativo para el aprendizaje del MPC.

## **4.2 SIMULACIONES DE LOS CASOS DE ESTUDIO**

Los modelos escogidos son de dos tipos, el robot móvil y el buque marino (barco) pertenecen a los sistemas robóticos, mientras que el control de procesos se ve reflejado en el CSTR. Los resultados obtenidos con el uso del MPC son los siguientes:

Se realizó un ajuste al diseño previo del controlador en lo que tiene que ver con las variables controladas del sistema, ya que a mayor variables controladas, se obtenía una mejor respuesta.

El controlador se fue adaptando a cada situación como se mencionó en el capítulo anterior porque la trayectoria cambia de valor en cada instante, especialmente, en el caso de los robots.

## **4.2.1 MPC APLICADO AL ROBOT MÓVIL**

Como se detalló en el capítulo anterior, el robot móvil escogido fue el Pioneer 3DX porque ha sido objeto de otros trabajos sobre robótica en la EPN, por tal razón, se puede contar con parámetros ya identificados del sistema. Las simulaciones realizadas se enfocaron en mostrar 3 trayectorias, cada una con una complejidad distinta. El tiempo de muestreo empleado fue de 0.01 segundos. Con este tiempo se pudo sintonizar el controlador para obtener los resultados deseados a diferencia de un tiempo de muestreo de 0.1 segundos, el cual no tenía un buen desempeño.

#### **4.2.1.1 Simulación en una Trayectoria Cuadrada**

La trayectoria cuadrada ofrece un camino suave en casi toda su trayectoria, a excepción de las esquinas donde su cambio es brusco, referido específicamente a la orientación del robot.

El cuadrado propuesto fue de lado  $L = 16[m]$ , de donde los valores de  $x \in y$  se obtienen para cada iteración.

En cuanto a la orientación, los valores son paralelos a la trayectoria, es decir, empiezan en  $0[\text{rad}]$  y cambian en cada lado de cuadrado hasta llegar a  $\frac{3\pi}{2}[\text{rad}]$ .

Los valores de las velocidades son:

$$
u = 1 \, [m/s]
$$

$$
\omega = \dot{\psi} [rad/s]
$$

Para obtener la derivada, se realizó la siguiente operación:

$$
\omega(k) = \frac{\psi(k) - \psi(k-1)}{T_0} [rad/s]
$$
\n(4.1)

Donde se obtuvo el valor en el que se incrementa la variable de orientación para un instante  $k$  y luego dividirla para el tiempo de muestreo.

#### 4.2.1.1.1 Sintonización del Controlador

El MPC, al tener varios parámetros, puede presentar cierta dificultad al momento de sintonizarlo. Por tal razón se probaron diferentes estrategias con el objetivo de obtener los resultados esperados.

A continuación, se presentan los cambios realizados en los valores del controlador, este procedimiento aplica a todos los modelos estudiados de este proyecto, salvo el caso de que los valores seguirán la misma tendencia pero no serán iguales entre los modelos.

Como se controlan todas las salidas, las ponderaciones tienen la siguiente correspondencia las siguientes variables controladas:

$$
R \to uc \ y \ \omega c
$$
  
\n
$$
Q_1 \to x
$$
  
\n
$$
Q_2 \to y
$$
  
\n
$$
Q_3 \to \psi
$$
  
\n
$$
Q_4 \to u
$$
  
\n
$$
Q_5 \to \omega
$$

Por consiguiente, se presenta el caso del robot móvil desplazándose por una trayectoria cuadrada. Los valores iniciales del MPC fueron:

- Horizonte de predicción  $(Np) = 1$
- Horizonte de control  $(Nc) = 1$
- Ponderación en  $R = 1$
- Ponderación en  $Q_1 = 1$
- Ponderación en  $Q_2 = 1$
- Ponderación en  $Q_3 = 1$
- Ponderación en  $Q_4 = 1$
- Ponderación en  $Q_5 = 1$

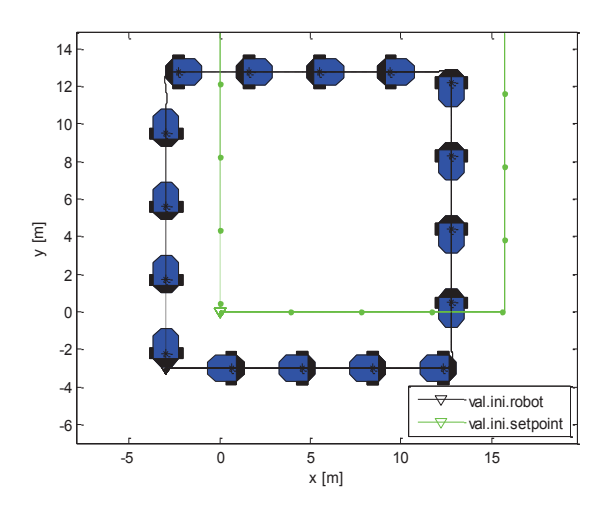

Figura 4.1 Simulación del robot móvil sin ajustes al controlador.

Se observa que el desplazamiento del robot tiene la tendencia de seguir la trayectoria cuadrada, pero el error de posición es realmente alto.

Los primeros parámetros ajustados son los horizontes de predicción y control. Se obtuvo una respuesta aceptable tras aumentar el valor del horizonte de predicción, el horizonte de control también aumentó de valor pero en menor magnitud debido a que proporcionaba más control al sistema pero menos precisión para que este siga la trayectoria. Los valores incorporados son:

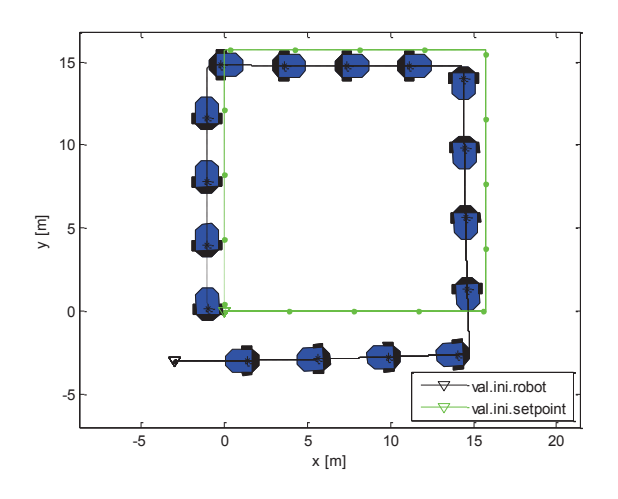

Figura 4.2 Primer ajuste realizado al controlador.

- Horizonte de predicción  $(Np) = 12$
- Horizonte de control  $(Nc) = 3$
- Ponderación en  $R = 1$
- Ponderación en  $Q_1 = 1$
- Ponderación en  $Q_2 = 1$
- Ponderación en  $Q_3 = 1$
- Ponderación en  $Q_4 = 1$
- Ponderación en  $Q_5 = 1$

Con lo visto en la gráfica, el error de posición disminuye pero aún el sistema no alcanza la trayectoria a seguir. Los cambios que siguen a continuación están relacionados a con las ponderaciones de las variables de control, este valor es:

- Horizonte de predicción  $(Np) = 12$
- Horizonte de control  $(Nc) = 3$
- Ponderación en  $R = 0.01$
- Ponderación en  $Q_1 = 1$
- Ponderación en  $Q_2 = 1$
- Ponderación en  $Q_3 = 1$
- Ponderación en  $Q_4 = 1$
- Ponderación en  $Q_5=1$

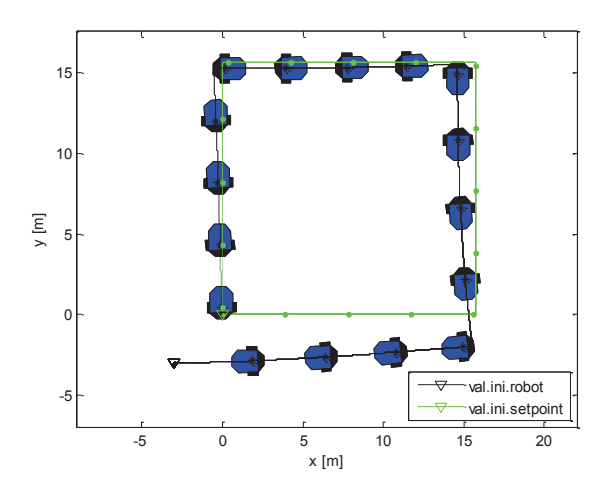

Figura 4.3 Segundo ajuste realizado al controlador.

El resultado muestra una mejoría en términos de seguimiento. Al comenzar su desplazamiento, el robot tiene un error de posición alto, pero con el pasar del tiempo ese valor disminuye. Al final de la trayectoria se observa que el robot alcanza la posición en la cual debe de estar.

Los parámetros que quedan por variar son los correspondientes a las ponderaciones de cada variable controlada. Los primeros valores a cambiar fueron:

- Horizonte de predicción  $(Np) = 12$
- Horizonte de control  $(Nc) = 3$
- Ponderación en  $R = 0.01$
- Ponderación en  $Q_1 = 30$
- Ponderación en  $Q_2 = 30$
- Ponderación en  $Q_3 = 1$
- Ponderación en  $Q_4 = 1$
- Ponderación en  $Q_5 = 1$

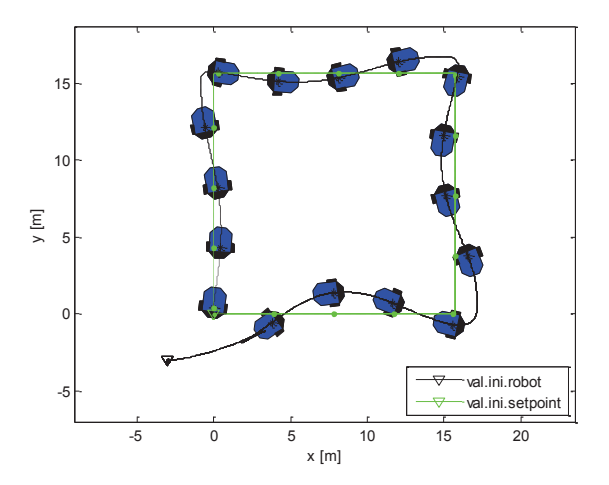

Figura 4.4 Tercer ajuste realizado al controlador.

El resultado de ponderar con un valor mayor a  $x \in y$ , que son las variables de posición del robot, hacen que el sistema tenga la prioridad de seguir la trayectoria con respecto a sus otras variables. Al tratar de cumplir con ese requerimiento, el sistema tiende a desplazarse de forma acelerada y por ende llega al más rápido punto de consigna pero de forma irregular.

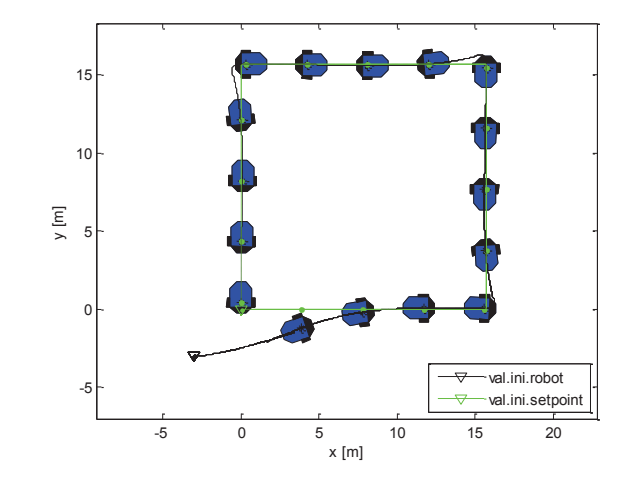

Los cambios empleados a continuación fueron:

Figura 4.5 Cuarto ajuste realizado al controlador.

- Horizonte de predicción  $(Np) = 12$
- Horizonte de control  $(Nc) = 3$
- Ponderación en  $R = 0.01$
- Ponderación en  $Q_1=30$
- Ponderación en  $Q_2 = 30$  $\bullet$
- Ponderación en  $Q_3 = 5$  $\bullet$
- Ponderación en  $Q_4=1$  $\bullet$
- Ponderación en  $Q_5 = 1$  $\bullet$

Al ponderar la orientación, se logra un mejor seguimiento. El valor es bajo comparado con los de las ponderaciones a las trayectorias debido a que el ajuste que se necesita hacer es pequeño.

La última modificación a los parámetros fue:

- Horizonte de predicción  $(Np) = 12$
- Horizonte de control  $(Nc) = 3$
- Ponderación en  $R = 0.01$
- Ponderación en  $Q_1 = 30$
- Ponderación en  $Q_2 = 30$
- Ponderación en  $Q_3 = 5$
- Ponderación en  $Q_4 = 2$
- Ponderación en  $Q_5 = 1$

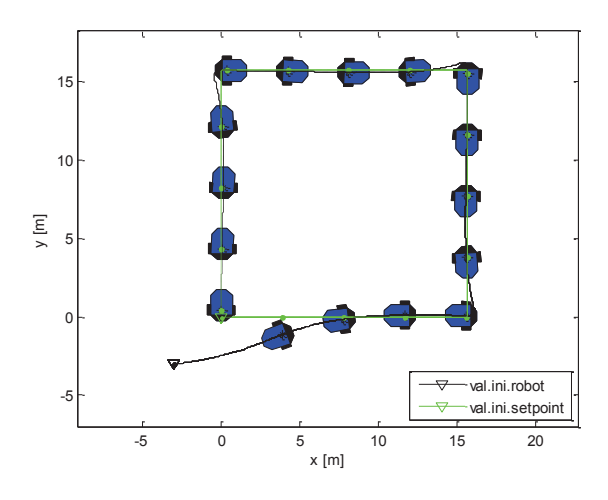

Figura 4.6 Quinto ajuste realizado al controlador.

La gráfica del sistema no cambia con respecto a la anterior, se trató de que el sistema vaya un poco más rápido pero al parecer no fue necesario. La quinta ponderación correspondiente a la velocidad angular no fue cambiada debido a dos razones: el sistema ya funcionaba con las condiciones pedidas y la trayectoria es lineal en casi toda la función que la representa, donde el único cambio radica en las esquinas del cuadrado.

Los parámetros del controlador usados en esta trayectoria son:

- Horizonte de predicción  $(Np) = 12$
- Horizonte de control  $(Nc) = 3$
- Ponderación en  $R = 0.01$
- Ponderación en  $Q_1 = 30$
- Ponderación en  $Q_2 = 30$
- Ponderación en  $Q_3 = 5$
- Ponderación en  $Q_4 = 2$
- Ponderación en  $Q_5 = 1$  $\bullet$

Finalmente, la trayectoria objetivo y la seguida por el robot, se muestran a continuación:

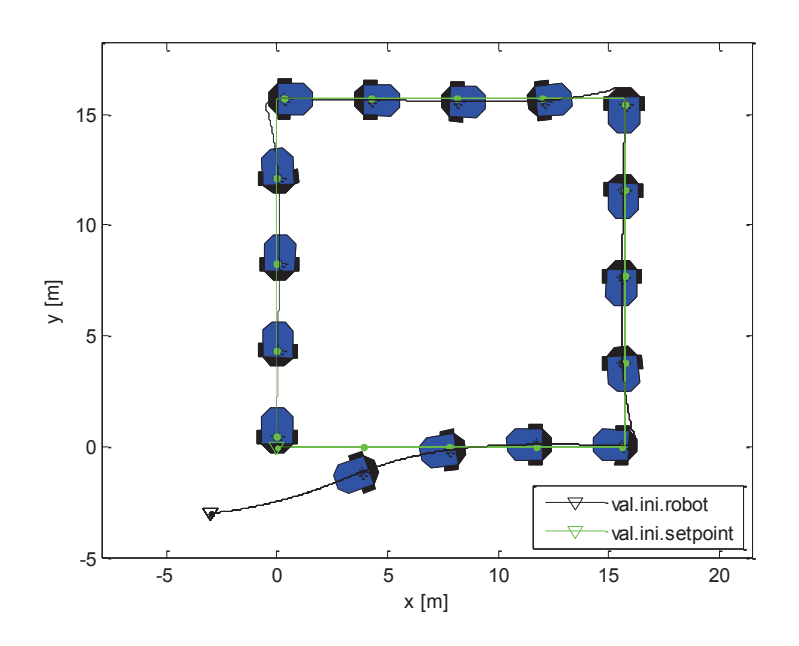

Figura 4.7 Robot móvil en la trayectoria cuadrada.

Se distingue el valor deseado del valor actual por los trazos de color verde y negro, respectivamente.

El proceso de sintonización encontrado resultó ser de gran ayuda en la aplicación en los demás modelos de estudio. Por lo tanto, el buque marino y el CSTR siguen la tendencia descrita anteriormente en el proceso de afinamiento del controlador, por lo cual, se omitirá este paso en el desarrollo de los demás literales.

Los errores de seguimiento se presentan en las siguientes gráficas:

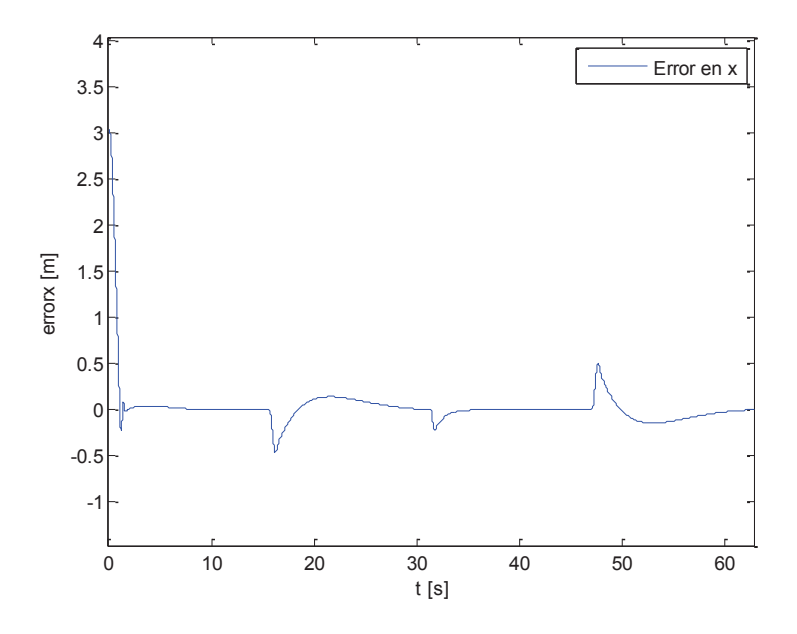

**Figura 4.8** Error de seguimiento en x para la trayectoria cuadrada.

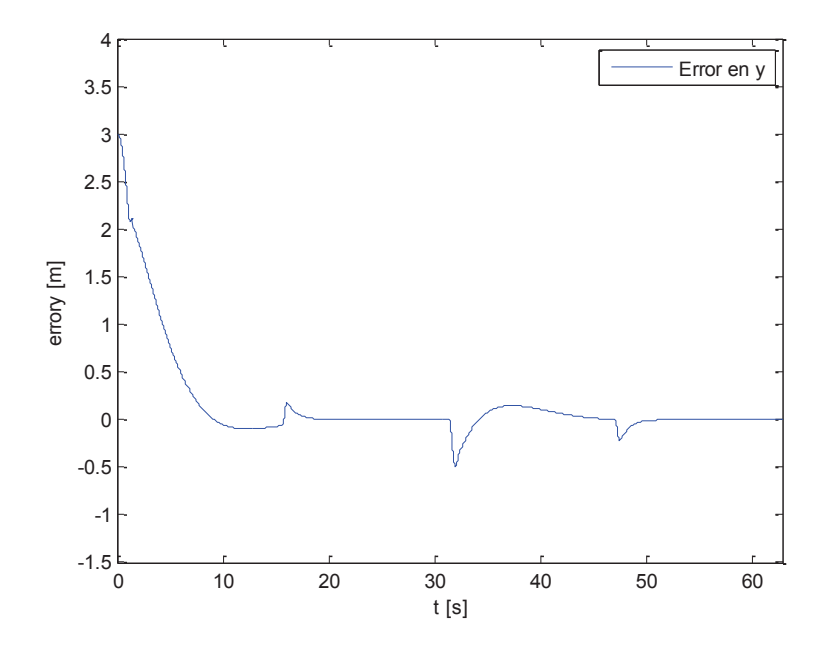

**Figura 4.9** Error de seguimiento en y para la trayectoria cuadrada.

Tanto el error en  $x$  como en  $y$ , toman el un valor muy cercano a cero en casi toda la trayectoria a excepción de ciertos picos que son el reflejo del paso del robot por las esquinas de la trayectoria cuadrada.
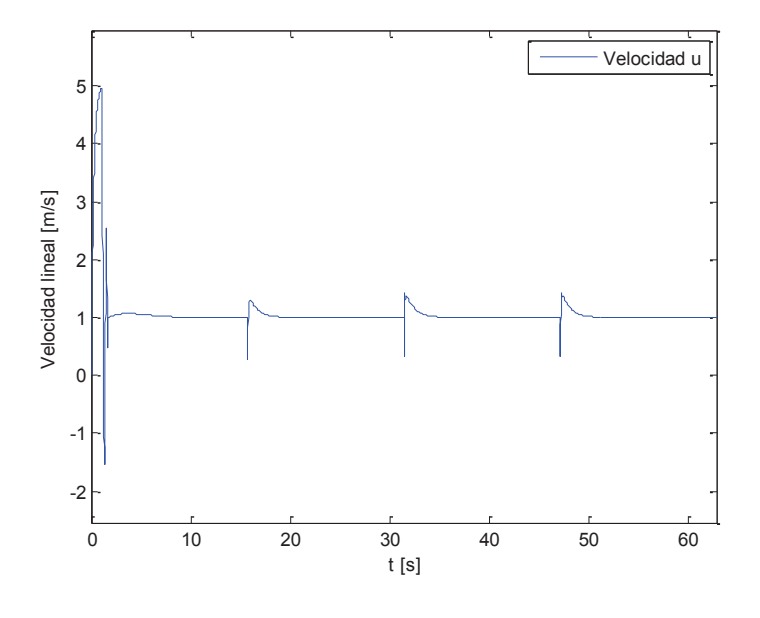

Las respuestas de las variables de velocidad en el robot son:

**Figura 4.10** Velocidad en u para la trayectoria cuadrada.

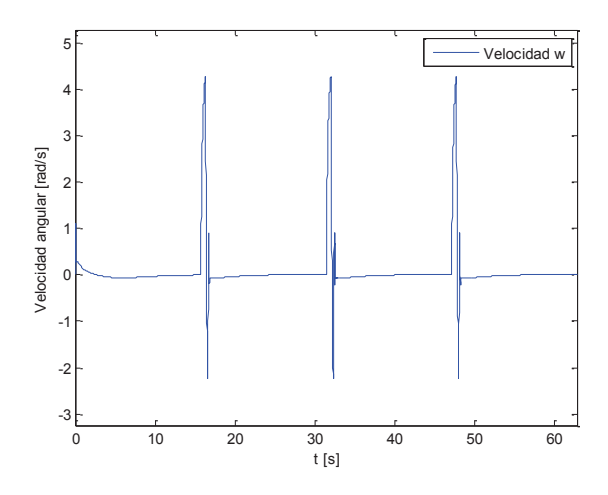

**Figura 4.11** Velocidad en  $\omega$  para la trayectoria cuadrada.

Al igual que en las gráficas de los errores de posición, las velocidades se mantienen con valores uniformes a excepción de aquellos que corresponden a las esquinas del cuadrado. En el caso de la velocidad  $u$  el valor permanece constante a un valor de  $1 [m/s]$ , en el caso de la velocidad  $\omega$ , ese valor es cero porque es una trayectoria

recta, la velocidad angular no es necesaria, sino haría que el robot cambie de orientación.

Las señales de control son:

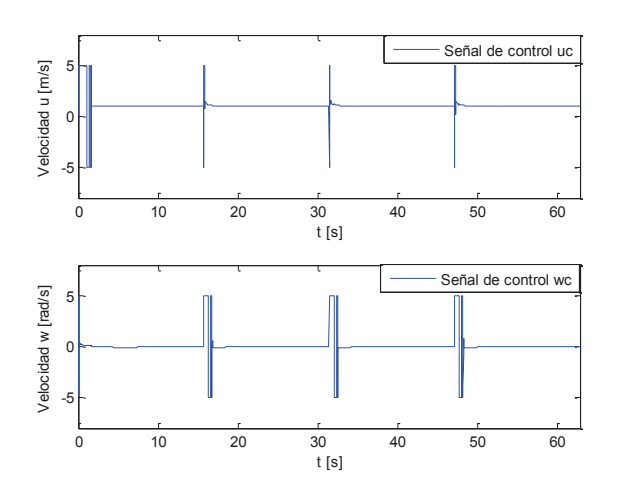

**Figura 4.12** Señales de control para la trayectoria cuadrada.

Estas señales corresponder a los valores de  $u_c$  y  $\omega_c$ .

El tiempo del algoritmo es:

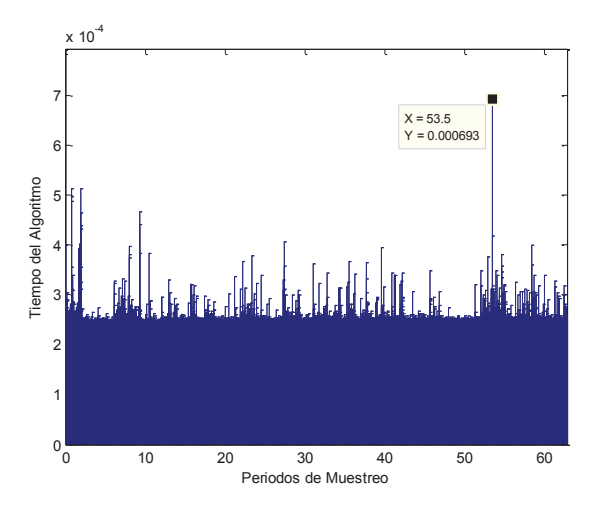

**Figura 4.13** Tiempo del algoritmo para la trayectoria cuadrada.

El cual mostró que todos los valores están bajo el tiempo de muestreo utilizado,  $T =$  $0.01[s]$ .

#### **4.2.1.2 Simulación en una Trayectoria Circular**

La trayectoria circular ofrece un camino con curvatura constante, el inconveniente a superar es corregir el error de posición que es máximo en un inicio porque el sistema arranca del centro de la circunferencia.

La ecuación del círculo utilizada es:

$$
x = 10 \cos(wt) [m]
$$
  

$$
y = 10 \operatorname{sen}(wt) [m]
$$
 (4.2)

De esta ecuación se obtienen los valores de referencia para cada instante. En cuanto a la orientación y las velocidades, los valores se obtienen de:

$$
\psi = \frac{\pi}{2} + (wt) [rad]
$$
\n
$$
u = 1 [m/s]
$$
\n
$$
\omega = \dot{\psi} [rad/s]
$$
\n(4.3)

Los parámetros del controlador usados en esta trayectoria son:

- Horizonte de predicción  $(Np) = 12$
- Horizonte de control  $(Nc) = 3$
- Ponderación en  $R = 0.01$
- Ponderación en  $Q_1 = 30$
- Ponderación en  $Q_2 = 30$
- Ponderación en  $Q_3 = 5$
- Ponderación en  $Q_4 = 2$
- Ponderación en  $Q_5 = 1$

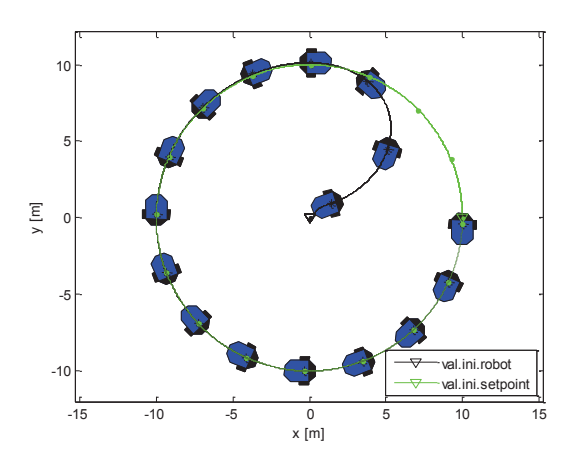

**Figura 4.14** Robot móvil en la trayectoria circular.

Los errores del sistema son:

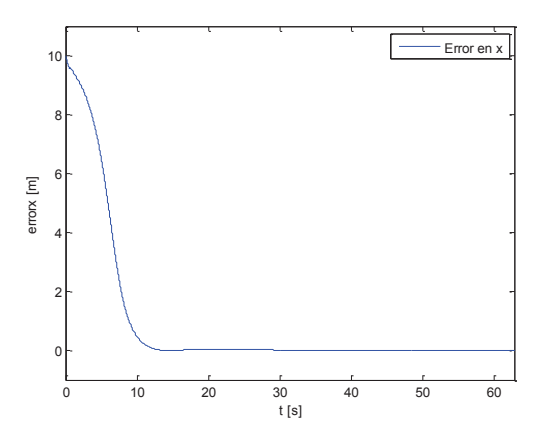

**Figura 4.15** Error de seguimiento en x para la trayectoria circular.

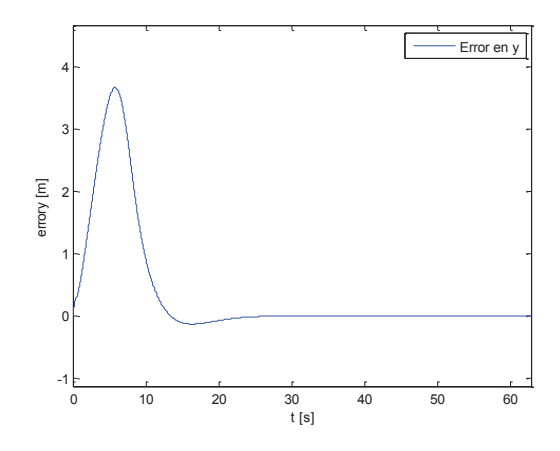

**Figura 4.16** Error de seguimiento en y para la trayectoria circular.

Estos valores disminuyen satisfactoriamente, con tendencia a cero, con el transcurso del tiempo.

Los valores de velocidad son:

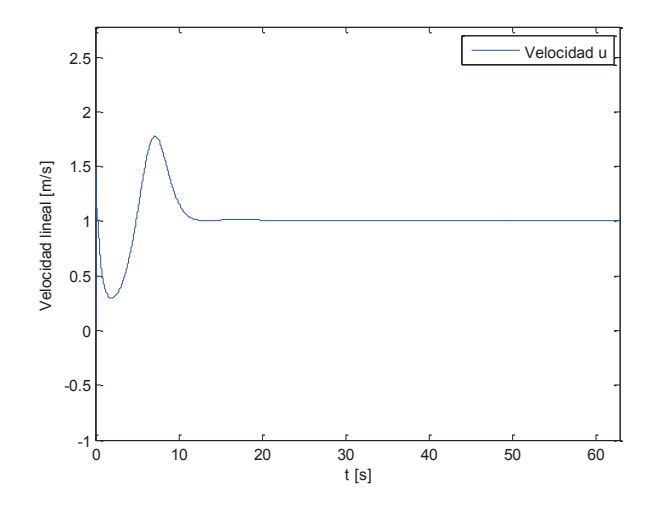

**Figura 4.17** Velocidad en u para la trayectoria circular.

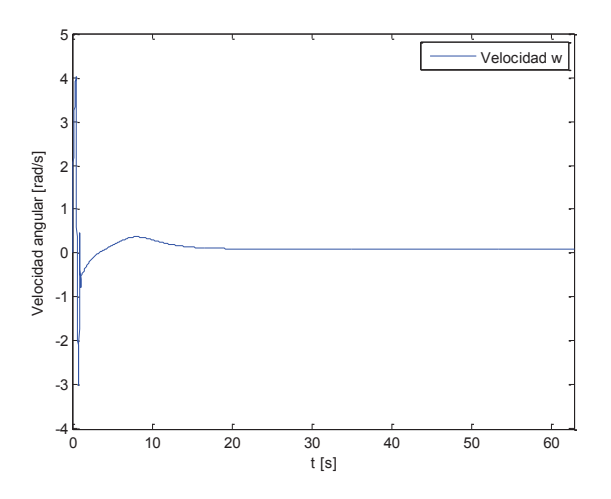

**Figura 4.18** Velocidad en  $\omega$  para la trayectoria circular.

Estos valores se mantuvieron constantes con el pasar del tiempo. Al ser un movimiento circular, existe una relación entre la velocidad lineal y angular dada por la siguiente fórmula:

 $u = \omega R$ 

(4.4)

Donde  $R = 10$ , es el radio de la circunferencia.

Las señales de control son:

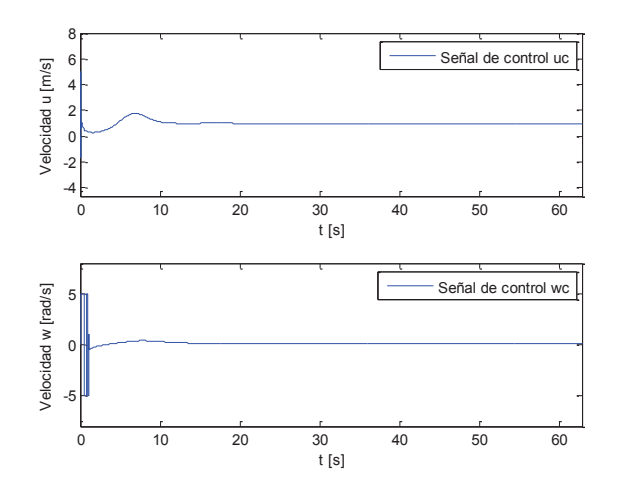

**Figura 4.19** Señales de control para la trayectoria circular.

Las cuales muestran que en un inicio son bruscas, debido a que el error de seguimiento es máximo, pero con el tiempo son más suaves.

El tiempo del algoritmo es:

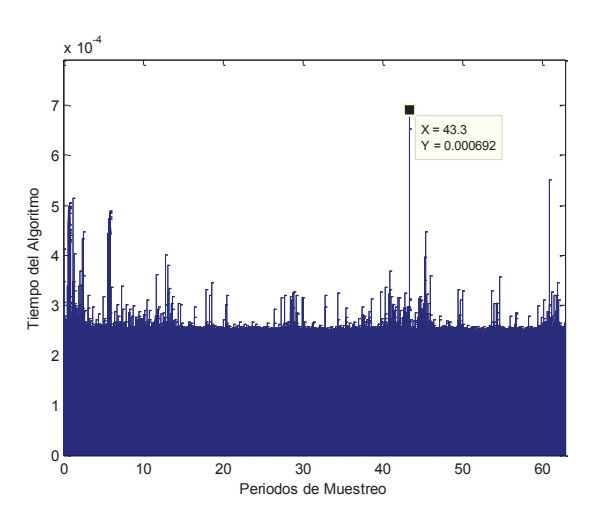

**Figura 4.20** Tiempo del algoritmo para la trayectoria circular.

En esta gráfica se puede ver que todos los valores se encuentran bajo el valor de tiempo de muestreo.

#### **4.2.1.3 Simulación en una Trayectoria en Forma de Ocho**

La trayectoria en forma de ocho es un poco más complicada para el robot, debido a que la orientación cambia en cada momento. Existen zonas donde la curva cambia de forma suave u otras en donde la curvatura cambia de concavidad, lo cual hace que esta función sea de mayor complejidad en la simulación al momento de linealizar el punto de operación de la orientación.

La ecuación utilizada de esta trayectoria es:

$$
x = \frac{10\sqrt{2}\cos(wt)}{(\text{sen}^2(wt) + 1)} [m]
$$
  

$$
y = \frac{10\sqrt{2}\cos(wt)\text{sen}(wt)}{(\text{sen}^2(wt) + 1)} [m]
$$
 (4.5)

De esta ecuación se obtienen los valores de referencia para cada instante. En cuanto a la orientación y las velocidades, los valores se obtienen de:

$$
\psi = \operatorname{atan2} \left( \frac{y'}{x'} \right) [rad]
$$
\n
$$
u = 1 [m/s]
$$
\n
$$
\omega = \dot{\psi} [rad/s]
$$
\n(4.6)

La función atan2, es la tangente inversa de un ángulo, pero con la particularidad de que soluciona problemas de referencia cuando el sistema cambia continuamente de cuadrantes.

Los parámetros del controlador usados en esta trayectoria son:

- Horizonte de predicción  $(Np) = 12$
- Horizonte de control  $(Nc) = 3$
- Ponderación en  $R = 0.01$
- Ponderación en  $Q_1 = 30$
- Ponderación en  $Q_2 = 30$
- Ponderación en  $Q_3 = 5$
- Ponderación en  $Q_4 = 2$
- Ponderación en  $Q_5 = 1$

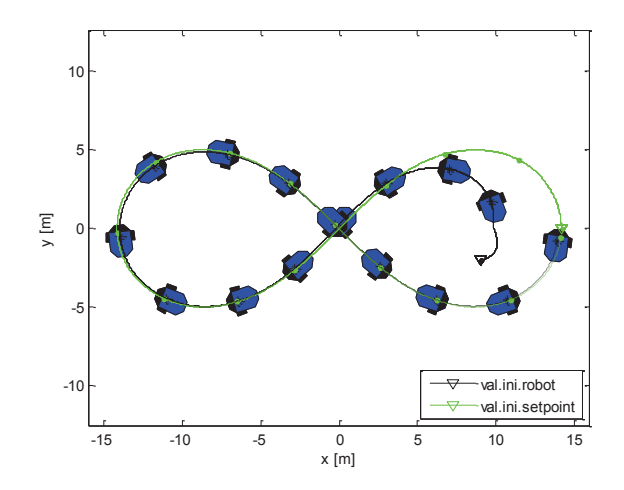

**Figura 4.21** Robot móvil en la trayectoria en forma de ocho.

Los errores de posición son:

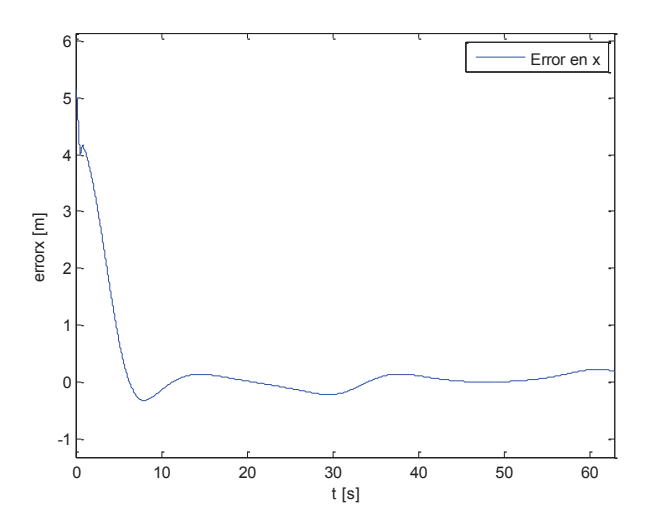

**Figura 4.22** Error de seguimiento en x para la trayectoria en forma de ocho.

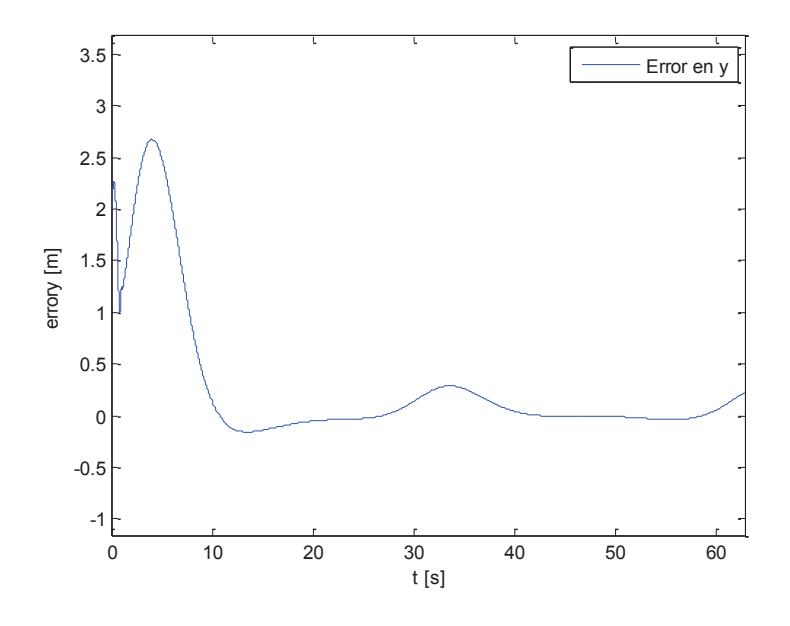

**Figura 4.23** Error de seguimiento en y para la trayectoria en forma de ocho.

Se puede observar que en buena parte de tiempo el error es mínimo a excepción de los puntos de la trayectoria en los cuales existe el cambio de una parte casi lineal a una con curvatura.

Las velocidades son:

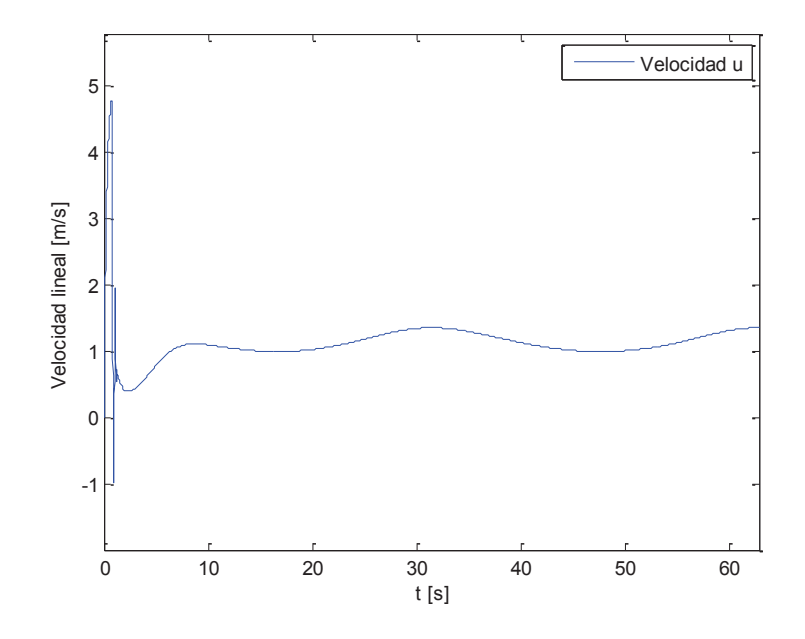

**Figura 4.24** Velocidad en u para la trayectoria en forma de ocho.

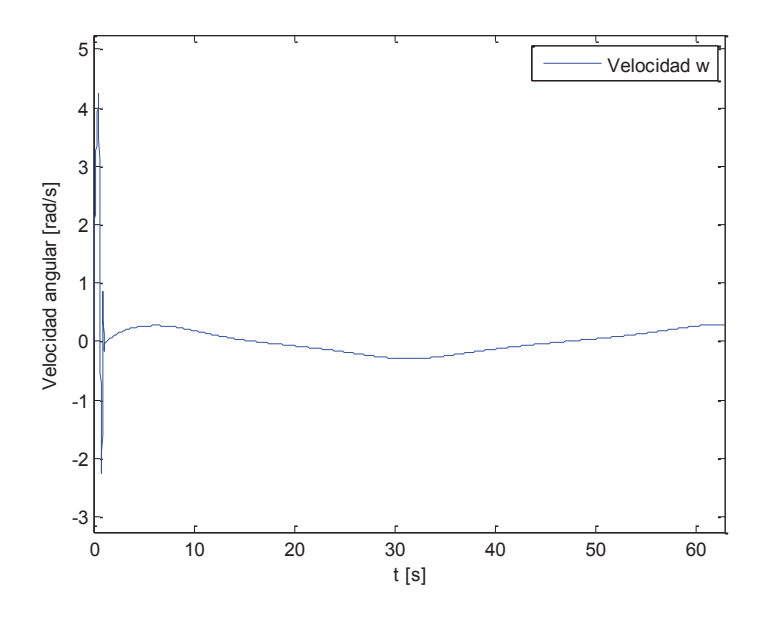

**Figura 4.25** Velocidad en  $\omega$  para la trayectoria circular.

Estos valores tienen una similitud con los de seguimiento, debido a que en las partes curvas se nota un mayor cambio que en la parte recta.

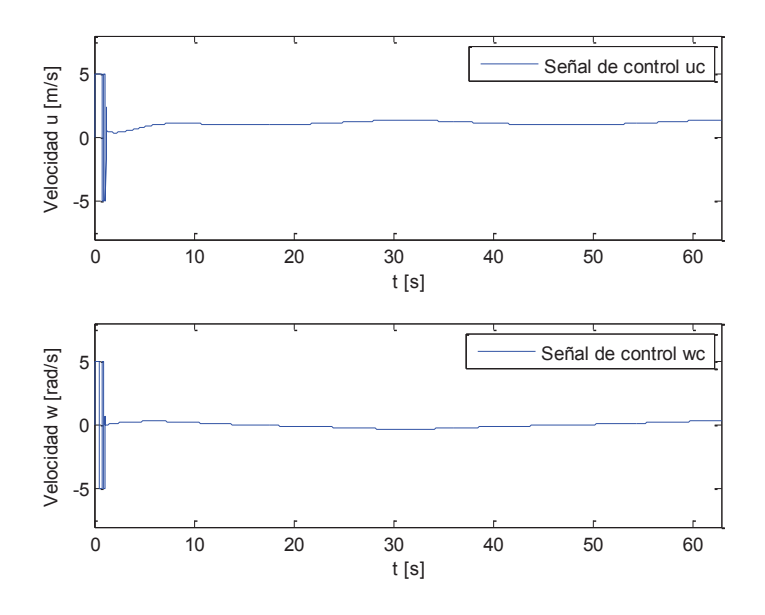

**Figura 4.26** Señales de control para la trayectoria en forma de ocho.

El tiempo del algoritmo es:

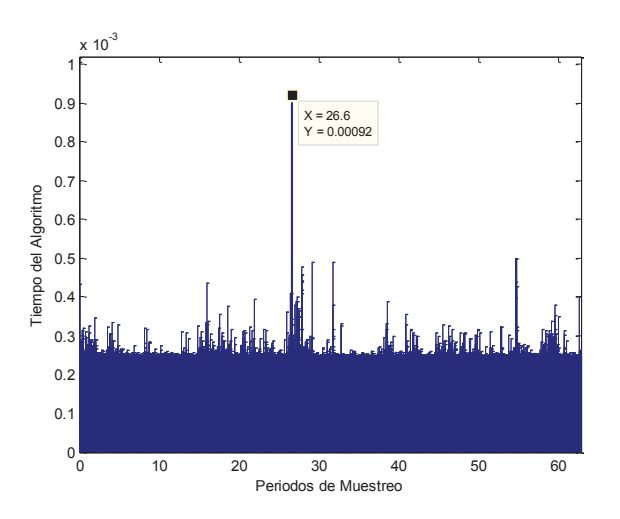

**Figura 4.27** Tiempo del algoritmo para la trayectoria en forma de ocho.

Todos los valores del algoritmo están bajo el valor de tiempo de muestreo de 0.01  $[s]$ .

### **4.2.2 MPC APLICADO AL BUQUE MARINO**

En esta simulación, se utilizan las mismas trayectorias que las del robot móvil, a excepción de la trayectoria cuadrada donde el valor de L se duplicó para obtener una mejor visualización.

### **4.2.2.1 Simulación en una Trayectoria Cuadrada**

Con lo mencionado en el punto anterior, el cuadrado de esta simulación posee de valor  $L = 32[m]$ , los demás valores para el seguimiento de la trayectoria y las velocidades son iguales a los del robot móvil.

Los parámetros del controlador usados en esta trayectoria son:

- Horizonte de predicción  $(Np) = 12$
- Horizonte de control  $(Nc) = 1$
- Ponderación en  $R = 0.0001$
- Ponderación en  $Q_1 = 30$
- Ponderación en  $Q_2 = 30$
- Ponderación en  $Q_3 = 50$
- Ponderación en  $Q_4 = 10$
- Ponderación en  $Q_5 = 20$
- Ponderación en  $Q_6 = 1$

La respuesta obtenida es:

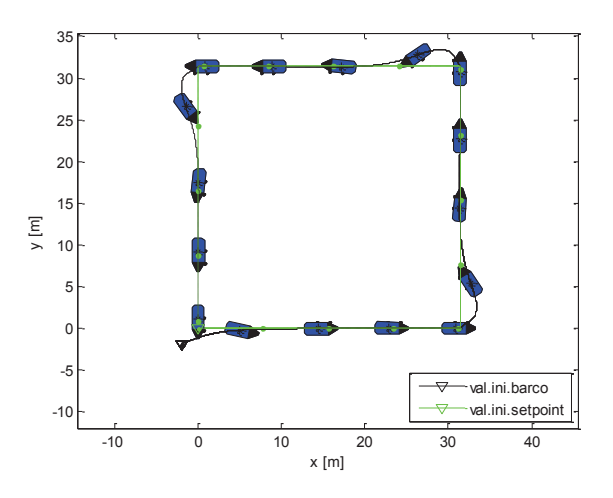

**Figura 4.28** Buque Marino en la trayectoria cuadrada.

El robot parte de una posición que no coincide con la de la trayectoria de seguimiento, tomando la misma en el transcurso del tiempo. Los errores son:

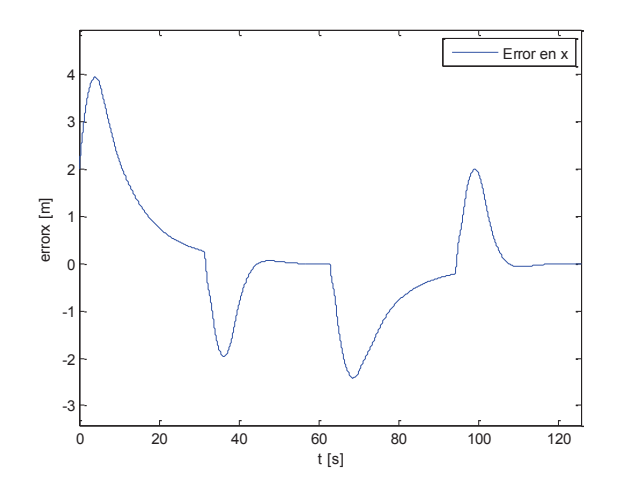

**Figura 4.29** Error de seguimiento en x para la trayectoria cuadrada.

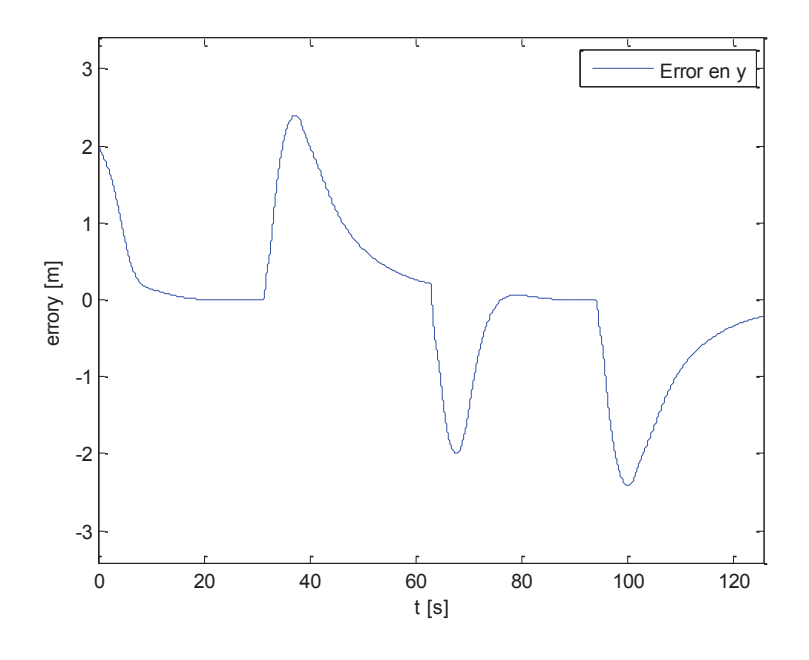

**Figura 4.30** Error de seguimiento en y para la trayectoria cuadrada.

En las gráficas se puede ver que en los cambios de orientación de la trayectoria cuadrada, los errores crecen, en los demás puntos tiene una tendencia a cero.

Las velocidades son:

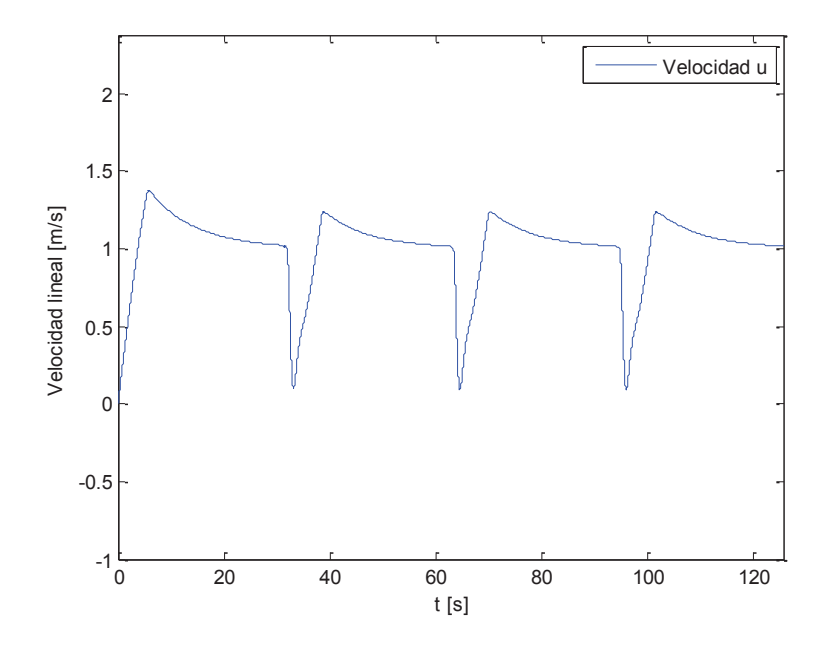

**Figura 4.31** Velocidad en u para la trayectoria cuadrada.

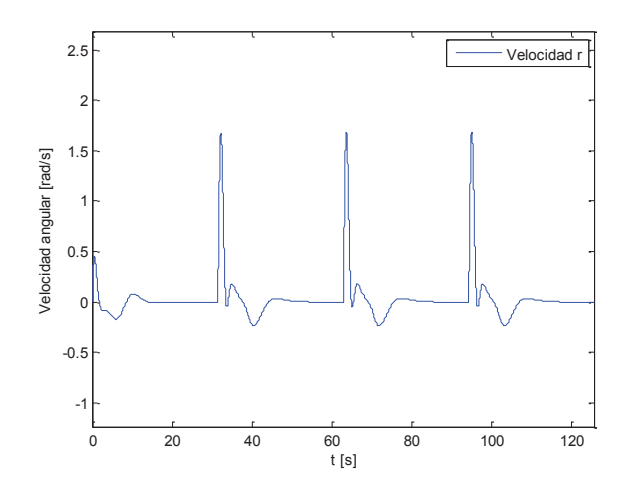

**Figura 4.32** Velocidad en r para la trayectoria cuadrada.

En los gráficos también se puede observar la influencia que tiene el cambio de orientación en la trayectoria cuadrada haciendo que la se disminuya la velocidad lineal y se aumente la velocidad angular en cada giro.

Las señales de control son:

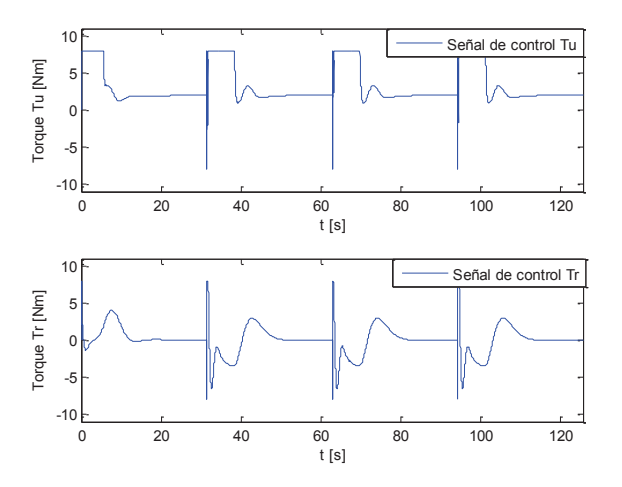

**Figura 4.33** Señales de control para la trayectoria cuadrada.

Se observa que son aproximadamente constantes, excepto en los cambios de giro donde tienen un cambio brusco.

El tiempo del algoritmo es:

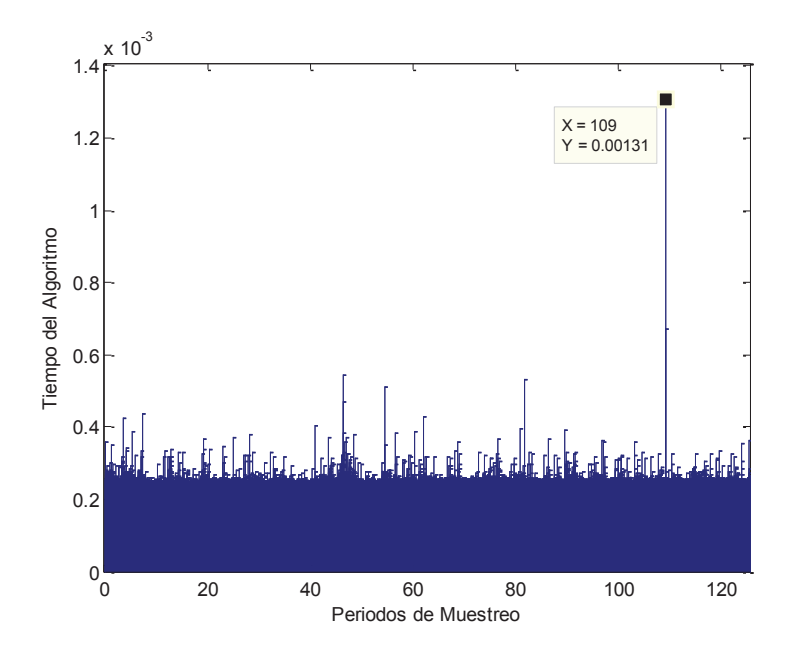

**Figura 4.34** Tiempo del algoritmo para la trayectoria cuadrada.

Se puede observar que el 100% de los valores de cada acción del controlador está bajo el valor de tiempo de muestreo, en este caso, también es  $T = 0.01[s]$ .

### **4.2.2.2 Simulación en una Trayectoria Circular**

Los parámetros del controlador usados en esta trayectoria son:

- Horizonte de predicción  $(Np) = 4$
- *Horizonte de control*  $(Nc) = 2$
- Ponderación en  $R = 0.001$
- Ponderación en  $Q_1 = 20$
- Ponderación en  $Q_2 = 20$
- Ponderación en  $Q_3 = 50$
- Ponderación en  $Q_4 = 10$
- Ponderación en  $Q_5 = 10$
- Ponderación en  $Q_6 = 1$

La respuesta obtenida es:

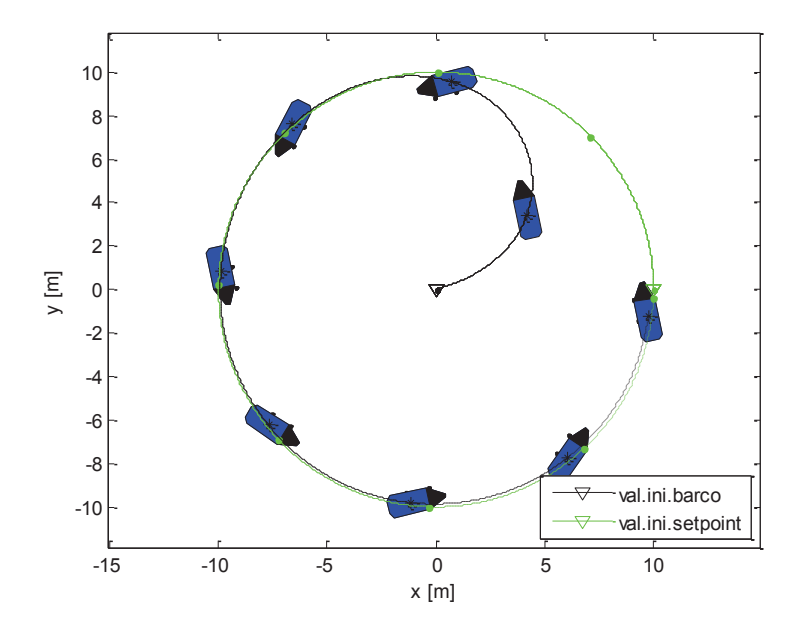

**Figura 4.35** Buque Marino en la trayectoria circular.

El seguimiento de la trayectoria circular es bastante preciso a lo largo de la trayectoria.

Los errores de seguimiento son:

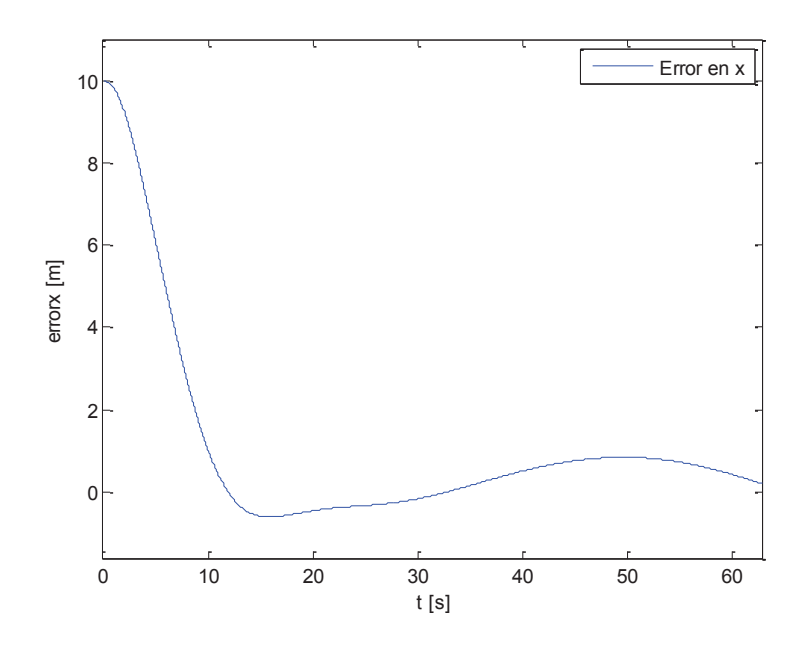

**Figura 4.36** Error de seguimiento en x para la trayectoria circular.

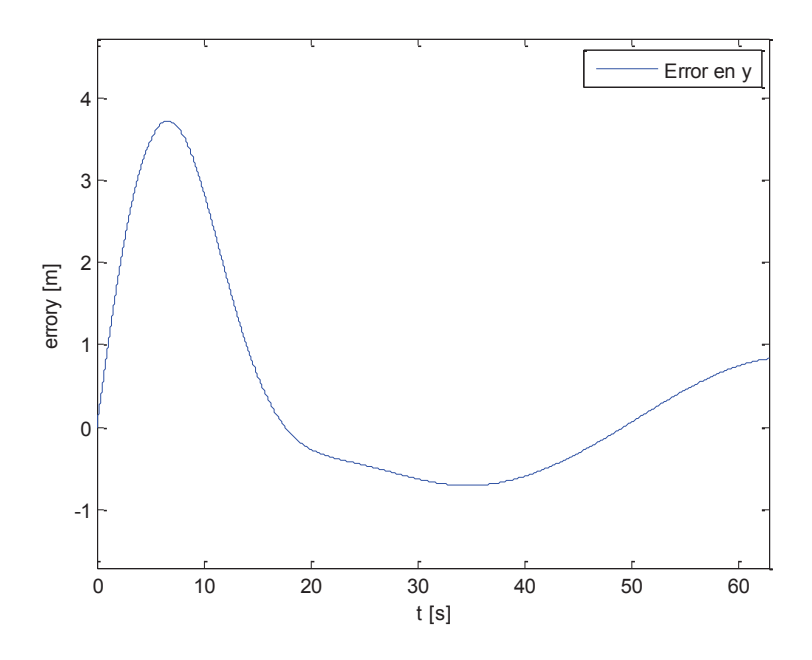

**Figura 4.37** Error de seguimiento en y para la trayectoria circular.

Se observa que los valores de seguimiento tienen un error de aproximadamente  $1[m]$  en las variables  $x \in y$ , el cual es un valor aceptable.

Los valores de velocidades son:

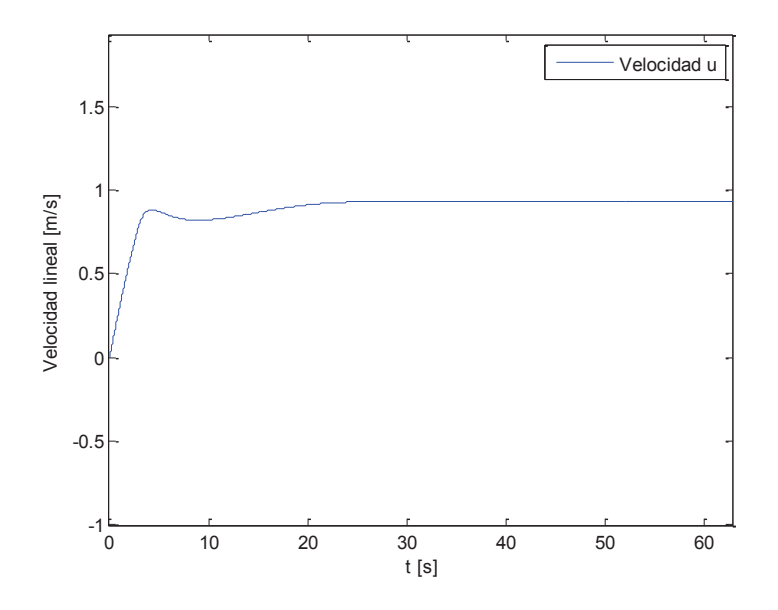

**Figura 4.38** Velocidad en u para la trayectoria circular.

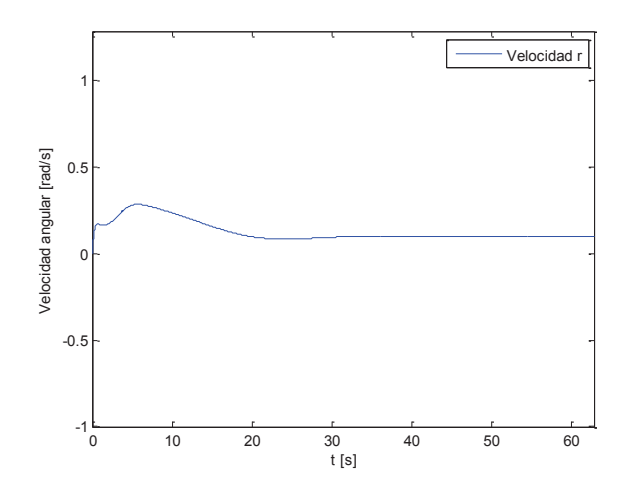

**Figura 4.39** Velocidad en r para la trayectoria circular.

Estos valores tienen errores mínimos, además, tienen relación con la ecuación de movimiento circular, lo cual hace que el robot tenga un buen seguimiento.

Las acciones de control son:

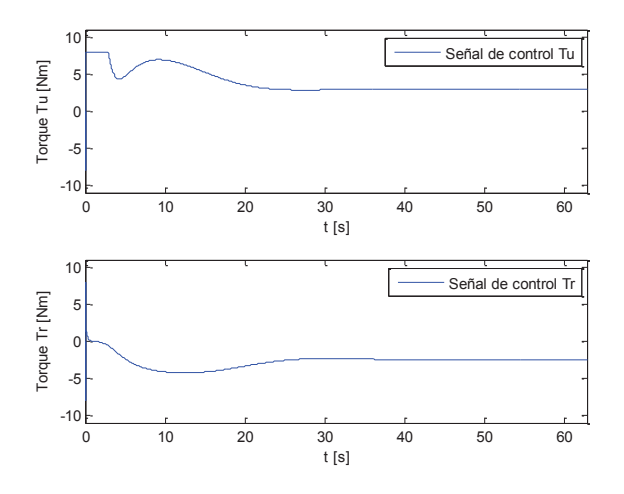

**Figura 4.40** Señales de control para la trayectoria circular.

En las gráficas se puede ver que en un principio la acción de control es alta, pero con el transcurso del tiempo, ese valor disminuye para que el sistema tome la trayectoria circular de una forma suave.

El tiempo del algoritmo es:

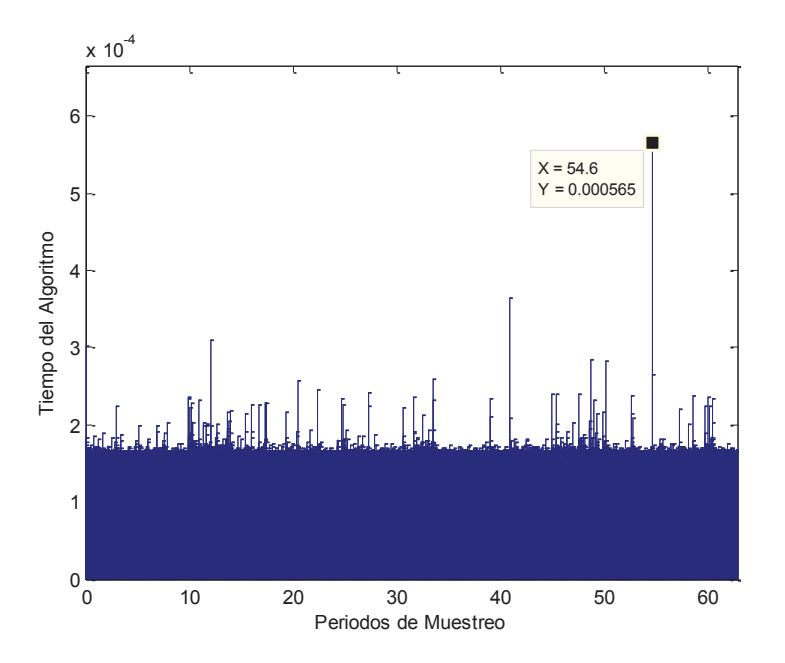

**Figura 4.41** Tiempo del algoritmo para la trayectoria circular.

Todos los valores obtenidos del controlador se encuentran bajo el valor de tiempo de muestreo.

#### **4.2.2.3 Simulación en una Trayectoria en Forma de Ocho**

Los parámetros del controlador usados en esta trayectoria son:

- Horizonte de predicción  $(Np) = 12$
- Horizonte de control  $(Nc) = 1$
- Ponderación en  $R = 0.0001$
- Ponderación en  $Q_1 = 30$
- Ponderación en  $Q_2 = 30$
- Ponderación en  $Q_3 = 50$
- Ponderación en  $Q_4 = 10$
- Ponderación en  $Q_5 = 20$
- Ponderación en  $Q_6 = 1$

Se puede concluir, que en base a los resultados obtenidos en la sintonización del MPC para el buque marino en sus diferentes trayectorias, los valores han sido distintos porque el modelo matemático presenta una alta no linealidad. Si bien, los valores son iguales para las trayectorias: cuadrada y en forma de ocho, son distintos con los de la trayectoria circular. En las dos primeras trayectorias mencionadas en el párrafo anterior, se presentan cambios de orientación bruscos. En el caso del cuadrado, en sus esquinas y en el caso de la curva en forma de ocho, en el cambio de concavidad. El círculo presenta un cambio de orientación constante que se aproxima a la tangente de una recta por cada punto de la circunferencia; es aproximado porque en la realidad las corrientes marinas hacen que la orientación del barco se desvíe un poco de la tangente que debe cumplir. Además, se añade que las ponderaciones en las posiciones  $x e y$  disminuyen en la simulación de la trayectoria circular mientras que el esfuerzo de control y los horizontes también tienen valores pequeños lo cual reafirma lo explicado acerca de la orientación del barco y como este parámetro se convierte en un término fundamental al momento de sintonizar el MPC.

La respuesta obtenida en la trayectoria en forma de ocho es:

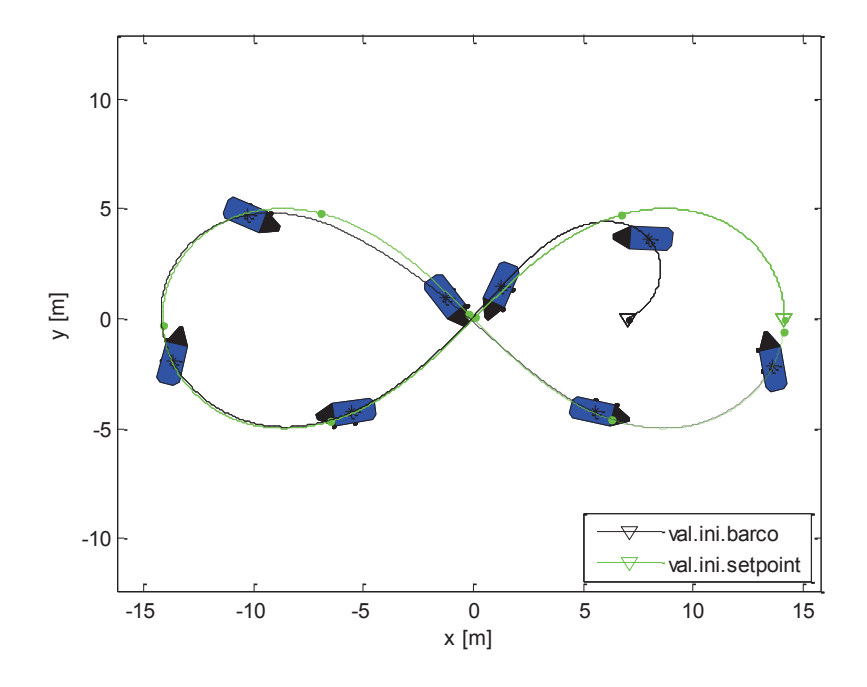

**Figura 4.42** Buque Marino en la trayectoria en forma de ocho.

El sistema tiene un buen seguimiento, aunque en los cambios de curvatura que posee la trayectoria, se ve un pequeño error.

Los errores de seguimiento son:

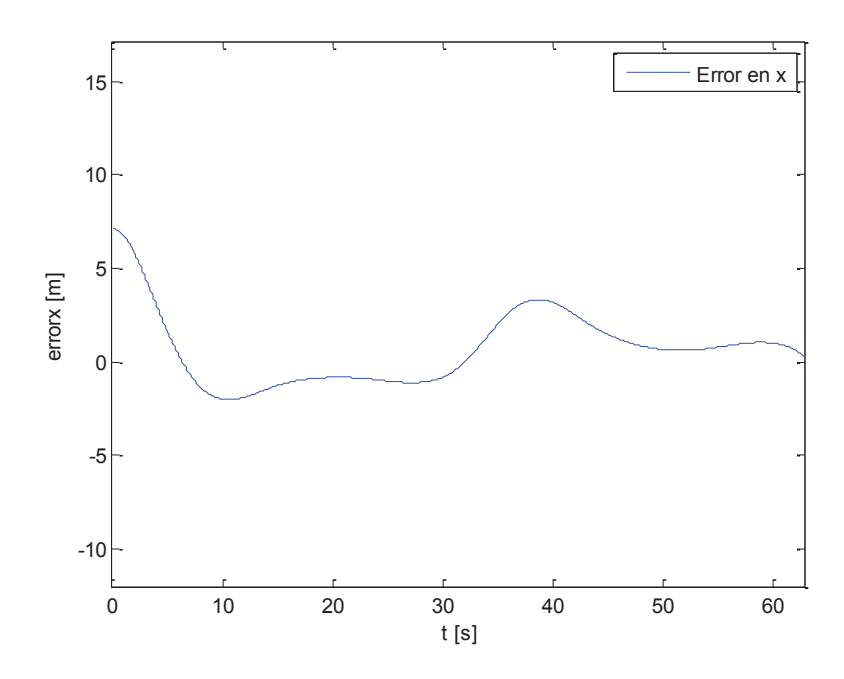

**Figura 4.43** Error de seguimiento en x para la trayectoria en forma de ocho.

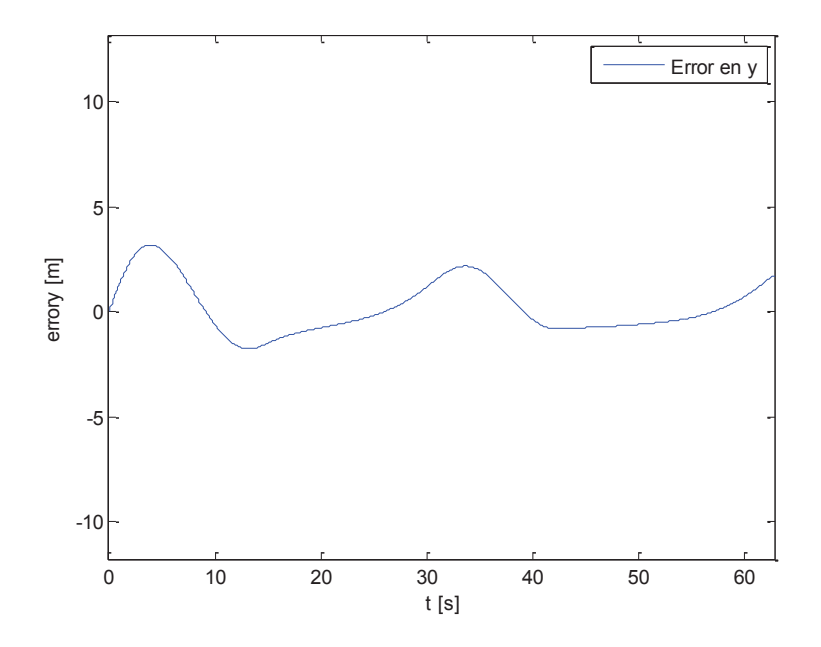

**Figura 4.44** Error de seguimiento en y para la trayectoria en forma de ocho.

Por lo explicado anteriormente, los errores son máximos en los puntos donde se presenta una mayor curvatura en la gráfica, en los demás puntos tiende a ser menor el valor del error.

Los valores de velocidad son:

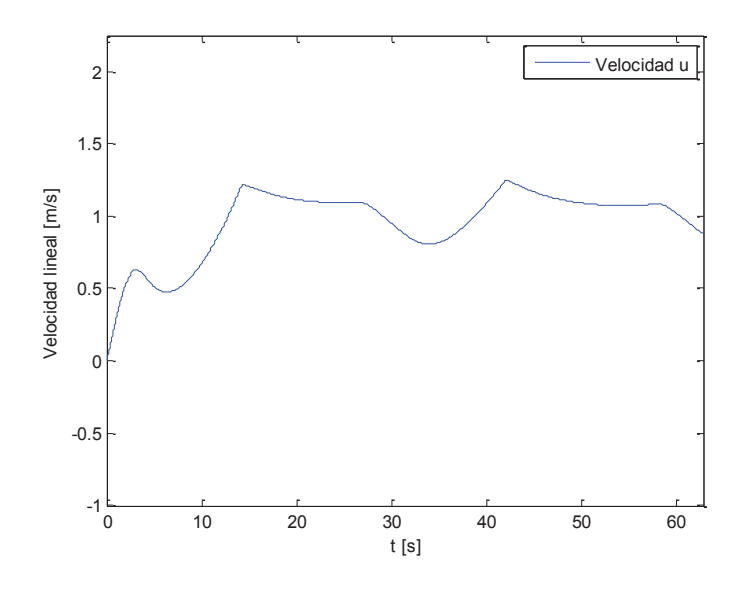

**Figura 4.45** Velocidad en u para la trayectoria en forma de ocho.

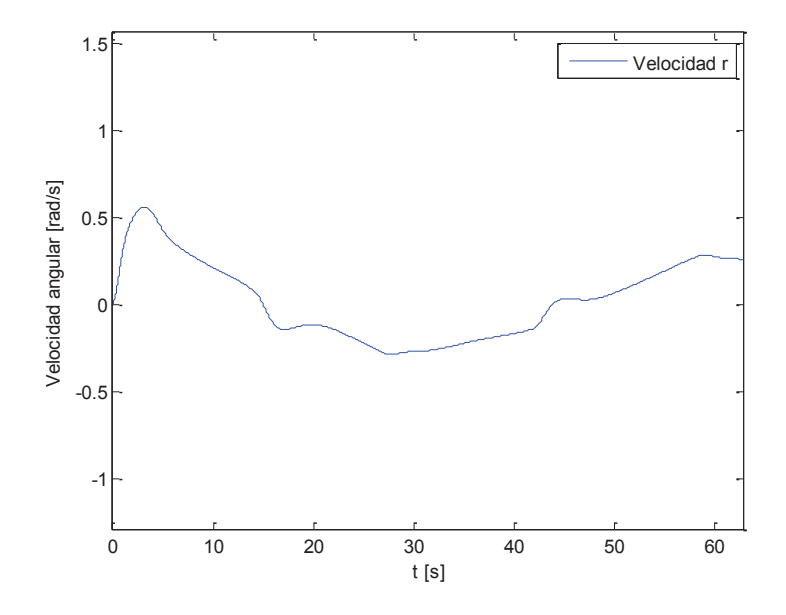

**Figura 4.46** Velocidad en r para la trayectoria en forma de ocho.

Se observa que los cambios de los valores de velocidad en cada curvatura son visibles.

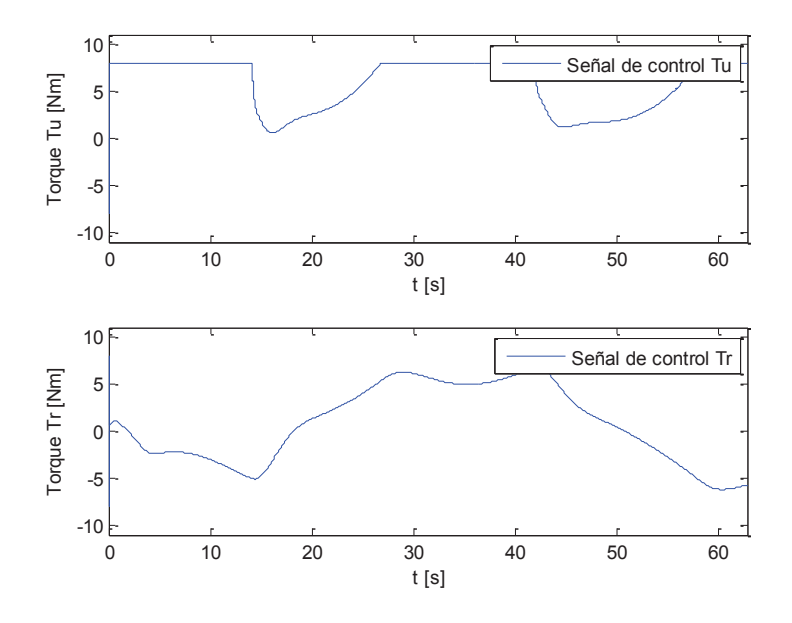

**Figura 4.47** Señales de control para la trayectoria en forma de ocho.

.

El tiempo del algoritmo es:

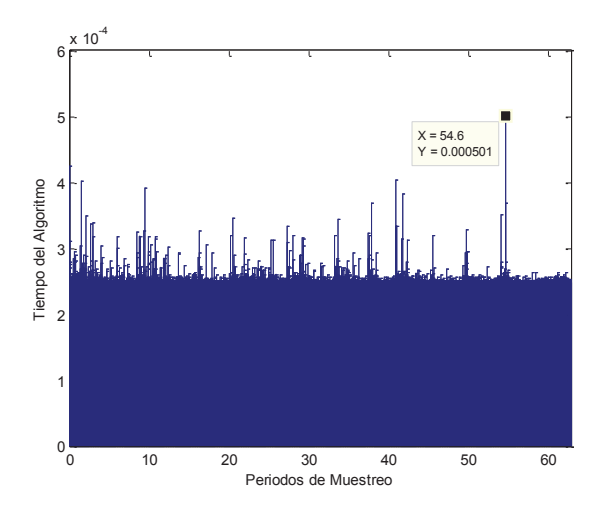

**Figura 4.48** Tiempo del algoritmo para la trayectoria en forma de ocho.

Se puede ver que todos los valores del controlador están bajo el valor de tiempo de muestreo.

## **4.2.3 MPC APLICADO AL REACTOR CONTINUO TIPO TANQUE AGITADO (CSTR)**

#### **4.2.3.1 Simulación de Número de Moles y Temperatura con Setpoint Variable**

El modelo faltante se simula con un conjunto de valores de consigna alrededor del punto de operación proporcionado por [56] que también pueden ser vistos en la Tabla 4.3. El punto de operación de la temperatura del reactor es  $Tr = 300[K]$ contando en su interior con una mezcla de  $c_A = 0.5$ [mol/L]. Se establece un tiempo de muestreo de  $T = 0.1$ [min] de acuerdo a las pruebas hechas en el reactor de estudio por [56].

Los parámetros del controlador usados en esta trayectoria son:

- Horizonte de predicción  $(Np) = 8$
- Horizonte de control  $(Nc) = 1$
- Ponderación en  $R = 0.1$
- Ponderación en  $Q_1 = 1$
- Ponderación en  $Q_2 = 1$

La respuesta obtenida es:

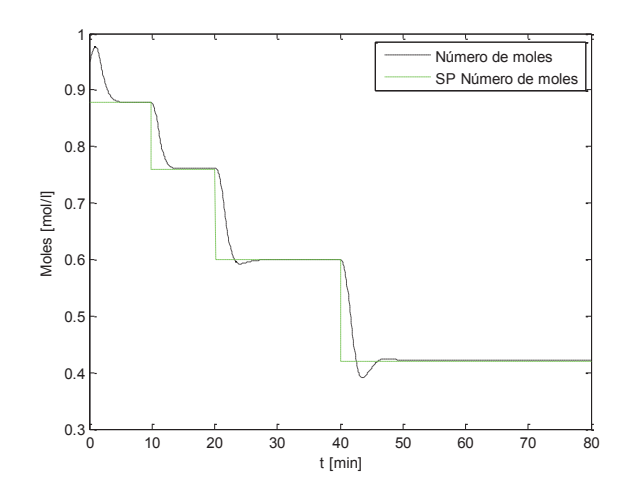

**Figura 4.49** Seguimiento del número de moles.

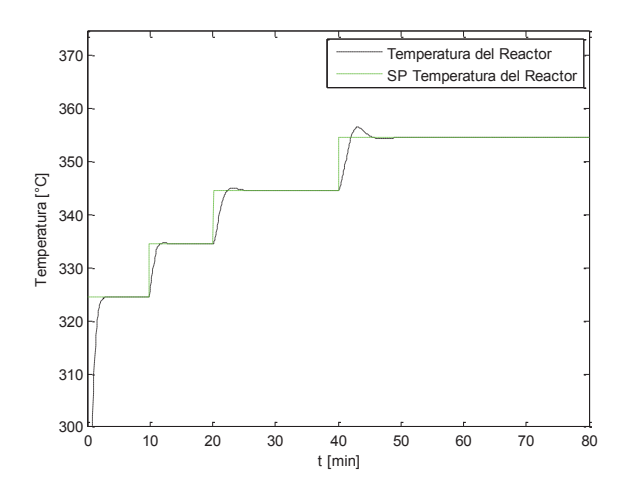

**Figura 4.50** Seguimiento de la temperatura de reactor.

Se observa que el sistema tiene un buen seguimiento para los valores de operación dados alrededor del punto de operación de la concentración molar y la temperatura de la reacción, respectivamente.

La acción de control es:

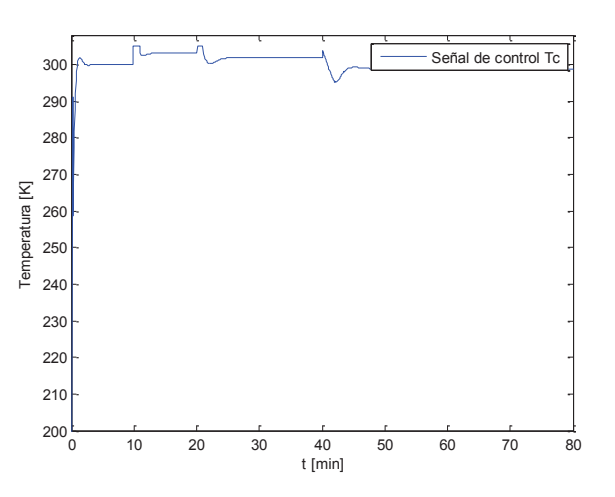

**Figura 4.51** Señal de control de la temperatura de la camisa.

Se puede observar que el valor de la temperatura la chaqueta se mantiene alrededor de los  $T_c = 300[K]$ , ya que las consignas no cambian mucho con respecto al punto de operación.

El tiempo del algoritmo es:

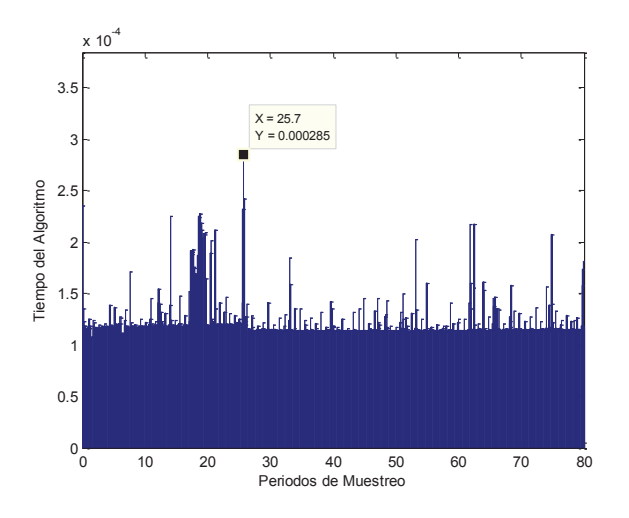

**Figura 4.52** Tiempo del algoritmo.

Se observa que todos los valores proporcionados por el MPC están bajo el valor del tiempo de muestreo.

# **4.3 PRUEBAS EN LA INTERFAZ GRÁFICA**

Se realiza la prueba de GUI del proyecto con los modelos de estudio implementados en Simulink. Los resultados obtenidos son:

# **4.3.1 PRUEBAS EN LA INTERFAZ DEL ROBOT MÓVIL**

Se presenta la ventana inicial, con valores de 1 en todos los parámetros del MPC. Se debe llenar todos los parámetros y luego presionar el botón "SIMULAR".

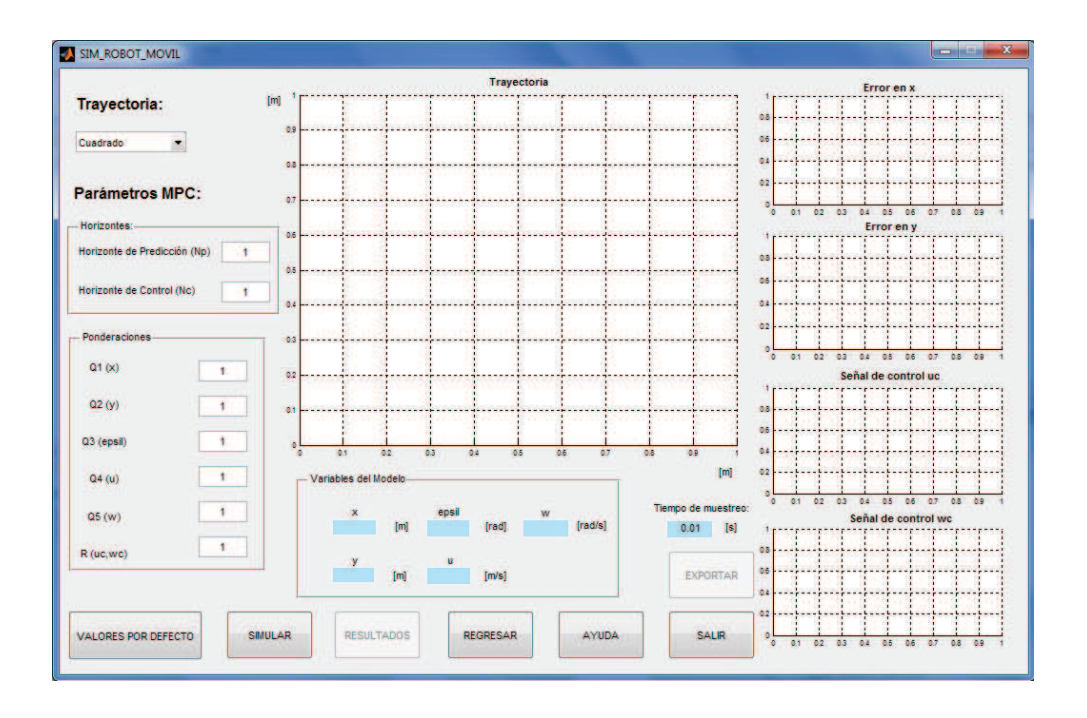

**Figura 4.53** Interfaz de la simulación del robot móvil.

El resultado final, muestra la trayectoria seguida por el robot junto con los errores de seguimiento en  $x \in y$ . Además se obtienen las gráficas de las acciones de control aplicadas al modelo.

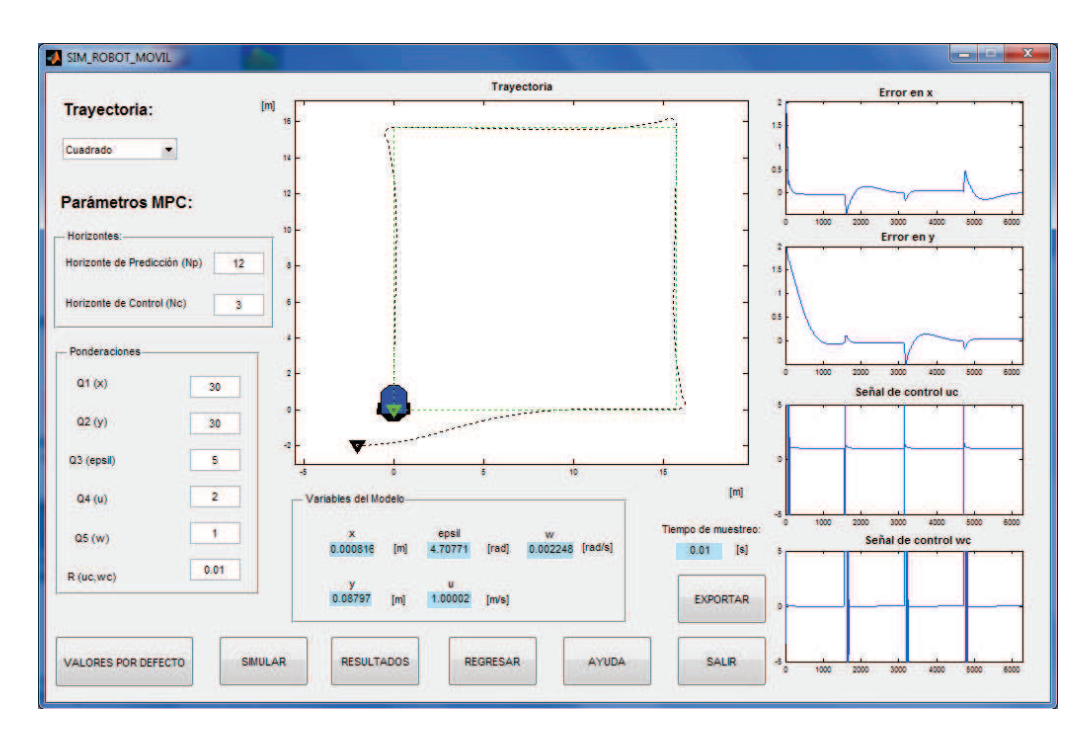

**Figura 4.54** Simulación del robot móvil.

## **4.3.2 PRUEBAS EN LA INTERFAZ DEL BUQUE MARINO**

Se aplicó la misma prueba para el caso del buque marino, obteniendo los siguientes resultados:

· **Interfaz de inicio** 

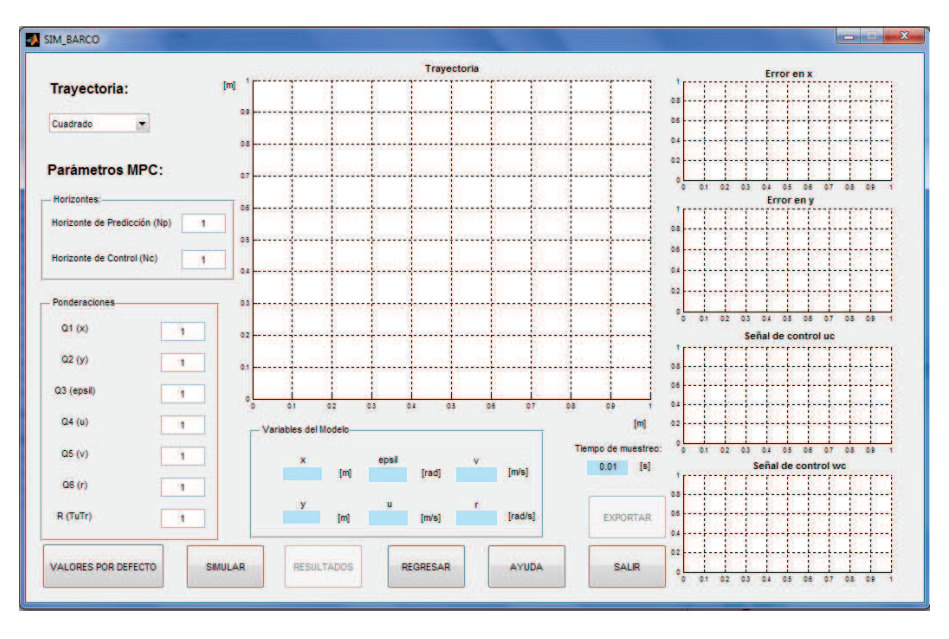

**Figura 4.55** Interfaz de la simulación del buque marino.

· **Prueba con valores por defecto** 

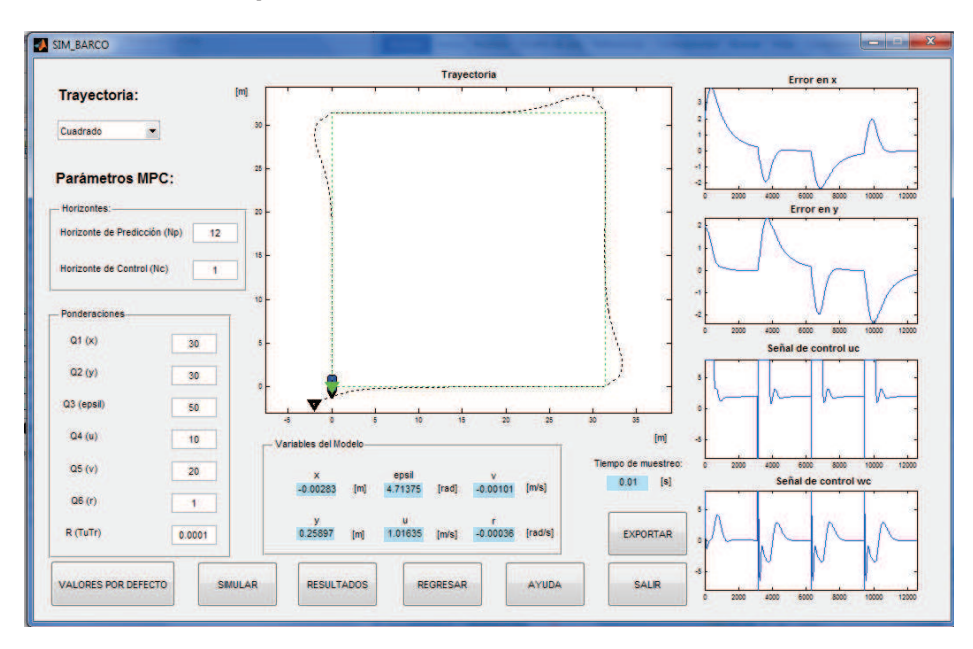

**Figura 4.56** Simulación del buque marino.

## **4.3.3 PRUEBAS EN LA INTERFAZ DEL CSTR**

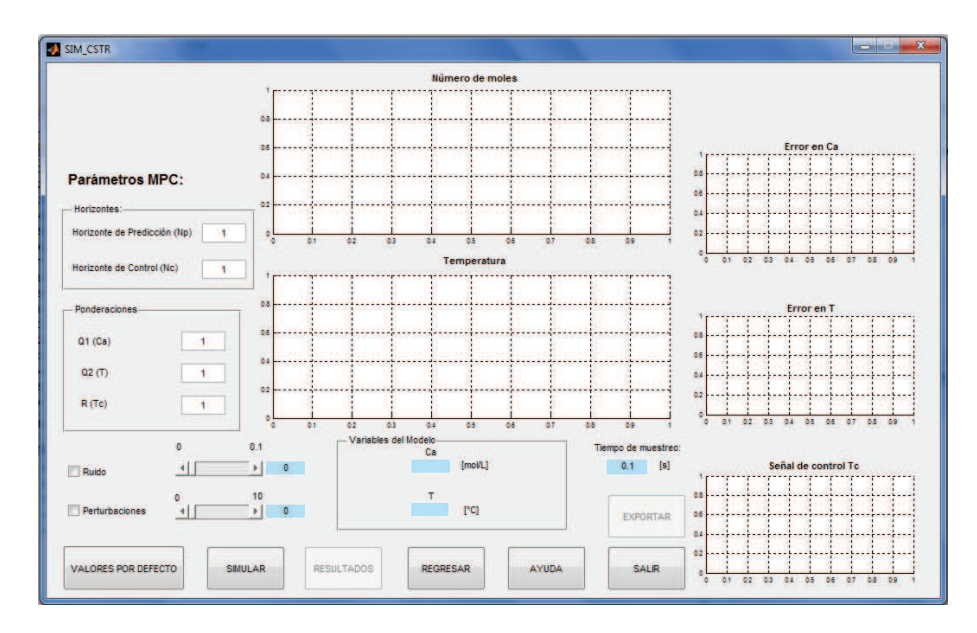

La interfaz en el caso del CSTR es la siguiente:

**Figura 4.57** Interfaz de la simulación del CSTR.

A diferencia de las anteriores interfaces, esta incorpora la simulación de ruido y perturbaciones al modelo, quitando las opciones de trayectoria, que en este caso no aplican:

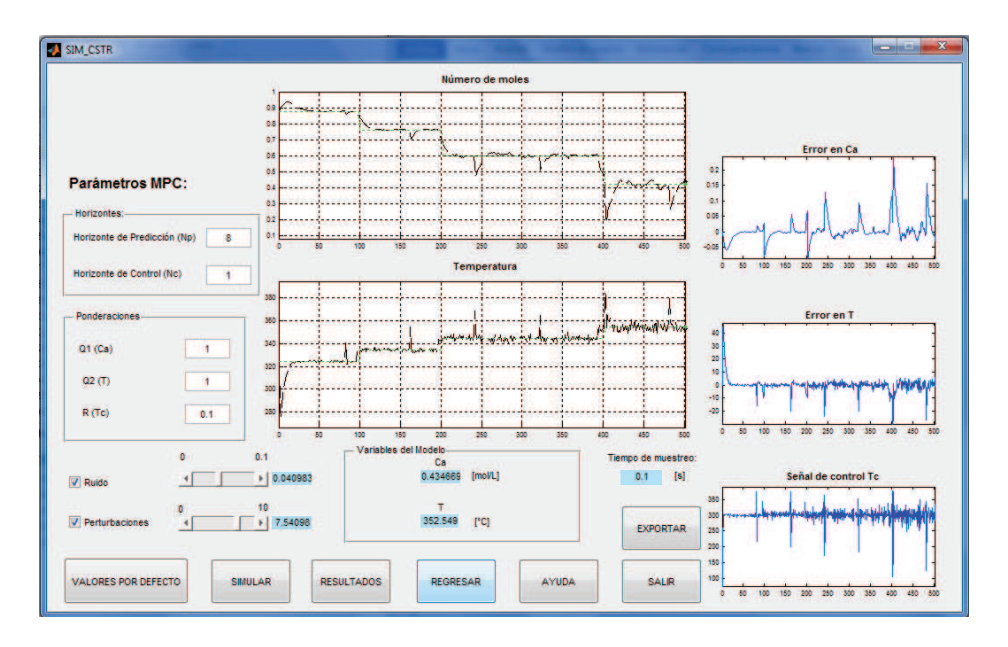

**Figura 4.58** Simulación del CSTR con ruido y perturbaciones.

# **CAPÍTULO 5**

# **CONCLUSIONES Y RECOMENDACIONES**

# **5.1 INTRODUCCIÓN**

En esta sección se presentan las conclusiones y recomendaciones referentes al proyecto de titulación una vez logrado el objetivo principal.

## **5.2 CONCLUSIONES**

La linealización del sistema se convierte en una alternativa muy válida para la adaptación de un sistema de control lineal en una planta no lineal. Al tomar en cuenta una región de trabajo y no la naturaleza misma de la planta, se obtendrá un pequeño error en las posiciones deseadas las cuales se compensarán con los parámetros de sintonización del controlador.

El tiempo de muestreo que se escoge en el proceso de discretización, se convierte en un parámetro influyente al momento de obtener una respuesta del controlador predictivo, los tiempos muy altos tendrán la influencia del fenómeno del aliasing y los muy bajos incrementarán imprecisiones numéricas en el sistema.

El algoritmo de métodos numéricos de Euler es una opción aceptable en sistemas donde el paso de tiempo no es preponderante, porque para tener una respuesta adecuada, se necesita un paso muy pequeño. El paso representa en las simulaciones de este proyecto, el periodo de muestreo. Como una alternativa de método numérico, se puede utilizar el método de Runge Kutta, el cual es más preciso que el método de Euler.

La sintonización del controlador predictivo, al no tener un procedimiento en el que se puedan manipular sistemáticamente las variables del controlador, puede convertirse en un proceso complicado. En este proyecto, se empezó por el cambio de valores en las ponderaciones Q y R con el objeto de garantizar primero la estabilidad del sistema, para luego modificar los horizontes de predicción y control con el fin de obtener una respuesta más precisa en estado estable.

Para mejorar la actuación del MPC, se actuó sobre todas las variables del sistema. En el caso de los sistemas robóticos, las variables de posición y velocidad fueron necesarias, en el caso de CSTR, la concentración molar y la temperatura del reactor. Esto permitió que el controlador mejore su actuación sobre los sistemas mencionados.

Una ponderación independiente a las variables controladas fue fundamental en el proceso de sintonización, en donde unas variables poseían un valor mayor con respecto a otras. Particularmente, en los sistemas robóticos, las mayores ponderaciones se consideraron en las variables de posición, con lo cual se obtenía el objetivo de tener un buen seguimiento a través de tiempo.

El aumento de los valores de horizontes de control y predicción mejoraron la respuesta del sistema en estudio, aunque no pueden ser aumentados indiscriminadamente porque el costo computacional aumenta bastante

Las restricciones permitieron que la señal de control proporcionada por el MPC no supere los límites de entrada de los modelos, de esta forma, los resultados se presentaron acorde a los modelos reales.

La sintonización de las ponderaciones se realiza con  $R < 1$  y  $Q > 1$  porque de esta forma, se pide al controlador realizar el menor esfuerzo de control y preocuparse más por cumplir con el cambio de las variables de estado desde su estado inicial a uno deseado.

Para un cambio de setpoint, el control linealizado debe ser adaptativo. La linealización en cada punto de operación garantiza que el sistema adopte las condiciones necesarias para su funcionamiento esperado. Sin embargo, el adoptar

esta forma de control adaptativo haría que el costo computacional se incremente porque el sistema no solo debe realizar linealizaciones continuas tomando como base el setpoint actual, también el cálculo del control predictivo aumenta el cálculo matemático, especialmente si se trabaja con valores de horizonte de predicción y control altos.

Un control linealizado presenta ciertas restricciones en cuanto a su campo de acción, como el de estar trabajando en un rango cercano y muy pequeño al punto de trabajo lo cual hace que la señal de control necesaria para minimizar un error alto, sea alta también. No obstante, el MPC aplicado mostró un buen desempeño al momento de enviar solo los valores del incremento de la señal de control y no la señal misma en el caso de buque marino.

La saturación del sistema tiende a ser una limitante para la acción de control, a veces es necesario una acción de control de un valor alto para cumplir con condiciones de tiempo de establecimiento bajo.

Con un tiempo de muestreo corto, el error de posición tiende a disminuir. El concepto de horizonte de control deslizante se hace más importante con un tiempo de muestreo pequeño, aunque el costo computacional aumenta.

A tiempos de muestreo cortos, se puede aumentar el horizonte de predicción a valores altos para hacer que el sistema tenga un error de estado estable mínimo.

El MPC se parece en cierta forma al LQR, debido a que el segundo controlador también presenta una función de costo. Hay autores que relacionan al LQR como un MPC sin restricciones cuando se utiliza el criterio de función cuadrática para la función objetivo. Como se pudo observar en las simulaciones, el sistema que funciona con el LQR tiene un comportamiento similar al MPC en un rango corto, para rangos de actuación más largos, este concepto pierde solidez.

Al tener trayectorias de distinta naturaleza, se probó con más exigencia el desempeño del MPC implementado en el caso de los robots. En la trayectoria cuadrada se obtenía un desplazamiento sin cambios bruscos a excepción de las esquinas, en el caso del círculo, el cambio de la orientación fue constante pero tenía una tendencia marcada por la posición del robot sumada en 90°, para la trayectoria en forma de ocho, los cambios en la orientación fueron variados en donde habían regiones con mayor curvatura respecto a otras.

A pesar de que los resultados obtenidos fueron bastante buenos, la implementación de este método de control en un microprocesador daría como resultado un costo computacional alto con respecto a técnicas de control como el PID, LQR o los últimos avances realizados en el control por álgebra lineal. Por lo cual, se espera que este método de control sea implementado en hardware de altas capacidades como por ejemplo el FPGA para su puesta a prueba.

En la robótica móvil, una alternativa válida es la de usar una conmutación entre controladores, es decir, separar la parte de la minimización del error en condiciones iniciales con las de seguimiento. Esto generaría varias oscilaciones en las conmutaciones, por lo que una mejor opción es usar un controlador que se ocupe de todas los objetivos mencionados anteriormente tal como se hizo en este trabajo.

## **5.3 RECOMENDACIONES**

Para poder utilizar algunos complementos de Matlab 2012a, se deben instalar los compilador sdk 7.1 y Microsoft visual studio c++ 2010 profesional, con esta versión de Matlab se puede utilizar librerías enfocadas al uso de bloques como Matlab function.

Se puede aplicar el control predictivo diseñado para este proyecto en otras aplicaciones de robótica y compararlas con técnicas de control establecidas con el objetivo de evaluar las capacidades del MPC con respecto a otros controladores.

Se puede aplicar diversos controladores electrónicos tales como microcontroladores, ARMs, FPGAs, Tarjetas de Adquisición de Datos, etc. Los parámetros importantes a la hora de hacer una elección entre dispositivos electrónicos de control son su costo y su velocidad de procesamiento, ya que para este proyecto, se necesita una velocidad alta.

## **REFERENCIAS BIBLIOGRÁFICAS**

- [1] A. Rosales, M. Peña, G. Scaglia, V. Mut y F. Di Sciascio, «CONTROL PREDICTIVO BASADO EN EL MODELO DINÁMICO DE UN ROBOT MÓVIL,» *XII Reunión de Trabajo en Procesamiento de la Información y Control,* 2007.
- [2] P. Luppi y M. Basualdo, «Beneficios del Control Predictivo en Plantas Químicas de Gran Escala,» *Editorial Académica Española,* p. 256, 2013.
- [3] M. Y. El Ghoumari, Optimización de la Producción de un Invernadero Mediante el Control Predictivo No Lineal.
- [4] A. Bemporad, M. Morari y L. Ricker , Model predictive control toolbox User's guide R2012a, 2011.
- [5] G. Valencia Palomo , Aplicación de control predictivo multivariable a una columna de destilación binaria, México: CENIDET, 2006.
- [6] L. A. Sanchez Dediós, Control predictivo y optimización económica aplicados a una columna de destilación desporpanizadora, Piura: Universidad de Piura, 2004.
- [7] M. J. Ortiz Guevara, Diseño y construcción de conversor DC/DC reductor elevador con control predictivo controlado por una tarjeta FPGA., Quito: EPN, 2011.
- [8] E. O. Moromenacho Oscullo y C. Z. Rosero Mata, Diseño e Implementación del Control Predictivo en Tanques Acoplados, Quito: EPN, 2010.
- [9] D. d. I. d. S. y. A. Universidad de Sevilla, «Ventajas MPC,» [En línea]. Available: http://www.esi2.us.es/ISA/GAR/ALMAZARAS/paginaalmazara/ventajaspredictivo.html.
- [10] S. Abdalá Castillo y R. Caberta Ñeco, Caracterización de un robot manipulador articulado, Cuernavaca: cenidet, 2003.
- [11] «WIKIMEDIA COMMONS,» [En línea]. Available: http://commons.wikimedia.org/wiki/File:Area\_de\_Trabajo\_del\_Scara.gif.
- [12] «Mundo Robótico,» [En línea]. Available: http://robotiiica.blogspot.com/p/que-tipos-derobots-hay.html.
- [13] A. Ollero Baturone, Robótica: Manipuladores y robots móviles, MARCOMBO, 2001.
- [14] J. Hrbáček, T. Ripel y J. Krejsa, «Ackermann mobile robot chassis with independent rear wheel drives».
- [15] C. Vivas Venegas, «Universidad de Sevilla,» [En línea]. Available: http://www.esi2.us.es/~vivas/ayr2iaei/LOC\_MOV.pdf.
- [16] E. Grisales Ramirez, Control de robots móviles en entornos domésticos, Manizales: Universidad Nacional de Colombia, 2013.
- [17] A. Mandow, J. Martínez, J. Morales, J. Blanco , A. García Cerezo y J. González, «Experimental kinematics for wheeled skid-steer mobile robots,» *Universidad de Málaga.*
- [18] «roboticspot,» [En línea]. Available: http://www.roboticspot.com/robots.php?id=110.
- [19] H. Quintián Pardo y J. L. Calvo Rolle , «APLICACIÓN DE UN ROBOT COMERCIAL DE BAJO COSTE EN TAREAS DE SEGUIMIENTO DE OBJETOS,» *Scielo,* vol. 79, nº 175, 2011.
- [20] «Blog LupaIbérica,» [En línea]. Available: http://blog.lupaiberica.com/la-mula-robotica/.
- [21] F. Passold, «Slideshare,» [En línea]. Available: http://es.slideshare.net/fpassold/introduccina-la-robtica-mvil.
- [22] Wikipedia, «Wikipedia,» [En línea]. Available: http://en.wikipedia.org/wiki/Unmanned surface vehicle.
- [23] V. Bertram , «Unmanned Surface Vehicles A Survey,» *ENSIETA,* p. 14.
- [24] N. Polmar, The Naval Institute Guide to the Ships and Aircraft of the U.S. Fleet, Naval Institute Press, 2005.
- [25] Ø. Kjerstad, Dynamic Positioning Concepts for Unmanned Surface Vehicles, Trondheim: Norwegian University of Science and Technology. Department of Engineering Cybernetics, 2009.
- [26] «Help Net Security,» [En línea]. Available: http://www.netsecurity.org/secworld.php?id=15308.
- [27] «GEM Electronics,» [En línea]. Available: http://www.gemrad.com/products/marine/gyrocompass.php.
- [28] «A Survey of Underwater Sensor Networks for Water Quality Monitoring,» [En línea]. Available: http://cseweb.ucsd.edu/~fezhang/CSE237D/Project\_Proposal.html.
- [29] «Your Mooring Pontoon Consultant,» [En línea]. Available: http://www.offshoremoorings.org/moorings/2007/Group%20E/General%20Selection.html.
- [30] «UNMANNED WAM-V,» [En línea]. Available: http://wam-v.com/unmanned.html.
- [31] U. o. T. CHALMERS, «The MUNIN project,» [En línea]. Available: http://www.unmannedship.org/munin/wp-content/uploads/2013/04/COMPIT-2013-presentation-Porathe-et-al-MUNIN.pdf.
- [32] J. Roberto Vignoni, «Facultad de Ingeniería Universidad Nacional de La Plata,» 2002. [En línea]. Available: http://www.ing.unlp.edu.ar/electrotecnia/procesos/transparencia/Control\_de\_Procesos.pdf.
- [33] «Poltank,» [En línea]. Available: http://www.poltank.com/es/aplicaciones/industria.
- [34] J. Arántegui, Control de Procesos.
- [35] «INSTRUMENTACION\_INDUSTRIAL\_2007,» [En línea]. Available: http://instrumentacionindustrial2007-1.blogspot.com/2007/06/pre-laboratorio-3.html.
- [36] «Historia del control automático,» [En línea]. Available: http://www.galileog.com/tecnologia/control/historia1.htm.
- [37] «Primeros ejemplos históricos de sistemas de control,» [En línea]. Available: http://automata.cps.unizar.es/Historia/Webs/primeros\_ejemplos\_historicos\_de\_.htm.
- [38] P. Campoy, «Open Course Ware Universidad Politécnica de Madrid,» [En línea]. Available: http://ocw.upm.es/ingenieria-de-sistemas-y-automatica/control-de-procesosindustriales/Contenidos/Documentos/capitulo-1.
- [39] P. M. K. D. R. Benavides, «Modelo Cinamático,» [En línea]. Available: http://www.kramirez.net/Robotica/Material/Presentaciones/DinamicaRobot.pdf.
- [40] L. Acosta Sanchez y M. Sigut Saavedra, «Matemáticas y Robótica,» *sctm05,* 2005.
- [41] G. M. Andaluz Ortiz, MODELACIÓN, IDENTIFICACIÓN Y CONTROL DE ROBOTS MÓVILES, Quito: EPN, 2011.
- [42] «Pioneer 3DX,» [En línea]. Available: http://www.mobilerobots.com/Libraries/Downloads/Pioneer3DX-P3DX-RevA.sflb.ashx.
- [43] C. De la Cruz y R. Carelli, «Dynamic model based formation control and obstacle avoidance of multi-robot systems,» *Robotica,* pp. 1-12, 2008.
- [44] M. E. Serrano, G. Scaglia, S. Godoy, V. Mut y O. Ortiz, «Trajectory Tracking of Underactuated Surface Vessels: A Linear Algebra Approach,» *IEEE TRANSACTIONS ON CONTROL SYSTEMS TECHNOLOGY,* 2012.
- [45] «Buque marino,» [En línea]. Available: http://skyzurich.com/ahts/.
- [46] T. Fossen, Marine Control Systems: Guidance, Navigation and Control of Ships, Rigs and Underwater Vehicles, Marine Cybernetics, 2002.
- [47] G. Stephanopoulos, Chemical Process Control: An Introductory to Theory and Practice, Atenas, Grecias: Prentice Hall.
- [48] «CSTR,» [En línea]. Available: http://en.wikipedia.org/wiki/Continuous\_stirred-tank\_reactor.
- [49] V. Menezes y W. Fetter, «Linear Predictive Control of a Brachiation Robot,» *Deparment of Mathematics, Federal University of Rio Grande.*
- [50] P. Albertos y A. Sala, Multivariable Control Systems, An Engineering Approach, Springer, 2004.
- [51] W. Liuping, Model Predictive Control System Desing and Implementation Using MATLAB, Melbourne: Springer, 2009.
- [52] «Matriz traspuesta,» [En línea]. Available: es.wikipedia.org/wiki/Matriz\_traspuesta.
- [53] E. Torres, «Introducción a Matlab,» [En línea]. Available: http://www.uv.es/etomar/13042/MC\_P1\_05.PDF.
- [54] «Simulink,» [En línea]. Available: http://ubcokanaganieee.org/2012/04/simulink-workshopapril-11th/.
- [55] Mathworks, Creating Graphical User Interfaces, 2013.
- [56] M. Hensen y D. Seborg, Nonlinear Process Control, Prentice Hall.
- [57] C. Ramos Fernandez, Control Predictivo Basado en Modelos (CPBM) Robusto con BDU, Valencia: Universidad Politécnica de Valencia, 2007.
- [58] N. Pires, Industrial Robots Programming: Building applications for the factories of the future, Coimbra: Springer, 2007.
- [59] «Robótica,» [En línea]. Available: http://cristiantabu.blogspot.com/2010/09/robotshibridos.html.
- [60] «Linealización,» [En línea]. Available: http://isa.uniovi.es/docencia/adsii/H2.pdf.
- [61] C. J. Osorio Calderón, Control de Procesos Multivariables Mediante un Sistema dw Control Distribuido Modificado, Medellín: Universidad Nacional de Colombia, 2009.
- [62] E. A. González Querbín, Algoritmos de Control Predictivo Multivariable para Procesos con Dinámica Rápida. Aplicación a Un Sistema de Motores Acoplados., Valencia: Universidad Politécnica de Valencia, 2011.
- [63] E. P. Abril Carrillo y A. G. Pacheco Pineda, Análisis, Diseño e Implementación de un Control de Velocidad Difuso Apliacdo al Robot Móvil Robotino, Quito: UPS, 2012.